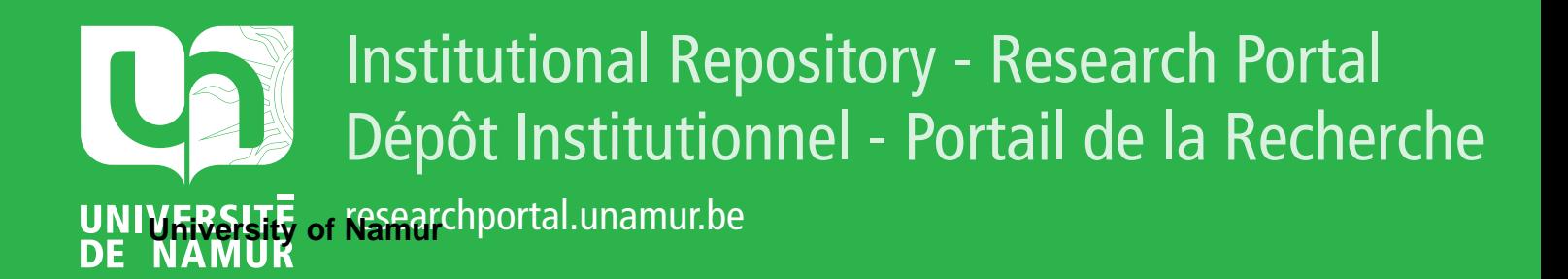

# **THESIS / THÈSE**

### **MASTER EN SCIENCES INFORMATIQUES**

**Étude comparative de macrogénérateurs**

Pirotte, B.

Award date: 1974

Awarding institution: Universite de Namur

[Link to publication](https://researchportal.unamur.be/fr/studentthesis/etude-comparative-de-macrogenerateurs(ee8428a4-b86a-42c7-9139-6937ef6ac8b6).html)

#### **General rights**

Copyright and moral rights for the publications made accessible in the public portal are retained by the authors and/or other copyright owners and it is a condition of accessing publications that users recognise and abide by the legal requirements associated with these rights.

• Users may download and print one copy of any publication from the public portal for the purpose of private study or research.

• You may not further distribute the material or use it for any profit-making activity or commercial gain

• You may freely distribute the URL identifying the publication in the public portal ?

#### **Take down policy**

If you believe that this document breaches copyright please contact us providing details, and we will remove access to the work immediately and investigate your claim.

**Tél. 081-747.49 FNOP NAMUR**  FACULTES UNIVERSITAIRES NOTRE-DAME DE LA PAIX

Institut d'Informatique **Blbllothèque** 

INSTITUT D'INFORMATIQUE

1973-1974

# ETUDE COMPARATIVE DE

# MACROGENERATEURS

B. PIROTTE

Mémoire présenté en vue de l'obtention du grade de Licencié et Maître en Informatique

Nous tenons â remercier vivement Monsieur C. Cherton pour l'attention et l'aide constantes qu'il nous a accordées pendant l'élaboration et la rédaction de ce travail.

Nous remercions également Monsieur H. Leroy pour l'intérêt qu 'il a manifesté dans la mi se au point de ce m6moire .

Nous exprimons notre reconnaissance au Dr. Whitby-Strevens ainsi qu'aux membres du "Department of Computer Science - University of Warwick - Coventry", pour l'accueil qu'ils nous ont réservé et le travail qu'ils nous ont permis de réaliser pendant notre stage.

Nous exprimons notre gratitude â Mademoiselle G. Charlier . pour le visage qu'elle a donné à ce mémoire.

...

Nous tenons à exprimer nos remerciements à tous les membres du corps professoral de l'Institut d'Informatique pour l'enseignement qu'ils nous ont donné depuis trois ans.

Namur, le 15 juillet 1974.

#### S O **M M** A I R E

O. INTRODUCTION: QU'EST-CE QU'UN MACROGENERATEUR ?

1. ETUDE COMPARATIVE DE SEPT MACROGENERATEURS .

- 2. ILLUSTRATION DES TECHNIQUES DE MACROGENERATION PAR L'ECRITURE DE MA CROS .
- 3. CONCLUSION : TENTATIVE D'EVALUATION DES TECHNIQUES DE MACROGENERATION .

BIBLIOGRAPHIE .

ANNEXE :

IMPLEMENTATION D'UN SUBSET DE STAGE2.

- O. INTRODUCTION : QU'EST-CE QU'UN MACROGENERATEUR ?
- 0.1 Aperçu historique
- 0.2 Principe de base d'un macrogénérateur
- 0.3 Plan de travail

#### Aperçu historique  $0.1$

Dans l'histoire des langages de programmation, la technique de macrogénération est apparue très tôt, mais jusqu'aux années 65 elle s'est développée uniquement dans le cadre des langages d'assemblage.

Au départ, elle fut introduite comme une extension rudimentaire de ceux-ci (sous-routines ouvertes composées d'instructions-assembleur, insérées telles quelles - avec substitution des paramètres actuels - aux endroits d'appel).

En 1960, McIlroy (1) proposait l'élargissement de cette technique par l'adjonction de variables et directives de macrogénération (assemblage conditionnel, calcul d'expressions, itération sur des chaînes de caractères, .....). Cela revenait à ajouter aux langages d'assemblage des instructions analogues aux instructions les plus simples des langages évolués, avec la différence qu'elles sont exécutées at compile-time et non at run-time.

Aux environs de 1965, deux autres tendances se font jour :

1. - d'une part, l'introduction de macros dans les langages évolués. Les créateurs de NPL, le précurseur de PL/I, stipulaient l'emploi de macros parmi les "compile-time facilities" (2). Cette première tendance fut la source de nouvelles recherches en matière d'extension des langages évolués (possibilité laissée à l'utilisateur d'un langage de définir luimême des nouvelles structures syntaxiques).

2.- d'autre part, la conception des premiers "general purpose macrogenerators". Les macro-assembleurs, le macroprocesseur de PL/I, le macro-algol sont toujours associés à un seul langage, leur "langage de base", D'où leur rassemblement sous la désignation de "special purpose macrogenerators La libération de cette contrainte amena la création de langages plus généraux, basés uniquement sur les principes de macrogénération. Leur emploi

(1) McHroy: "Macroinstruction extensions of compiler languages" 1960

<sup>(2)</sup> G. Rodin et H.P. Rogoway : "Highlights on a New Programming language" 1965.

Ces deux articles sont repris dans S. Rosen : "Programming Systems and Languages" McGraw Hill 1967.

est encore restreint, mais par leur généralité même, ils arrivent à concurrencer et même à supplanter les langages évolués dans certains domaines(extension aes langages, édition de textes, ••• ).

Cet aperçu succinct montre que, bien que la technique de macrogénération ait été développée d'une manière fort arbitraire, elle est devenue assez universelle pour que nous l'examinions de plus près. Aucune . approche théorique du problème n'ayant vu le jour, nous nous proposons de faire une étude comparative de quelques macrogénérateurs représentatifs, ceci pouvant éventuellement constituer l'amorce d'une étude plus globale.

#### 0.2 Principe de base d'un macrogénérateur

Un macrogénérateur est une pièce de software qui produit, à partir de textes source qui lui sont fournis, des textes cible obtenus par modification du texte source, d'une FACON INDIQUEE DANS CELUI-CI.Ce qui caractérise les macrogénérateurs, c'est la technique utilisée pour indiquer ce qui doit être généré. Décrivons la brièvement.

La génération se fait à partir de certaines parties seulement du texte source (les macro-instructions ou appels) grâce à des clichés (les ma crodéfinitions) fournis par d'autres parties du texte source. Celui-ci est constitué de chaînes de caractères de deux types :

1.- des macrodéfinitions, comportant chacune deux composantes :

- la ligne prototype, qui spécifie la syntaxe des strings appelant cette définition ·
- le texte de remplacement ou corps, qui spécifie ce qui doit être généré à la place de la macro-instruction appelante.

2.- des macro-instructions, parties du texte source qui appellent une macrodéfinition .

L'action du macrogénérateur consiste à scanner le texte source afin de reconnaître et mémoriser les macrodéfinitions, et de distinguer les appels. Pour chaque appel, il doit identifier la définition appelée, passer les arguments et évaluer le texte de remplacement.

#### 0.3 Plan de travail

Dans un premier chapitre, nous présentons les mécanismes auxquels recourent sept macrogénérateurs représentatifs pour réaliser ce principe de base. L'étude comparative sera faite suivant quatre axes :

1.- l'environnement : ensemble des éléments que le macrogénérateur peut référencer à chaque instant. L'environnement contient la sémantique du macro-langage, c'est-à-dire les indications pouvant apparaître dans le texte source et les actions que leur évaluation entraîne.

2.- la syntaxe des macro-langages : reconnaissance des macro-instructions et des macro - dé finitions

3.- les mécanismes d'évaluation du texte source : action(s) que la reconnaissance d'une structure syntaxique entraîne (sémantique des textes de remplacement)

4. - l'assemblage des parties du texte généré.

Il nous semble que ces quatre axes permettent de cerner les traits fondamentaux des techniques de macrogénération.

L'écriture de quelques macros illustrera les caractéristiques principales des macrolangages examinés. Ceci fera l'objet du second chapitre .

Dans un dernier chapitre, nous tâcherons d'évaluer certains aspects des techniques de macrogénération. Cette tentative nous amènera à discerner d'une part certaines limitations à conserver ou à introduire, d'autre part certaines extensions déjà partiellement réalisées ou souhaitables. Pour ce faire, nous définirons trois termes (cfr. introduction du chapitre 3) qui seront parfois utilisées dans les deux chapitres précédents : puissance, souplesse et efficience.

En annexe, nous présentons brièvement l'implémentation d'un subset de STAGE2 que nous avons réalisée sur le MODULAR ONE au département d'Informatique de l'Université de Warwick à Coventry.

#### $1.$ ETUDE COMPARATIVE DE SEPT MACROGENERATEURS

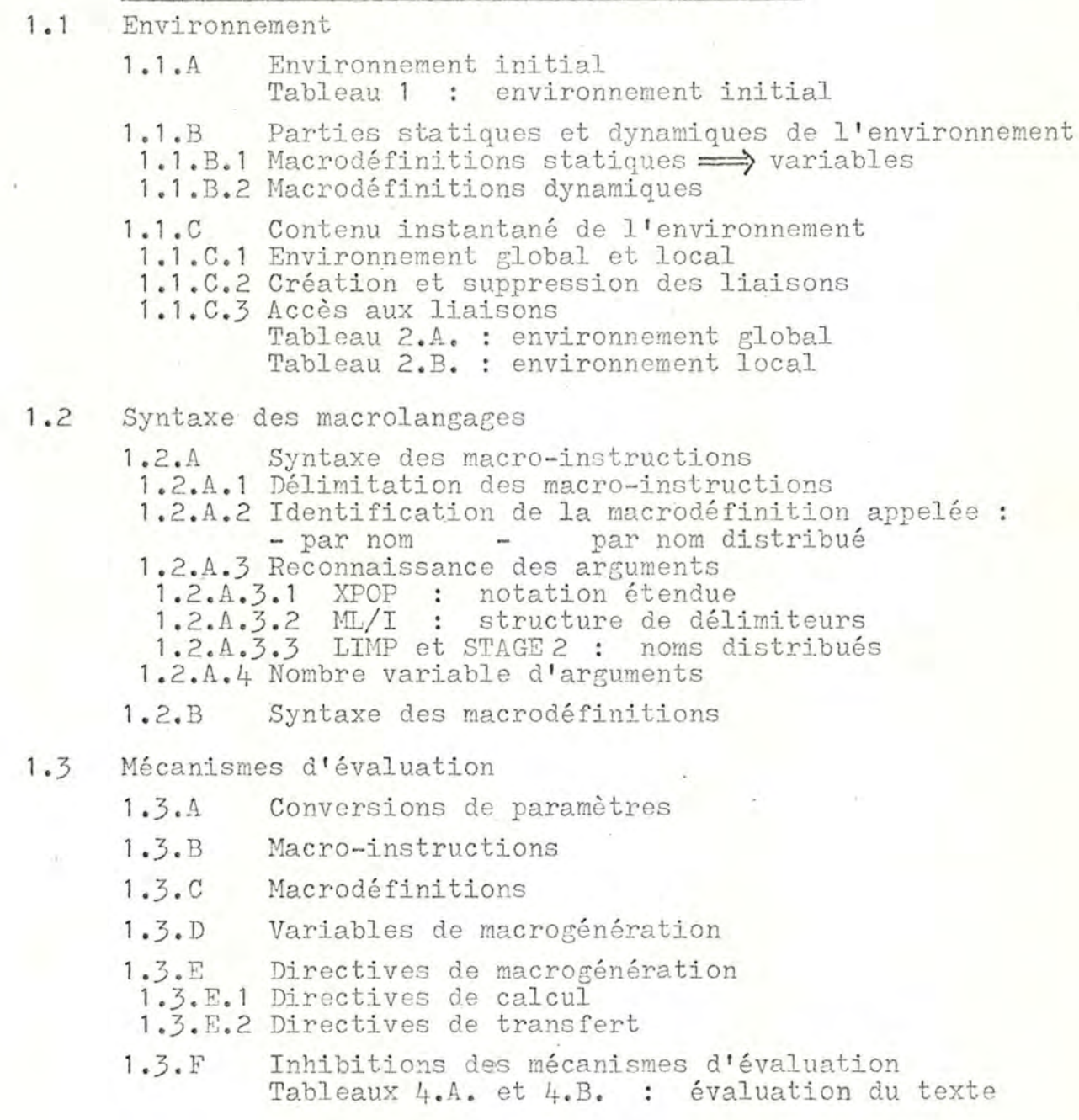

1.4 Macrogénération différée

 $1.1$ 

Nous examinons deux "special purpose macrogenerators" : le MACRO-ASSEMBLER IBM OS/360, dont nous relevons les caractéristiques générales (les caractéristiques particulières variant d'une implémentation à l'autre, le lecteur est prié de recourir aux manuels de référence propres à chaque implémentation) et XPOP, dont nous retenons uniquement quelques aspects originaux. Le langage de base de ce dernier est l'assembler-FAP.

Les cinq autres - GPM, TRAC, LIMP, ML/I et STAGE2 - sont des " general purpose macrogenerators".

#### 1.1 L'environnement

L'environnement contient à chaque instant toutes les indications de modification nécessaires pour analyser et évaluer le texte input. Pour interpréter celui-ci, il est donc indispensable que des conventions de base soient prédéfinies . A défaut de ceci, il serait insensé d'attendre du macrogénérateur qu'il identifie les indications fournies par le texte source, puisqu'il ne disposerait pas des moyens pour les reconnaître!

#### 1 .1 . A Environnement initial

Avant d'aborder le texte source, le macrogénérateur dispose donc d'un certain nombre"d'entités" (marqueurs, macros-système,...) grâce auxquelles il peut analyser le texte. L'ensemble de ces entités constitue l'environnement initial, noyau auquel viendront s'ajouter d'autres entités (macros-utilisateur, arguments, ...) au cours de la macrogénération.

Le tableau I précise le contenu initial de l'environnement pour chaque macrogénérateur.

La distinction entre marqueurs, directives, macros-système, ... n'est qu'une question de terminologie. Ils ont en commun une caractéristique essentielle : la reconnaissance de chacun d'eux dans le texte source entraîne une action ou une suite d'actions qui lui sont spécifiques. A chaque marqueur, macrosystème, ... est donc associé une procédure Si nous convenons que ces procédures appartiennent à l'environnement, nous concluons que l'environnement initial est constitué du macro-générateurs lui-même. Ceci n'étant qu'une question de convention, nous

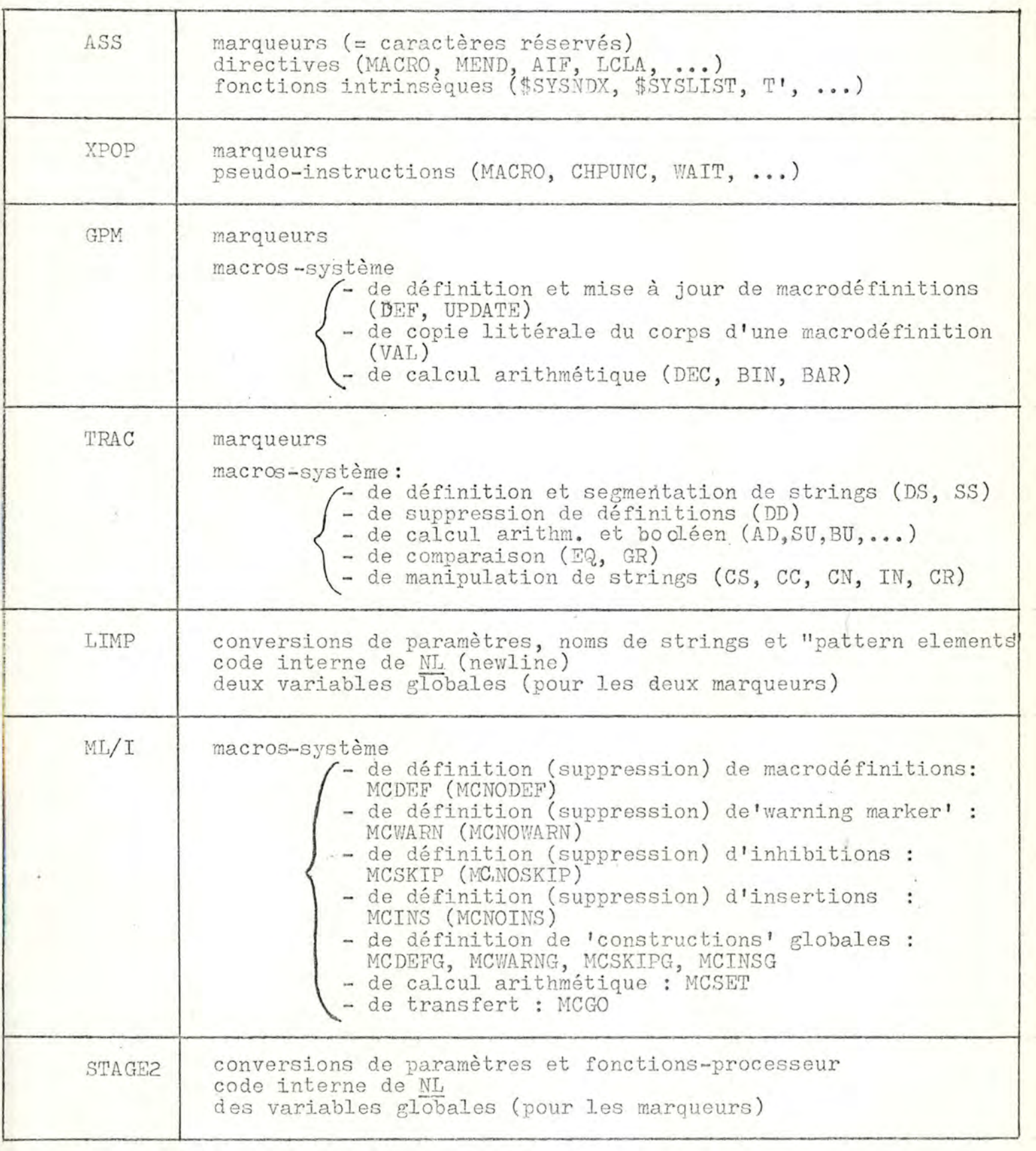

 $\lambda$ 

TABLEAU 1 : ENVIRONNEMENT INITIAL

indiquons uniquement les marqueurs, ... dans l'environnement initial. Les actions qu'ils entraînent seront examinées dans la suite du chapitre

### 1.1.B Parties statiques et dynamiques de l'environnement

Nous illustrerons l'examen des différentes parties de l'environnement au moyen de quelques schémas. Dans ce but, nous adoptons les conventions suivantes :

désignent des entiers positifs  $i, j$ 

 $\gamma$ 

arg i

-------

désigne le paramètre formel i

représentent des strings (identifiés par l'indice i) nom i valeur i

représente un string quelconque

I nom i, ------- n sont des macrodéfinitions : la partie à gauche de Inom i, valeur i] droite le texte de remplacement ou corps

(nom i, arg 1, ..., arg n) est une macro-instruction à n paramètres actuels qui appelle la macrodéfinition nom i

Les délimiteurs ] et ) doivent être balancés par rapport aux délimiteurs respectifs [ et (.

> pointe vers l'endroit (du texte source) que le macrogénérateur évalue.

pointe vers l'endroit où le macrogénérateur doit reprendre le scanning après évaluation du corps de la macro appelée (voir ci-dessous).

string 1 \_\_\_\_\_ string 2 represente une liaison (ex.: identificateur -> valeur)

Ces conventions sont assez générales, bien qu'elles ne tiennent pas compte de certains aspects particuliers (nombre variable d'arguments key words, ...). La prise en considération de ces aspects alourdirait inutilement la notation.

L'environnement initial contient les marqueurs :

 $1.4$ 

séparateur  $\bullet$ ( début de macro-instruction ) terminateur de macro-instruction  $\Gamma$ début de macro-définition terminateur de macro-définition

La reconnaissance d'une macro-définition [ nom i, ---- ] entraîne son introduction dans l'environnement : celui-ci s'enrichit donc de la liaison "nom i------", ce qui permet, dès ce moment, d'appeler cette ma cro-définition .

Prenons comme hypothèse que toutes les macro-définitions sont dans l'environnement avant le début de la génération (la partie macrodéfinitions est statique). Lors de la rencontre d'une macro-instruction, le macrogénérateur interrompt le scanning du texte source (en mémorisant l'endroit où il s'interrompt par le pointeur  $\bigcap$ ) pour évaluer le corps de la macro-définition appelée : cette opération d'évaluation est la macro-expansion. Lorsque celle-ci est terminée, l'évaluation reprend à l'endroit pointé par $\Uparrow$ . Pour pouvoir référencer les arguments pendant la macro-expansion, le macrogénérateur doit donc avoir introduit dynamiquement les liaisons "paramètre formel -> argument" dans l'environnement (le ième argument de l'appel est lié au paramètre formel *vi*).

Etant donné la situation suivante

 $\lceil$  nom 1, -----  $\sqrt{2}$  ----  $\lceil$  nom 2, ----  $\sqrt{1}$  ---  $\lceil$  nom 1, arg 4, arg 5) ---

 $\lceil \cdot \rceil$  1  $\lceil \cdot \rceil$  initial  $\begin{array}{|l|} \hline \text{nom 1} \rightarrow -\sim 2 \rightarrow -\end{array}$  macro-définitions nom  $2 \rightarrow -0$   $\rightarrow$   $-1$ ~1 arg 4 liaisons har.formel-argument  $\sim$  arg 5 STATIQUE **DYNAMIQUE** 

11 environnement est

Si la partie dynamique concerne uniquement les liaisons"paramètre formel  $\longrightarrow$  argument", la puissance du macrogénérateur est faible : l'expansion d'une macro se réduit à une copie du corps avec substitution des paramètres actuels aux paramètres formels. Mais si le macrogénérateur peut à chaque instant tenir compte de certaines actions qu'il a accomplies antérieurement, la puissance augmente considérablement. Tenir compte d'une action antérieure, c'est retrouver une information qui - ou bien a été créée et mémorisée à la suite de cette action - ou bien a été modifiée ( et avait donc été créée avant ) à la suite de cette action .

La possibilité d'introduire dynamiquement des liaisons "symbole -> valeur (appelées variables de macrogénération) dans l'environnement et de modifier dynamiquement la partie droite (valeur) de telles liaisons accomplit cela : la partie gauche identifie la partie droite, celle-ci constituant l'information. Comme les deux sont liées, il suffit de référencer le symbole pour pouvoir soit retrouver l'information, soit la modifier. Afin de prendre en considération des actions antérieures, les dynamiques de création et de modification des variables doivent pouvoir être liées aussi bien à la macrogénération considérée comme un tout qu'à chaque macro-expansion .

La réalisation de ces mécanismes dépend uniquement des possibilités offertes pour la définition des macros. Deux cas sont à envisager

### 1.1.B.1 Macrodéfinitions statiques  $\longrightarrow$  variables

Le macrogénérateur dispose de toutes les macrodéfinitions avant. de commencer la macrogénération proprement dite.

Il faut donc que l'environnement initial contienne des mécanismes permettant d'introduire des variables dans l'environnement et de les modifier. Nous ajoutons donc les conventions suivantes :

VAR, nom i, valeur i nom i SET, nom i, valeur i crée une liaison "symbole -> valeur" délivre la valeur du symbole identifié modifie la partie droite de la liaison référencée

la situation suivante

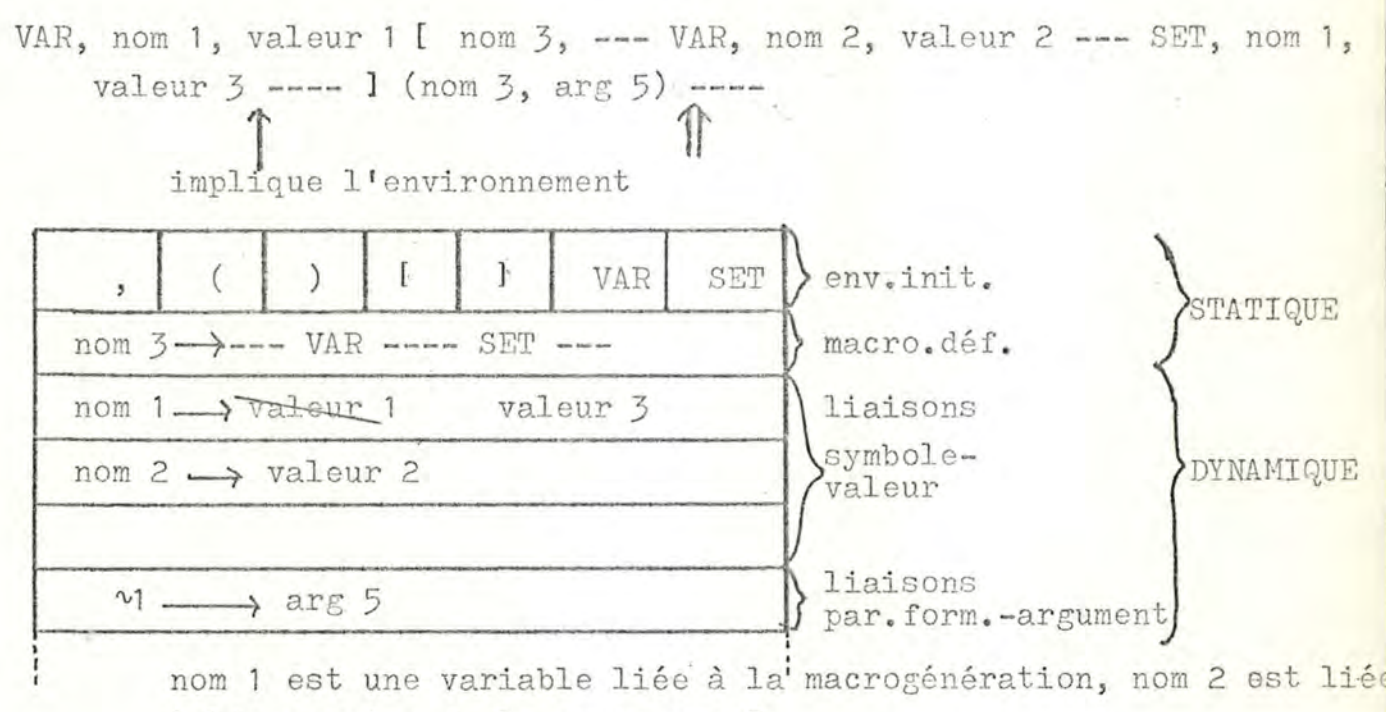

à l'expansion de la macro nom 3.

NOTE : Nous avons choisi deux directives différentes : une pour créer, une pour modifier les liaisons symbole-valeur. Une seule directive aurait suffi, à la condition de pouvoir modifier une liaison par redéfinition.

#### 1.1.B.2 Macrodéfinitions dynamiques

Si nous pouvons définir et redéfinir des macros au cours de la génération, le mécanisme de macrodéfinition satisfait les conditions requises pour créer et modifier des liaisons "symbole  $\rightarrow$ valeur". La valeur (corps) d'un symbole (ligne prototype) sera délivrée par l'appel de la macrodéfinition. Ceci suppose que la reconnaissance et l'évaluation des appels se fassent dynamiquement (ce qui est le cas de tous les macrogénérateurs étudiés

Reprenons la situation précédente, cela donne :

. [nom 1, valeur 1]  $[nom 3, --- [nom 2, valueur 2] --- [nom 1, valueur 3]$  $---$ ] (nom 3, arg 5) ---

1.7

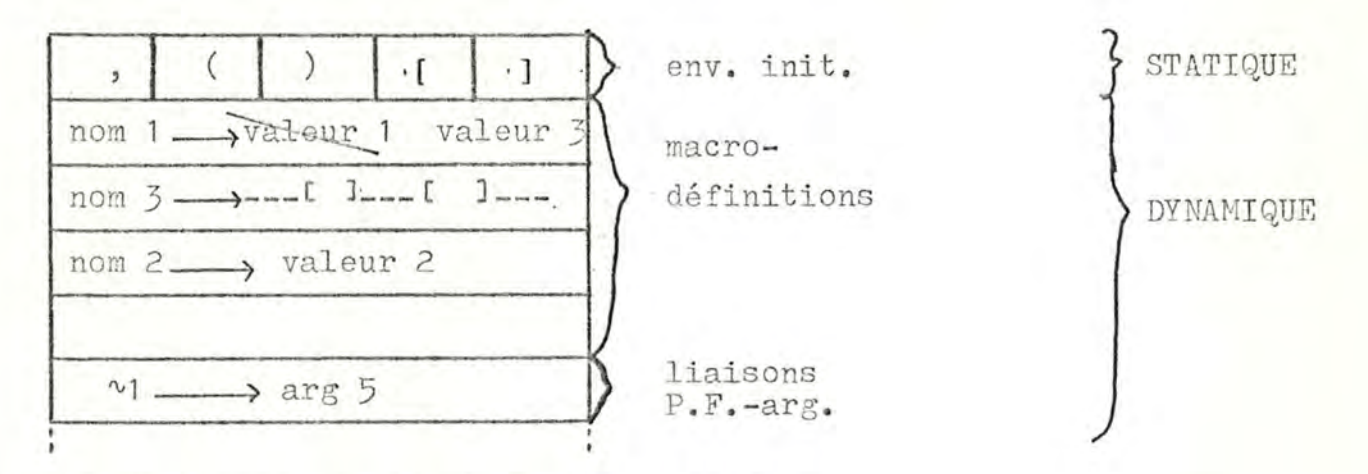

## 1.1.C Contenu instantané de l'environnement

Jusqu'ici, nous avons passé sous silence un aspect fondamental de l'environnement dynamique : la portée des liaisons qu'il contient. Ainsi, lorsqu'une macro-instruction est reconnue, le macrogénérateur doit introduire les arguments dans l'environnement avant d'entamer la macro-expansion. Celle-ci terminée, les arguments deviennent inutiles et disparaissent de l'environnement. Le temps de présence (portée) des arguments d'un appel dans l'environnement est donc la durée d'expansion de la macro appelée.

## 1.1.C.1 Environnement global et local

La portée des liaisons se subdivise en deux classes :

- 1.- globale : c'est la durée de macrogénération, excepté si une indication explicite réduit la portée à une partie de cette durée. En ce qui concerne les variables, cette portée suffit largement au transfert d'informations d'une macro-expansion à n'importe quelle expansion ultérieure.
- 2.- locale : la portée des liaisons locales est la durée de macro-expansion, sauf si elle est explicitement restreinte. Elle suffit au travail interne à une expansion. Nous devons tenir compte ici des macro-instructions imbriquées dans les macrodéfinitions. Comme l'expansion des appels imbriqués est dynamique, nous distinguons des niveaux de macro-expansion: le niveau O est celui des appels extérieurs aux macrodéfinitions, et les appels générés par l'évaluation du corps d'une macro de niveau i sont de niveau i + 1. La portée des liai-

sons créées pendant l'expansion d'une macro de niveau i inclut les durées des expansions des macros imbriquées (niveau>i). Les liaisons locales sont donc mémorisées sur un stack : le début d'une macro-expansion introduit des liaisons locales au sommet de la pile, la fin supprime toutes les liaisons locales de ce niveau. Elles appartiennent donc toujours à un niveau, à une "couche" de l'environnement local

L'évaluation de (nom 2, arg 2) dans le texte suivant  $[nom 1, ---] [nom 2, --- (nom 1, arg 1) ---] (nom 2, arg 2)$ suit donc le diagramme du temps

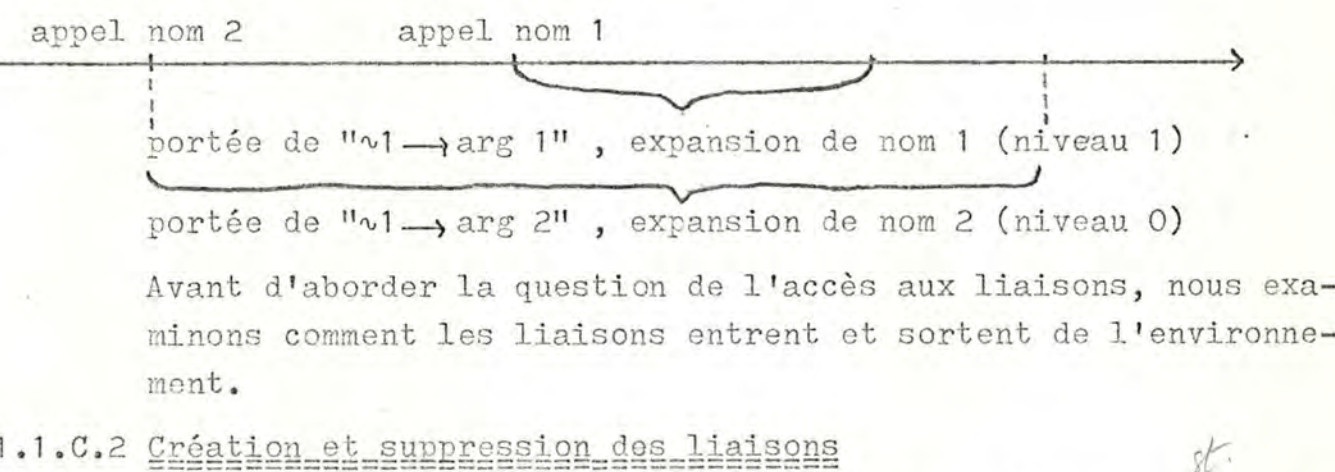

#### Creation et suppression des liaisons

Le critère de création-suppression n'est pas l'écriture du texte, mais son évaluation. Ainsi, les indications de création-suppression apparaissant dans un texte de remplacement ne sont pas opérationnelles lorsque la macrodéfinition est introduite dans l'environnement, mais lorsqu'elles sont évaluées suite à un appel. L'exécution des indications suit la séquence d'évaluation, non la séquence textuelle !

Suivant les cas, les indications sont implicites ou explicites :

- 1. Implicite : la création (suppression) des liaisons globales colncide avec le début (fin) de macrogénération, la création (suppression) des liaisons locales avec le début (fin) de macro-expansion .
- 2.- Explicite : lorsque l'environnement initial contient des directives explicites de création (suppression), la création (suppression) des liaisons se fait lors de l'évaluation de ces directives.

L'examen des tableaux 2.A et 2.B montre que

- les créations sont soit implicites, soit explicites

- la création et la suppression des arguments sont presque toujours implicites, et que dans ce cas, les arguments ne peuvent pas être modifiés : ils appartiennent donc à un environnement local statique. Seuls LIMP et STAGE2 permettent de créer et de modifier des liaisons paramètre formel-argument en cours d'expansion : les arguments peuvent alors être utilisés comme variables locales.

- les suppressions sont habituellement implicites. Certains macro générateurs possèdent des ordres de suppression explicites, dont l'emploi est facultatif. A défaut de ces ordres, la suppression est implicite. En TRAC, il faut spécifier la ou les définitions à supprimer. En XPOP, LIMP et ML/I, l'emploi d'un ordre supprime | toutes les liaisons - du niveau courant lorsqu'il s'agit d'ordres locaux - de la classe spécifiée (macrodéfinitions, variables,...)

- XPOP ne possède pas de liaisons dynamiques. Mais ce macrolangage possède une pseudo-instruction permettant d'assembler et d'exécuter des parties du texte source at macro-time. Ce mécanisme suffit pour permettre des calculs ou des transferts de contrôle en cours de macrogénération.

- TRAC ne possède pas de liaisons locales modifiables. Les liaisons globales de TRAC suffisent, mais entraînent une perte de place-mémoire et une perte de souplesse.

Notons aussi .que les modifications se font toujours explicitement et que l'environnement local détaillé au tableau 2.B est celui de chaque niveau d'expansion.

# 1.1. C.3 Accès aux liaisons

L' accessibilité des liaisons ( en vue de délivrer la valeur ou de la modifier) dépend de leur portée :

1.- Liaisons globales : une fois créée et tant qu'elle n'est pas explicitement oupprimée, une liaison globale est toujours accessible .

 $\Lambda$ 

2.- Liaisons locales ; les liaisons locales d'un niveau sont accessibles uniquement à ce niveau. Elles restent dans l'environnement pendant l'expansion des macros imbriquées, mais ne peuvent pas être accédées pendant ces temps. Le seul moyen d'accéder au niveau i+1 à une valeur créée au niveau i est donc de la passer comme argument.

L'exemple de la page suivante illustre brièvement les quelques points mis en évidence dans ce paragraphe. Le choix des conventions est une combinaison parmi les nombreuses possibles.

Les conventions suivantes étant adoptées :

- création et suppression implicites des arguments

- création explicite et suppression implicite des macrodéfinitions (redéfinissables)

- portée des macrodéfinitions = celle du niveau où elles sont évaluées.

L'évaluation du texte

Inom 1, valeur 1] [nom 5, -- [nom 2, valeur 2] -- (nom 6, arg 2) -- [nom 2] valeur 5] --  $\frac{1}{2}$  [nom 6, --[nom 3, valeur 3] -- [nom 1,  $\sim$  1] -- ] (nom 5,  $\arg 1)$  --

suit le diagramme de temps :

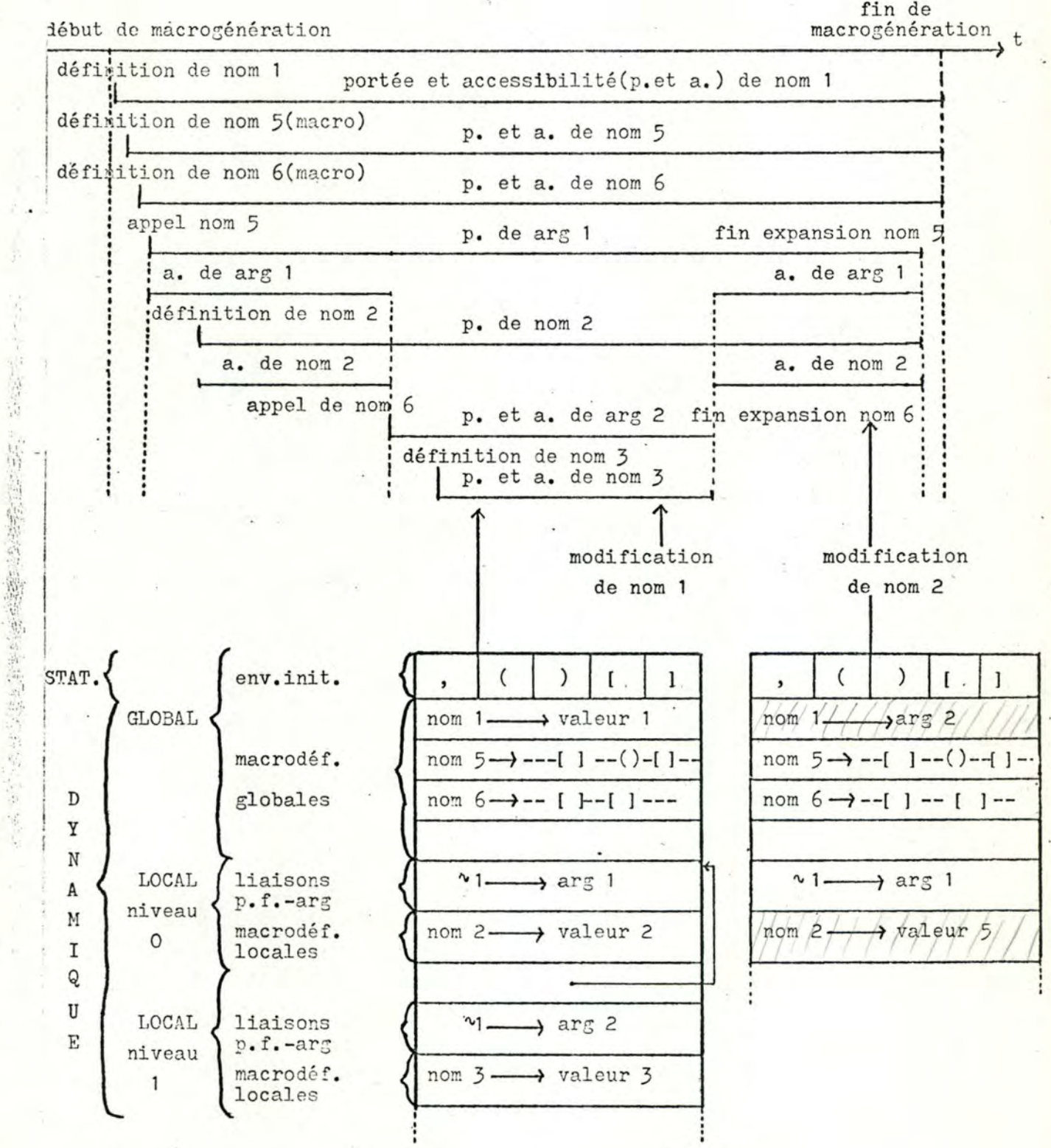

fin de

1.12

 $-23$ 

高速

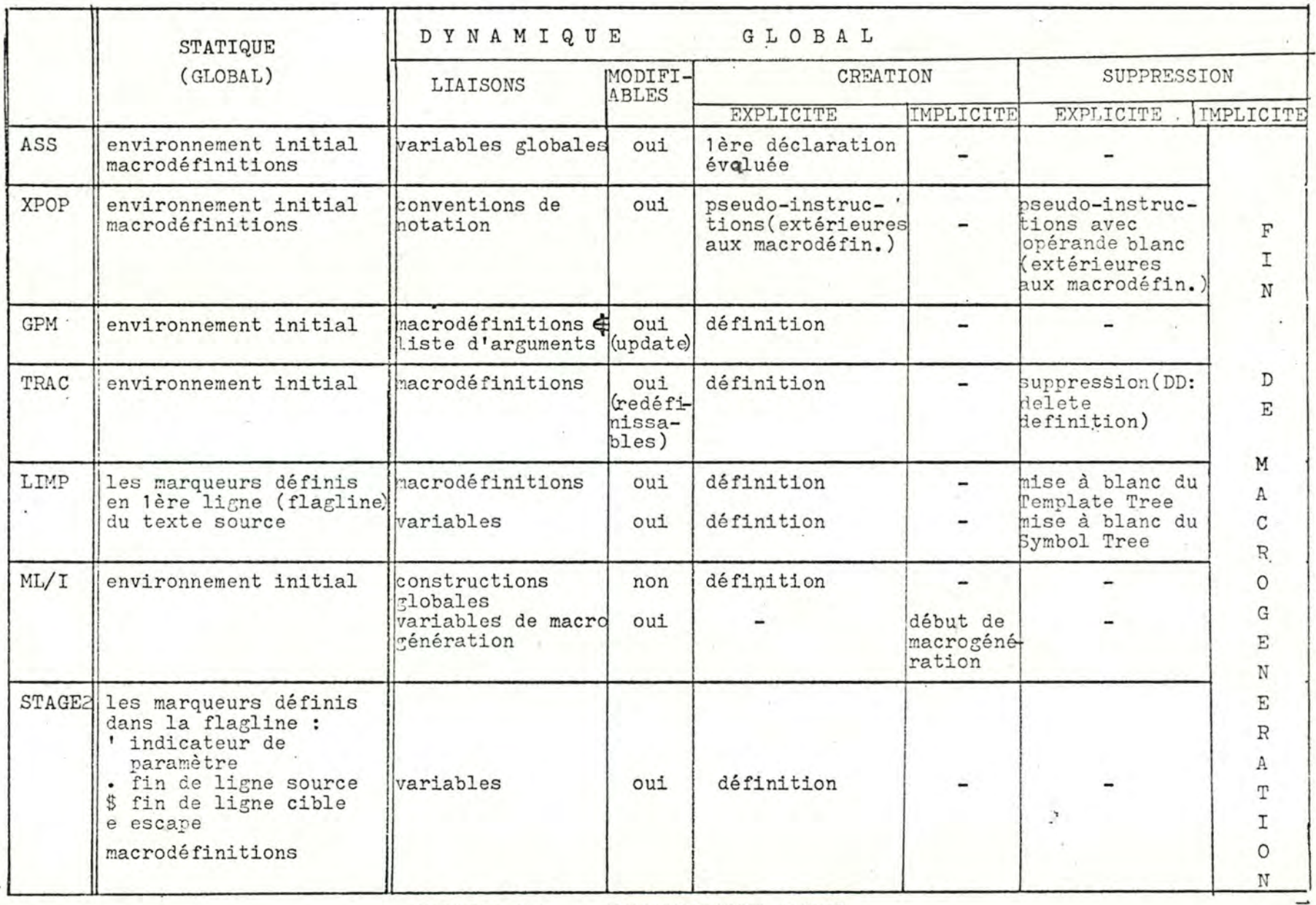

TABLEAU 2.A : ENVIRONNEMENT GLOBAL

 $.13$ 

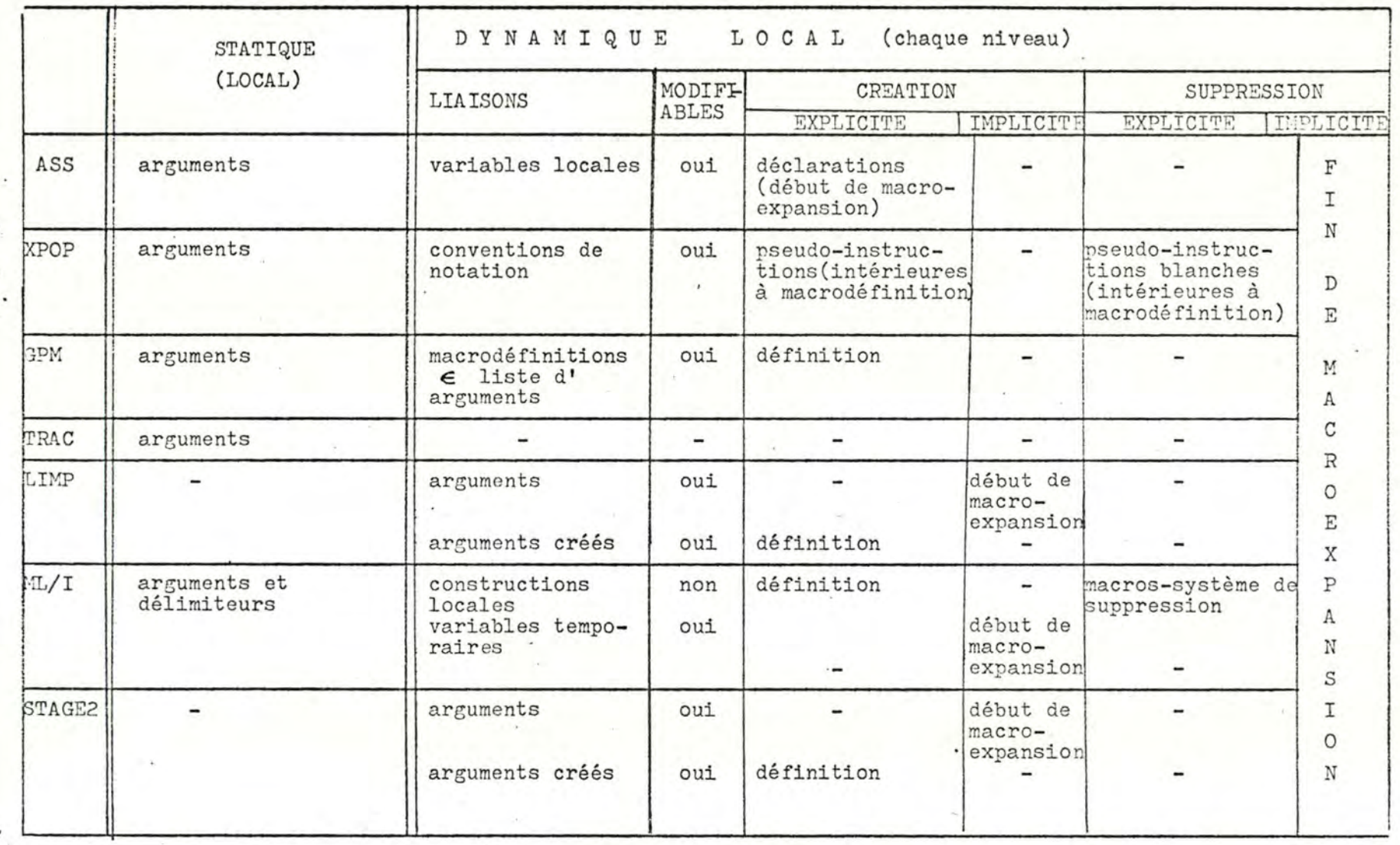

TABLEAU 2.B : ENVIRONNEMENT LOCAL

stars.

#### 1.2 Syntaxe des macrolangages

La syntaxe des macro-instructions est primordiale. Voyons pourquoi :

1.- une macro est définie une seule fois, mais peut être appelée des dizaines, voire des centaines de fois ( cas des macros-système). Vu la fréquence des macro-instructions, il est essentiel que leur reconnaissance se fasse de manière efficace.

2.- nous pouvons toujours diviser le texte source en deux parties distinctes : le texte de définition (ensemble des macrodéfinitions) et le texte de génération (le reste). La liberté d'écriture du texte de génération dépend uniquement de la syntaxe des macro-instructions : suivant que celle-ci est rigide (recours à des caractères de contrôle) ou non. la notation du texte de génération sera stricte ou souple. Soulignons qu'en plus de la facilité d'écriture, l'indépendance de notation a comme avantage d'élargir le domaine d'application des macrogénérateurs (édition de texte, traduction, programmation mobile, ...) Nous trouvons ici ce qui a motivé la conception des macrogénérateurs les plus riches : STAGE2 et ML/I.

· Lors de la conception d'un macrogénérateur, le choix de la méthode de reconnaissance des macro-instructions, et donc de leur syntaxe, est décisif. La syntaxe de la ligne prototype des macrodéfinitions et l'organisation (hash table, liste ou arbre) de la partie de l'environnement qui concerne les macrodéfinitions se déduiront immédiatoment de ce choix .

Ceci fait, il ne reste plus qu'à définir la syntaxe des textes de remplacement. Les choix sont ici très nombreux et ne portent pas â conséquence. Il suffira que la syntaxe exprime tous les mécanismes d'évaluation du macrogénérateur, et que ceci soit réalisé au moyen de conventions simples.

Nous utilisons les règles syntaxiques suivantes :

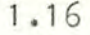

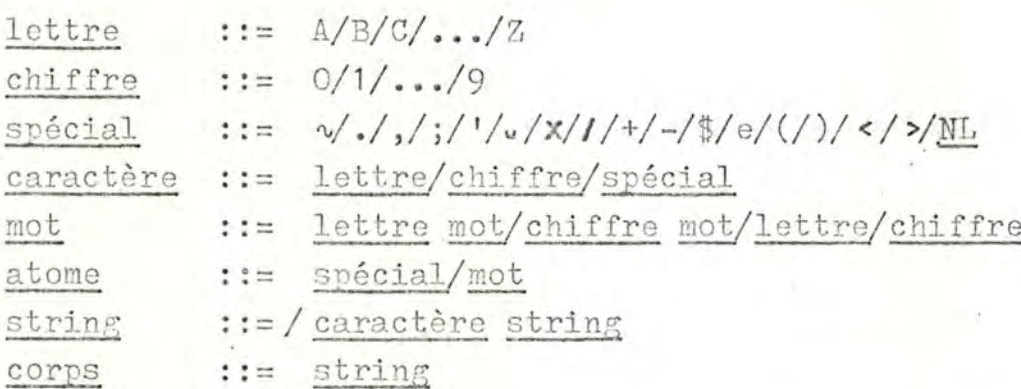

Le nom-terminal nom désigne les éléments appartenant à un sousensemble de l'ensemble des mots : les restrictions (nombre maximum de caractères, caractère initial, ...) introduites sur la syntaxe des mots pour construire ce sous-ensemble ne sont d'aucun intérêt dans cette étude.

Les minuscules k, l, m et n désignent des entiers positifs.

Pour décrire la syntaxe des macro-instructions, nous recourons à la notation introduite par Brooker et Morris :

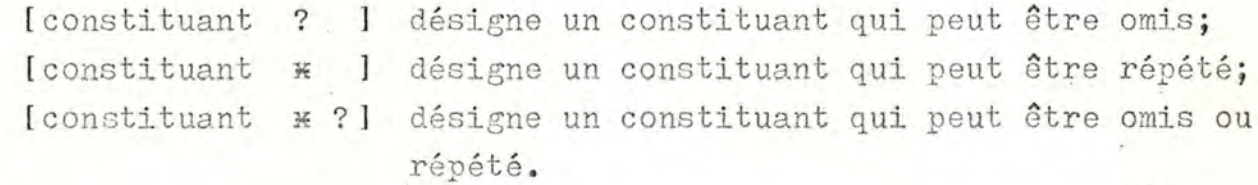

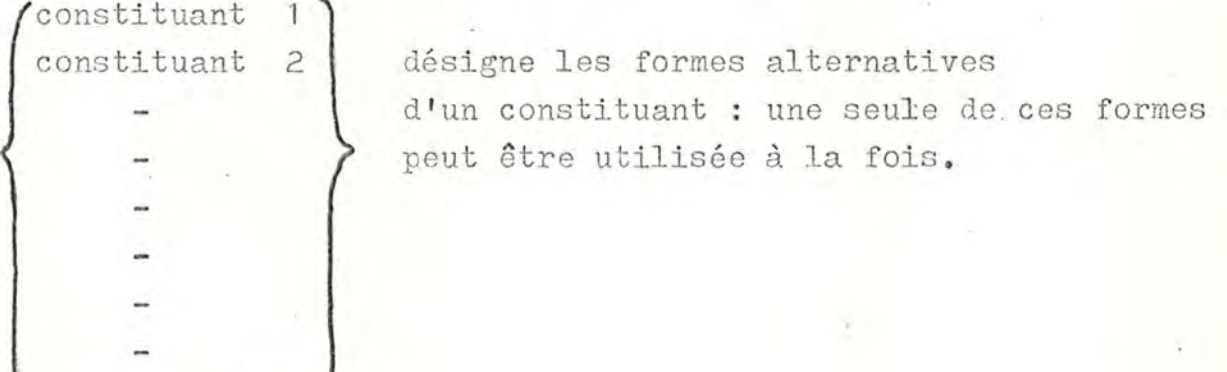

 $\text{constituant } n$ 

1.2.A Syntaxe des macro-instructions

La syntaxe des macro-instructions doit permettre au macrogénérateur :

1.- de les délimiter, c.à.d. de déterminer le début et la fin de chacune 2.- d'identifier la macrodéfinition appelée

3.- de reconnaître les arguments

### 1.2.A.1 Délimitation des macro-instructions

Les conventions de délimitation des macro-instructions sont prédéfinies et font donc partie de l'environnement initial. Un seul point est à souligner ici : aucun macrogénérateur n'a la possibilité de reconnaître deux ou plusieurs macro-instructions qui se recouvrent. Soit la situation suivante :

--- MAC1 ------ MAC2 ----FINMAC1 ----- FINMAC2 ----

lère macro-instruction

2de macro-instruction

L'évaluation d'un tel texte se fait toujours comme suit : reconnaissance et expansion de la macro-instruction MAC1, suivi de l'évaluation du texte commençant en  $\mathbb{T}$  .... ce qui entraîne éventuellement l'émission d'un message d'erreur et l'arrêt de la macrogénération !

## 1.2.A.2 Identification de la macrodéfinition appelée

Deux méthodes fondamentales existent :

- 1.- Identification par nom : chaque macro est identifiée par un nom. Celui-ci se trouve toujours à un endroit prédéterminé dans la macro-instruction (position fixe dans les macroassembleurs, en début d'appel, ...). L'identification de la macro appelée est aisée : il suffit de comparer le nom apparaissant dans la macro-instruction avec les noms des macrodéfinitions qui se trouvent dans l'environnement.
- 2.- Identification par nom distribué(LIMP, STAGE2) : le nom de chaque macrodéfinition est subdivisé en substrings. Dans un appel, ces substrings sont séparés par les arguments. L'identification de la macrodéfinition appelée se fait donc conjointement avec la détermination des arguments, alors qu'ils se font séparément lorsque les macrodéfinitions sont identifiées par un nom.

Nous examinons cette méthode en 1.2.A.3.3

### 1.2.A.3 Reconnaissance des arguments

Il est essentiel que les arguments d'un appel soient reconnus et distingués les uns des autres. A cet effet, ils sont séparés par des délimiteurs et identifiés par leur position dans la macro-instruction.

Lorsque ces délimiteurs sont constitués par un marqueur prédéfini le mécanisme de reconnaissance des arguments est trivial : c'est le cas de GPM, où la syntaxe d'une macro-instruction est

### \$ nom [ , string \* ] ;

Examinons les autres possibilités rencontrées.

1.2.A.3.1 XPOP ; notation étendue : le format des macroinstructions en "notation de base" est analogue à celui du MACRO-ASSEMBLER. Le recours à deux pseudoinstructions (CHPUNC définissant la ponctuation, NOISE définissant un ensemble de "noise words", c'est-à-dire de mots à ignorer) permet de rendre la notation du texte de génération très libre ("notation étendue") Ainsi, une macro-instruction qui aurait en notation de base le format

> STORE XX, YY peut entre autres s'écrire, en notation étendue, STORE YY INTO XX.

> > STORE INTO CELL 'XX' THE CONTENTS OF 'YY'.

 $\mathcal{L}_{\mathcal{A}}$ 

### $etc...$

Cette facilité de notation n'ajoute rien de fondamental. Du point de vue sémantique, l'effet est exactement le même que si les appels avaient été écrits en notation de base. La notation étendue n'est qu'un artifice permettant une écriture plus libre, mais nonsignifiante.

Il n'en va plus de même dans les deux cas étudiés cidessous, où la syntaxe des macro-instructions détermine leur sémantique.

1.2.A.3.2 ML/I : structure de délimiteurs : la solution préconisée par P.J. Brown est sans aucun doute, parmi les méthodes d'identification par nom, la plus souple. L'utilisateur spécifie une structure de délimiteurs pour chaque construction qu'il définit. Comme le balayage du texte source se fait de gauche à droite sans retour en arrière, dès qu'un nom de construction est identifié, ML/I recherche les délimiteurs suivants jusqu'à ce qu'il trouve le dernier. Une construction étant ainsi reconnue, ML/I la traite, puis poursuit le scanning du texte source en cherchant le nom de construction suivant.

> Un problème surgit ici : soit les noms de macro ADO, DO et DOP et le texte ADOPTE. Quelle est la macro appelée? Un mécanisme simple et rapide a été choisi pour éliminer de telles ambiguités : l'unité de base du texte source n'est pas le caractère, mais l'atome (cfr. règles syntaxiques en début de 1.2). Comme nous avons ici : quatre atomes différents, aucune des trois macros n'est appelée.

La macro-système de définition de macro à la syntaxe suivante :

MCDEF [ 1 VARS ? ] structure-de-délimiteurs AS corps; Examinons la syntaxe de la structure-de-délimiteurs (1) (le reste ne nous concerne pas ici):

 $\underline{\text{d\'elimiteur}}$  ::= atome [  $\begin{Bmatrix} \text{WITH} \\ \text{WITHS} \end{Bmatrix}$  atome #? ] nodeplace  $::=""="$ nodego  $::="="$  $\frac{1}{1}$  := [nodeplace ?]  $\left\{\frac{\text{d\'elimiteur}}{\text{OPT} \text{ branche}}\right$  [OR[nodeplace ? ] branche  $\frac{1}{1}$ ] ALL delspec ::= délimiteur [delspec #?] [nodego ?] branche structure-de-délimiteurs ::= [ delspec \*] [nodego ?]

(1) Brown P.J. "ML/I User's Manual" pp. 5/1 à 12

#### Quelques remarques

- Une branche commence toujours par un délimiteur, le nom de branche

- Un délimiteur est constitué d'un atome ou d'une suite d'atomes : ceuxci sont adjacents (option WITH) ou séparés par un nombre quelconque d'espaces (option WITHS)

- Les mots AS, OPT, OR, ALL, Nl, WITH et WITHS sont réservés : ils ne peuvent pas être utilisés comme délimiteurs.

L'examen de cette grammaire montre que la structure-de-délimiteurs est équivalente à un graphe orienté : les sommets sont constitués par les délimiteurs et les nodeplace (voir ci-dessous), les arcs indiquent les successeurs possibles de chaque délimiteur. Partant du sommet initial (délimiteur O ou nom de la construction), ML/I peut donc déterminer le successeur de chaque délimiteur jusqu'à ce qu'il trouve le dernier (terminateur de la construction).

Deux mécanismes fondamentaux sont à mettre en évidence : les listes à option et les noeuds.

Les listes à option permettent de spécifier les successeurs possibles d'un délimiteur (il va de soi qu'un seul de ces successeurs doit apparaître dans une macro-instruction). La forme d'une telle liste est OPT branchel OR branche2 OR ...... OR branche n ALL ce qui se traduit par le graphe

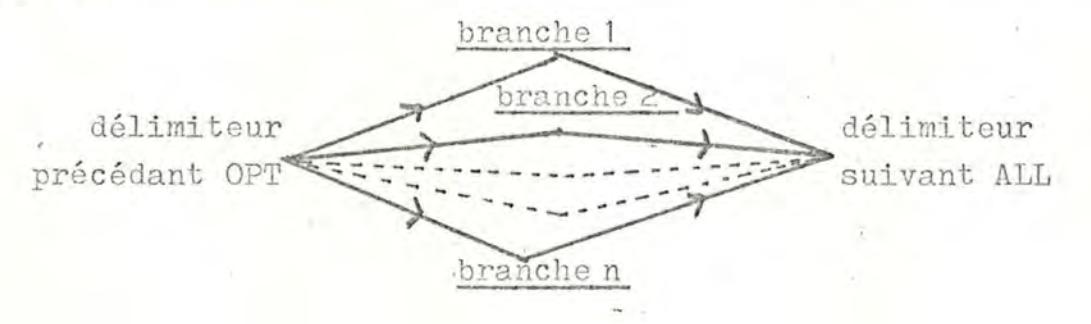

Les noms des branches d'une même liste à option doivent être différents. Lorsqu'une branche ne se termine pas par un nodego, son successeur est le premier délimiteur qui succède à ALL dans le texte.

Les noeuds permettent de construire des circuits dans le graphe. Les restrictions suivantes (cfr. la grammaire) sont à respecter : un noeud (N1) ne peut être placé (nodeplace) que devant un délimiteur ou une liste à option, et ne peut être atteint (nodego) qu'à partir de la fin d'une branche ou de la structure. Ces restrictions éliminent les ambiguités tout en laissant assez de souplesse.

Notons que les nodego et les nodeplace ne risquent jamais d'être confondus : un nodeplace précède toujours soit un délimiteur, soit OPT, alors qu'un nodego précède soit OR, soit ALL, soit AS. Nous pouvons assimiler un nodeplace à une étiquette et un nodego à un branchement inconditionnel ("go to"). On peut placer un nombre quelconque de noeuds dans une structure à condition que chaque nodeplace ait un indice l différent. Il n'y a pas de restrictions sur la portée d'un nodego : un tel "go to" permet de sauter à l'intérieur d'une liste à option quelconque ou d'en sortir sans aucune limitation autre que celle de "sauter" à l'intérieur de la structure.

Une étiquette "nodeplace" pouvant être atteinte à partir de n'importe quelle liste à option de la structure, il nous reste à examiner quels délimiteurs peuvent être atteints à partir d'un nodeplace. Nous distinguons trois cas :

1.- Le nodeplace précède un délimiteur extérieur à une liste à option :

--- DEL 1 N 1 DEL 2 --- donne --- .  $N<sub>1</sub>$ DEL 1 DEL 2 2.- Le nodeplace précède une liste à option: ---- DEL 1 N1 OPT branche  $1$  OR  $---$  OR branche n ALL branche 1 donne

3.- Le nodeplace précède un nom de branche dans une liste à option:  $---$  DEL 1 branche  $1$  OR  $---$  OR OPT branche i-1 OR N 1 branche i OR branche i+1 OR ----- OR branche n ALL branche 1 branche i-1 ranche i anche i +1

branche n

thranche n

 $1.21$ 

Dans le cas 2, toutes les branches de la liste à option peuvent être atteintes à partir du nodeplace N1 ; dans le cas 3, seules les branches subséquentes au nodeplace N 1 dans le texte peuvent être atteintes à partir du N 1.

Deux exemples illustreront les possibilités offertes par cette méthode: a.- soit une macro SUM permettant de calculer une somme de longueur quelconque et d'assigner optionnellement le résultat à une variable. Deux appels possibles à cette macro seraient entre autres :

SUM  $A + B - C + D - E$ ;

SUM  $XX = Y + Z - OP$ :

le graphe orienté sera

et la structure de délimiteurs. SUM OPT = N 1 OR N 1 + N 1 OR - N 1 OR ; ALL<br>branche 1 branche 2 branche 3 branche 4 b.- soit une macro IF de format IF  $---$  THEN  $---\left\{\begin{matrix} \text{ELSE} & - & ? & 1 \\ \text{EELE} & 9 & ? & 1 \end{matrix}\right\}$  END où les arguments peuvent contenir une macro-instruction quelconque, excepté un IF imbriqué qui ne pourra apparaître qu'après ELSE. Un graphe orienté serait HEN  $N<sub>2</sub>$ TH et la structure correspondante IF N1 THEN OPT ELSE WITHS IF N1 OR OPT ELSE N<sub>2</sub> OR N 2 END ALL ALL

Un appel à cette macro serait

$$
C = A - B
$$
 
$$
C = A - B
$$
 
$$
C = A - B
$$
 
$$
C = A - B
$$
 
$$
C = A - B
$$
 
$$
C = A - B
$$
 
$$
C = A - B
$$
 
$$
C = A - B
$$
 
$$
C = A - B
$$
 
$$
C = A - B
$$
 
$$
C = A - B
$$

Vu que les arguments peuvent contenir des macro-instructions et que des appels récursifs sont permis (cfr. paragraphe 1.3.B), nous pouvons obtenir le même effet avec une structure plus simple :

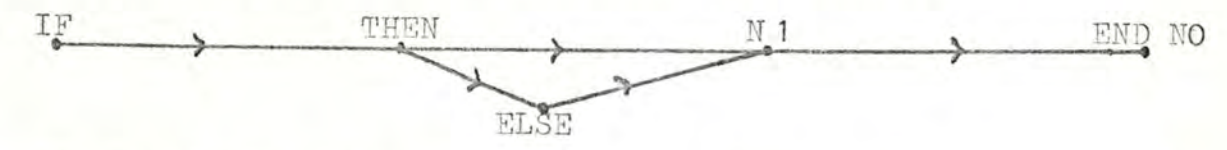

TF THEN OPT ELSE N<sub>1</sub> OR  $N<sub>1</sub>$ END NO ALL

Le noeud NO a une signification spéciale : il ne peut être utilisé que comme nodego après un délimiteur terminal, et indique que ce terminateur peut être commun à plusieurs macro-instructions imbriquées.

Le même appel que ci-dessous serait interprété comme suit :

END sert de terminateur aux deux IF imbriqués.

Nous constatons à propos des structures de délimiteurs que

1.- ce mécanisme permet un nombre variable d'arguments

2.- une seule macrodéfinition ML/I peut conduire à un nombre élevé de formes d'appel (les mécanismes d'évaluation des textes de remplacement doivent évidemment en tenir compte).

3.- l'écriture du texte de génération est souple. Une seule limitation : l'utilisateur peut spécifier uniquement la syntaxe de ce qui suit le nom de la macro, jamais celle du texte qui le précède.

1.2.A.3.3 LIMP et STAGE 2 : noms distribués : Cette méthode d'identification des macros et de détermination des arguments est basée sur un algorithme de rencontre de forme (pattern matching). Le texte source consiste en une suite de lignes : la ligne prototype des macrodéfinitions et les macro-instructions occupent une ligne (terminée par ML ou par le marqueur fin-de-lignesource).

Etant entendu que

1.- chaîne est un string non vide

2.- chaîne ne peut pas contenir les marqueurs fin-deligne-source et indicateur-de-paramètre

la syntaxe de la ligne prototype suit la règle

 $[1 ?]$  [ chaine '  $* ?]$  [ chaine  $?]$  [ . ? ] NL

Comme LIMP et STAGE 2 limitent la longueur du prototype à une ligne, une restriction conventionnelle a été ajoutée : le nombre d'indicateurs de paramètres est limité à 9. Etant donné les deux règles ci-dessus et celle qui suit

[constituant [n] ] constituant pouvant être répété au plus n fois, la syntaxe de la ligne prototype se conforme donc à une des deux règles

 $[chain [9] ]$   $[chain [9] ]$   $[1]$   $[1]$   $[1]$   $[1]$   $[1]$   $[1]$   $[1]$   $[1]$   $[1]$   $[1]$   $[1]$   $[1]$   $[1]$   $[1]$   $[1]$   $[1]$   $[1]$   $[1]$   $[1]$   $[1]$   $[1]$   $[1]$   $[1]$   $[1]$   $[1]$   $[1]$   $[1]$   $[1]$   $[1]$   $[1]$   $[1]$   $[1]$   $[1]$   $[1]$  $(1)$ ' [ chaîne ' [8] ] [ chaîne ? ] [ . ?] NL  $(2)$ 

Quelques exemples montrent que le prototype est en fait un cliché (template)

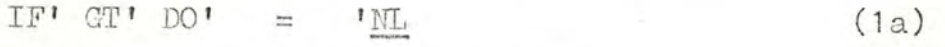

FOR' = 'STEP 'UNTIL 'DO 'END.  $(1b)$ 

- $1 \frac{1}{2} + 1$  $(2a)$
- $' = \text{MAX} (1, 1) \text{ NL}$  $(2b)$

Une ligne du texte de génération est une macro-instruction si et seulement si elle rencontre un des clichés définis par l'utilisateur. Dans le cas contraire, elle est copiée dans le texte cible et le macrogénérateur passe à la ligne suivante. La rencontre est déterminée par l'algorithme de "pattern matching", qui contient donc les règles de rencontre.

Afin d'examiner ces règles, nous numérotons les clichés et convenons que chaque cliché D<sub>i</sub> a une des formes suivantes :

 $\left\{ \begin{array}{ccc} e_{\mathtt{i},\mathtt{o}} & e_{\mathtt{i},\mathtt{i}} & \cdots & e_{\mathtt{i},\mathtt{fn}_{\mathtt{i}}} \\ e_{\mathtt{i},\mathbf{d}_{\mathtt{d}}} & e_{\mathtt{i},\mathtt{l}_{\mathtt{d}}} & \cdots & e_{\mathtt{i},\mathtt{fn}_{\mathtt{i}}}\end{array}, \begin{array}{ccc} e_{\mathtt{i},\mathtt{fn}_{\mathtt{i}}} & e_{\mathtt{i},\mathtt{fn}_{\mathtt{i}}+1} & \cdots & e_{\mathtt{i},\mathtt{fn}_{\mathtt{i}}+1} \\ e_{\mathtt{i},\mathtt{fn}_{\mathtt{i}}+1$ avec  $\begin{cases} 1 \le n_1 \le 8 \\ e_{1, j} = \frac{\text{chain}}{2} \end{cases}$  j=0, 1, ...,  $\frac{18}{3}$ 

Etant donné l'ensemble des clichés D =  $\{D_i / i=1, 2, ...\}$ une ligne S du texte de génération est une macro-instruction si, et seulement si S peut être décomposée en une suite\$s1s2....... sk de strings sj et il existe un  $D_i \in D$  tels que

 $\begin{cases} s_j = e_i, j & \text{if } j \text{ is a constant, } s_j = \frac{1}{2} \end{cases}$ <br> $s_{j} = \frac{1}{2} s_j = \frac{1}{2} s_j$  four tout indicateur de paramètre de  $D_j$ Les strings s<sub>k</sub>, numérotés dans leur ordre d'occurence, constituent les arguments de l'appel. Ceux-ci sont donc déterminés au cours du processus de rencontre. Montrons que ce principe général de template matching ne suffit pas à supprimer toutes les ambiguités :

soit les clichés  $D_1$   $I = I = I$ .  $(a)$  $D_2$   $A = B = C$ .  $(b)$ et la ligne S  $(c)$ 

D'après ce principe, la ligne (c) peut rencontrer ces clichés de trois manières :

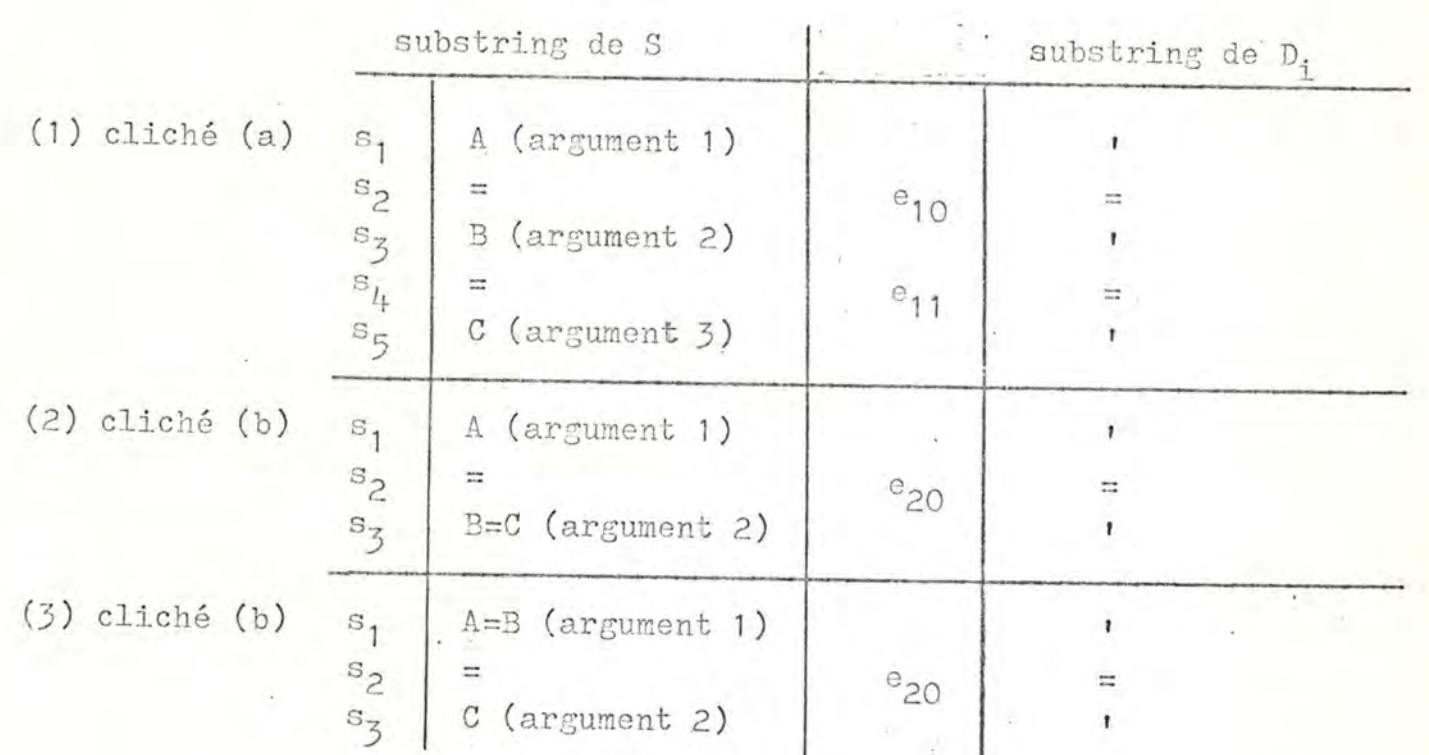

Pour rendre le choix univoque, Waite (créateur de LIMP et STAGE 2) a ajouté un critère qui peut s'énoncer comme suit: le cliché D<sub>i</sub> rencontré est celui dont chaque indicateur-de-paramètre correspond, dans l'ordre, à la plus courte sous-chaîne possible de S. Dans le cas présent, ce sera donc (a) : en effet, avec l'autre cliché, un des deux arguments aurait la configuration X=Y plus longue que celle, X, obtenue pour chacun des trois arguments avec (a). Si seul, le cliché (b) existait, nous aurions la situation (2), où le premier argument a rencontré la plus courte sous-chaîne plutôt que le second : l'ordre a donc été respecté. Le choix de ce critère peut se justifier par une considération d'ordre intuitif (une enquête pourrait éventuellement la corroborer), suivant laquelle nos schèmes mentaux nous pousseraient, quand le choix nous en est laissé, à accorder entre eux le plus grand nombre d'éléments possible et aussitôt que possible. Notons que les chaînes e<sub>i, j</sub> d'un cliché constituent bien un nom distribué. L'organigramme de l'algorithme de "template matching" utilisé par STAGE 2 (cfr. l'annexe) donne une idée de la lenteur d'exécution du processus de template matching

1.26

### 1.2.A.4 Mombre variable d'arguments

Lorsqu'une macro-instruction ne peut pas avoir un nombre variable d'arguments, l'utilisateur est astreint à écrire autant de macrodéfinitions qu'il y aVd'arguments possibles pour la macro-instruction en question ! Plusieurs macrogénérateurs possèdent donc un mécanisme permettant un nombre variable d'arguments : voyez le tableau 3.

#### Remarque

La correspondance paramètre formel - paramètre actuel est déterminée par la position des arguments dans la macro-instruction. Les paramètres-clé (key words) permettent de contrevenir cette convention : un argument n'est plus identifié par sa position, mais par un mot-clé qui le précède immédiatement dans le texte de la macro-instruction (XPOP, MACRO-' ASSEMBLER).

### 1.2.B Syntaxe des macrodéfinitions

Dans le cadre de ML/I (structures de délimiteurs) et de STAGE 2 (template matching), la syntaxe jouait un rôle très important, puisqu' elle déterminait la sémantique des macro-instructions; En ce qui concerne les textes de remplacement, la distinction entre syntaxe et sémantique est beaucoup plus nette : les conventions syntaxiques sont préétablies. Leur énumération ne présente aucun intérêt. En particulier, les types des variables de macrogénération, les directives de calcul et de branchement conditionnel at macro-time seront examinées ultérieurement, dans le cadre de la sémantique des textes de remplacement.

Notons en passant que les paramètres formels dans les corps sont désignés soit par nom (ASS, XPOP, TRAC), soit par un nombre qui indique la position de l'argument correspondant dans l'appel.
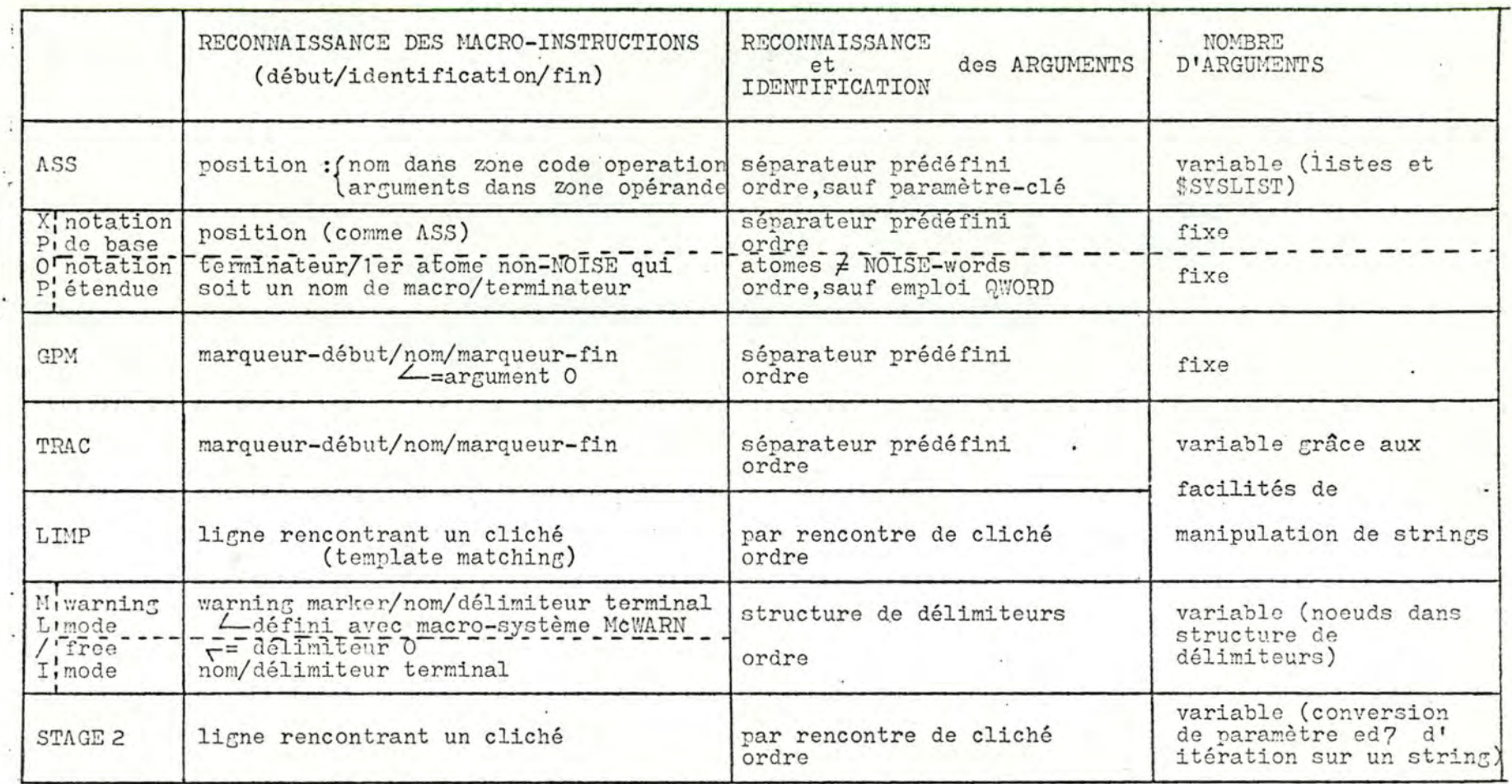

TABLEAU 3 : SYNTAXE DES MACRO-INSTRUCTIONS

 $38$ 

## 1.3 Mécanismes d'évaluation

Nous pouvons résumer l'action globale du macrogénérateur en disant qu'il évalue le texte source. Avant d'entamer cette évaluation, il dispose de l'environnement initial, qui contient les différentes conventions syntaxiques ainsi que les actions que la détection de chaque convention doit entraîner. Au fur et à mesure de l'évaluation du texte source, l'environnement est modifié et des parties du texte source sont générées. Examinons les différents mécanismes qui sont à la base de l'évaluation.

### 1.3.A Conversions de paramètres

La présence d'arguments dans une macro-instruction serait superflue s'ils ne pouvaient être insérés dans les textes de remplacement.

Une "conversion de paramètre" indique qu'une information spécifique associée à l'argument référencé doit lui être substitué lors de l'évaluation du texte de remplacement où elle apparaît. Ces indications ne peuvent donc être écrites que dans les corps des macrodéfinitions.

Nous distinguons deux cas (cfr. conventions 1.1.B):

1.- Pendant la macro-expansion, les liaisons de l'appel étendu wi - arg i sont dans l'environnement local.

L'occurence du paramètre formel " vi" dans le texte de remplacement est remplacée par "arg i" lors de son évaluation. Ce mécanisme élémentaire existe dans tous les macrolangages.

2.- L'environnement contient en plus des liaisons

 $arg i \longrightarrow valueur i j$ 

L'occurence du paramètre formel " vi" accompagné d'un marqueur spécifique j indique que "valeur i j" doit lui être substitué. Cette seconde classe de conversions de paramètres n'existe qu'en MACRO-ASSEMBLER ("fonctions intrinsèques"), ML/I ("insertions") LIMP et STAGE 2 ("conversions").

Deux exemples illustrent quelques-unes des possibilités offertes:

a.- La fonction intrinsèque K' de MACRO-ASSEMBLER indique que la représentation décimale du nombre de caractères de l'argument référencé doit être généré :

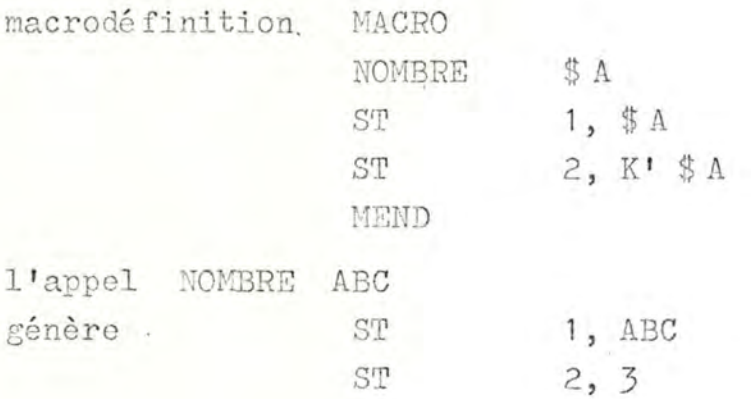

b.- La syntaxe des conversions de paramètre en STAGE 2 est

conversion : := ed i où

ve est le marqueur escape<br>  $1 \le d \le 9$  d désigne la position de l'argument dans l'appel<br>  $0 \le i \le 8$  i indique le type d'insertion

ainsi  $i = 0$  indique l'insertion de l'argument d

 $i = 4$  indique que l'argument d doit être évalué comme une expression arithmétique et que le résultat doit être généré en format décimal.

macrodéfinition COPIER'H' . e10  $e24$ \$ . l'appel COPIEMABCH6X(8-3) ABC génère 30

#### Remarque

Lorsqu'une conversion référence un argument volontairement omis, la "valeur par défaut" qui lui est substituée est généralement la chaîne vide. MACRO-ASSEMBLER et XPOP permettent la déclaration de valeurs par défaut dans la ligne prototype (cfr. tableau 4.A).

## 1.3.B Macro-instructions

Lorsqu'une liaison symbole-yvaleur est statique, la valeur est indépendante du moment où le symbole est référencé. C'est le cas des liaisons paramètre formel  $\rightarrow$  paramètre actuel, lorsque les arguments ne contiennent pas eux-mêmes des macro-instructions.

Par contre, quand une telle liaison est dynamique, la valeur dépend du moment où la liaison est évaluée. Comme les modifications des liaisons et les références aux liaisons sont toujours explicites, cela ne pose normalement pas de problème.

En ce qui concerne les liaisons "paramètre formel -> argument". cela en pose cependant un. Le mécanisme de passation des arguments étant implicite, il faut définir de manière univoque à quel moment (avant ou pendant la macro-expansion) les macro-instructions imbriquées dans les arguments sont étendues. P.J. Brown<sup>(1)</sup> cite trois méthodes courantes :

- 1.- Evaluation à priori (paramètres appelés par valeur immédiate) : un appel imbriqué dans un argument est évalué immédiatement et remplacé par sa valeur.
- 2.- Evaluation différée (appel par valeur différée) : tous les arguments de la macro-instruction sont délimités sans être évalués, et lorsque ceci est fait, immédiatement avant de commencer la macro-expansion, ils sont évalués et remplacés par leur valeur.
- 3.- Evaluation à posteriori (appel par nom) : les arguments sont délimités et passés textuellement, sans être évalués.

Pour illustrer la différence entre les trois méthodes, Brown donne l'exemple suivant en utilisant la notation GPM :

soit l'appel à deux arguments (le premier argument est une macro-instruction)

\$ EXTER, \$ INTER;, C;

 $(1)$ 

où le corps de la macrodéfinition INTER est "A, B" les arguments passés lors de l'évaluation de (1) sont

 $(1)$ P.J. Brown : "A Survey of Macroprocessors" Annual Review in Automatic Programming, Vol 6, 1971, p. 61

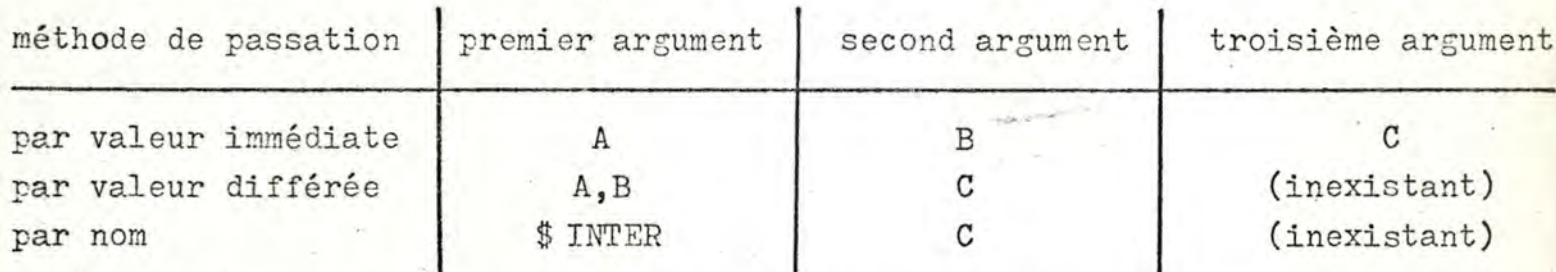

Comme les passations par valeur imposent que l'évaluation des arguments se fasse très tôt, un mécanisme permettant d'inhiber l'évaluation est nécessaire (cfr. 1.3.F). L'avantage des passations par valeu est que les arguments sont évalués une fois pour toutes. D'autre part, elles permettent de générer dynamiquement des noms de macro : ainsi dan le texte (GPM)

\$ DEF, NOM, ADD; \$ DEF, ADD, ----; \$\$ NOM;, arg 1,....; l'appel \$\$ NOM;, arg 1, ...; est équivalent à l'appel

 $$ADD, arg1, \ldots;$ 

L'appel par nom donne beaucoup plus de possibilités : il permet l'examen du"texte" des arguments aussi bien que celui des valeurs qui leur sont associées, et il permet aussi de modifier ces valeurs, tout cela en cours de macro-expansion.

A noter que les méthodes de passation sont prédéfinies dans chaque macrogénérateur.

Il nous reste à examiner de plus près l'évaluation des macroinstructions imbriquées dans les textes de remplacement. Dans tous les macrogénérateurs étudiés, ces macros sont évaluées dynamiquement, ce qu implique un stack pour l'environnement local et un stack pour la macroexpansion (les deux stacks pouvant éventuellement être réunis).

Remarquons qu'une macro-instruction imbriquée dans un corps n'a d'utilité que si elle peut être construite en se référant au contenu de l'environnement instantané, autrement dit si elle est évaluée en tenant compte du contexte. Sans cela, l'expansion dynamique serait un luxe don la seule conséquence serait d'augmenter le coût de la macrogénération!

Le texte d'une macro imbriquée contient donc généralement des conversions de paramètres, qui doivent être évaluées au cours du processus de reconnais. sance de la macro-instruction, mais antérieurement à la passation de ses arguments. La réalisation de ceci dépend de la manière dont le macrogénérateur reconnaît les appels :

- a.- la reconnaissance des macro-instructions se fait pas à pas, de gauche à droite, sans retour en arrière (GPM, ML/I). Le processus de reconnaissance consiste principalement à déterminerles délimiteurs successifs. Seuls les arguments peuvent être insérés : en effet, pour qu'un délimiteur inséré puisse être reconnu comme délimiteur, il faudrait le rescanner une fois son insertion réalisée.
- b.- la macro-instruction imbriquée dans le corps est d'abord construite, et après cela elle est rescannée complètement (TRAC, LIMP, STAGE 2). Dans ce cas, le nom, les arguments et les délimiteurs peuvent être insérés en cours de construction. La possibilité du rescan est sous le contrôle de l'utilisateur : s'il inhibe le processus de rescan, le texte construit est considéré comme texte cible, et l'évaluation du texte source se poursuit en séquence.
	- Deux conséquences résultent de l'expansion dynamique :
- 1.- un texte de remplacement peut contenir des appels récursifs, à la condition qu'un mécanisme permettant de tester la fin de récursion soit présent. La réalisation d'un tel mécanisme suppose la présence de liaisons symbole-valeur locales ainsi que celle de directives de branchement conditionnel.
- 2.- l'expansion d'un appel imbriqué est en fait un branchement inconditionnel. C'est le seul mécanisme de branchement auquel recourent GPM et TRAC. Les autres macrolangages sont munis de directives de transfert permettant d'aiguiller le macrogénérateur vers un endroit déterminé du texte de remplacement en cours d'évaluation. Ce dernier type de transfert n'est pas indispensable : à condition d'être utilisé à bon escient, le branchement par appel imbriqué donne une puissance aussi grande.... son coût est cependant beaucoup plus élevé! Pour qu'une macro-instruction imbriquée soit étendue conditionnellement, la présence de variables et de directives de transfert conditionnel est évidemment requise.

## 1.3.C Macrodéfinitions

L'évaluation des macrodéfinitions est triviale. Elle se réduit à leur introduction (prototype + corps) dans l'environnement.

Imbriquer des macrodéfinitions dans un texte de remplacement n'a d'utilité que si elles sont introduites dynamiquement dans l'environnement. Deux avantages peuvent alors en résulter :

- 1.- de nouvelles macrodéfinitions peuvent être créées en cours de macrogénération, à la condition que le texte des macrodéfinitions imbriquées puisse contenir des conversions de paramètre et que celles-ci soient évaluées avant que la macrodéfinition ne soit introduite dans l'environnement. Sans cela, l'évaluation d'une macrodéfinition imbriquée se réduirait soit à ajouter une macrodéfinition déjà présente dans l'environnement, soit à en redéfinir une sans la modifier !
- 2.- les macrodéfinitions peuvent être utilisées comme liaisons symbole valeur, la valeur étant de type string. Vu que la valeur des variables de type entier peut être mémorisée sous forme d'un string, ce seul type suffit pour permettre l'exécution de calculs at macro-time (à la condition que les directives de calcul fassent les conversions nécessaires !). Le gros inconvénient résultant de la limitation au type string est une perte d'efficience due à des temps de calcul plus longs.

## 1.3.D Variables de macrogénération

Rappelons que cette classe de liaisons permet de mémoriser des informations sur lesquelles des tests ou des calculs peuvent être exécutés. On peut s'en servir comme compteurs, comme indices pour des switchs ou des vecteurs, comme générateurs de constantes, etc... Rappelons aussi que le dynamisme des macrodéfinitions et des macro-instructions fournit un dynamisme analogue, mais plus coûteux. En effet, les variables sont alors référencées par macro-instruction, ce qui entraîne une inefficience si le processus d'évaluation des macro-instructions est lent.

MACRO-ASSEMBLER est le seul macrolangage à posséder des déclarations explicites de variables de type booléen et de type entier. Vu l'utilité de ces derniers, ML/I est muni d'un mécanisme de création de variables entières. Dans tous les autres cas, le seul type disponible est le type string.

Parmi les variables de macrogénération, il en est une qui joue un rôle privilégié : le symbole généré. Il s'agit d'une variable globale permettant de générer des symboles propres à chaque macro-instruction étendue. En son absence, l'utilisateur peut toujours créer et gérer luimême un tel symbole.

## 1.3.E Directives de macrogénération

Par directives de macrogénération, nous entendons les indications permettant d'effectuer des calculs et des transferts de contrôle at macro-time. Elles varient énormément d'un macrogénérateur à l'autre. Nous nous limitons donc à dégager les traits principaux.

## 1.3.E.1 Directives de calcul

Ils se répartissent en trois catégories :

- a.- Arithmétique entière : tous les macrolangages offrent la possibilité d'effectuer des opérations arithmétiques élémentaires pendant la macrogénération. Certains se limitent à des directives de calcul sur deux opérandes (GPM, TRAC), d'autres permettent le calcul d'expressions arithmétiques (ASS, LIMP, ML/I, STAGE 2). Cela suffit pour le genre de calculs utiles at macro-time.
- b.- Manipulation de strings : après les directives arithmétiques, celles de manipulation de chaînes de caractères sont sans doute les plus utiles. LIMP offre une grande souplesse dans ce domaine, par le fait que les textes de remplacement sont constitués d'instructions SNOBOL. Les macros-système TRAC de manipulation de pointeurs de balayage offrent elles aussi beaucoup de possibilités. D'autres macrolangages possèdent des directives d'extraction de substrings (ASS, ML/I, STAGE 2).
- c.- Calcul booléen : des variables et directives booléennes sont rarement implémentées, vu que les directives d'arithmétique entière permettent d'obtenir des résultats analogues. MACRO-ASSEMBLER offre néanmoins de puissantes facilités à ce niveau, et TRAC possède des macros-système de calcul booléen sur un ou deux opérandes.

#### Remarque

XPOP tire profit de son langage de base, l'assembleur-FAP, en permettant

d'assembler et d'exécuter des séquences d'instructions-FAP at macro-time.

## 1.3.E.2 Directives de transfert

Les directives de transfert de contrôle offrent une grande souplesse pour indiquer des macrogénérations conditionnelles. Nous pouvons les subdiviser en trois catégories :

## a.- Instruction de branchement du type

[IF condition ? ] GO TO étiquette  $(ASS, LIMP, ML/I)$ Les branchements ne peuvent être que locaux, c'est-à-dire intérieurs à chaque corps.

b.- Instructions conditionnelles du type  $(TRAC)$ IF condition THEN  $\{ \frac{\text{constant}}{\text{macro-instruction}} \}$  ELSE  $\{ \frac{\text{constant}}{\text{macro-instruction}} \}$ A noter que GPM permet une facilité du même genre, basée uni-

quement sur le dynamisme des macrodéfinitions :

 $$A, $DEF, A, C; , $DEF, B, D; ;$  équivaut à IF  $A = B$  THEN D ELSE C

En effet, les macrodéfinitions étant mémorisées dans une liste et celle-ci étant examinée à partir de la fin, si les deux macrodéfinitions locales ont le même nom, c'est le corps de la dernière qui est évalué. Ce mécanisme à l'inconvénient d'être lent, donc coûteux, et assez recherché !

c.- Instructions de saut du type

[IF condition ?] SKIP nlignes

 $\left( \begin{array}{c} \text{STAGE 2} \\ \text{XPOP. avec } \text{n=1} \end{array} \right)$ 

Dans le cas de STAGE 2, les lignes sont comptées suivant la séquence d'évaluation. Elles sont donc comptées à partir du niveau courant d'expansion i jusqu'à épuisement de n lignes, ce qui entraîne que l'évaluation se poursuit à un niveau j avec  $0 \leq j \leq 1$ .

## 1.3.F Inhibitions des mécanismes d'évaluation

Dans certains contextes, il est souhaitable de pouvoir inhiber le processus d'évaluation. Lorsque l'utilisateur désire pouvoir recopier ou ignorer des chaînes de caractères, tels que des commentaires, leur évaluation risquerait de modifier l'évaluation du texte subséquent s'ils

contiennent des noms de macro. Lorsque nous voulons introduire une macrodéfinition dans l'environnement, nous désirons que le texte de remplacement y soit recopié littéralement : si les arguments (ligne prototype, corps) des macrodéfinitions sont évalués à priori, il faut pouvoir inhiber leur évaluation. Lorsque, suite à la réalisation de certaines conditions, une partie seulement d'un texte de remplacement doit être évalué, il faut pouvoir différer l'évaluation de ce texte jusqu'à la réalisation de ces conditions.

GPM et TRAC disposent dans ce but de marqueurs prédéfinis, les "parenthèses littérales". Le texte compris entre une parenthèse littérale ouvrante et la parenthèse fermante qui l'équilibre est recopié. L'évaluation d'un string entouré de parenthèses littérales équilibrées consiste donc simplement à supprimer celles-ci.

ML/I généralise ce mécanisme en laissant à l'utilisateur le soin de définir des marqueurs et des options d'inhibition par recours à la macro-système

$$
\text{MCSKIP} \qquad \qquad \left\{\begin{array}{c}\n\mathbb{M} \\
\mathbb{D} \\
\mathbb{T}\n\end{array}\right\}\n\quad \text{if } \quad \mathbb{N} \quad \mathbb{N} \quad \text{if } \quad \mathbb{N} \quad \mathbb{N} \quad \mathbb{N} \quad \text{if } \quad \mathbb{N} \quad \mathbb{N} \quad \mathbb
$$

M définit un "matched skip" : toutes les inhibitions imbriquées sont reconnues et font partie du skip. En son absence, l'inhibition est un "straight skip" : le premier délimiteur final rencontré termine le skip. D spécifie que les délimiteurs de l'inhibition doivent être copiés. T spécifie que les arguments de l'inhibition doivent être copiés. Soit le texte  $\langle A \times B \rangle C \geq D$ Quelques définitions de skip seraient

- 1. MCSKIP MT, <>; le skip imbriqué < B > est reconnu,  $1'$ argument  $A < B > C$  du skip est copié et  $1'$ évaluation se poursuit en D. Nous reconnaissons la définition des parenthèses littérales.
- 2. MCSKIP  $T, \lt>$  ; l'argument A  $lt$  B du "straight skip" est copié et l'évaluation se poursuit en C.
- $3.$  MCSKIP MD,  $\langle \rangle$ ; les délimiteurs  $\langle \rangle$  sont copiés, l'argument  $A \langle B \rangle C$ est ignoré et l'évaluation se poursuit en D.

4.- MCSKIP M, <> ; - l'évaluation se poursuit en D.  $5. - MCSKIP \leq$ ; l'évaluation se poursuit en C.

Notons pour terminer que le contrôle du rescan (cfr. 1.3.B, paragraphe b) constitue aussi un procédé d'inhibition.

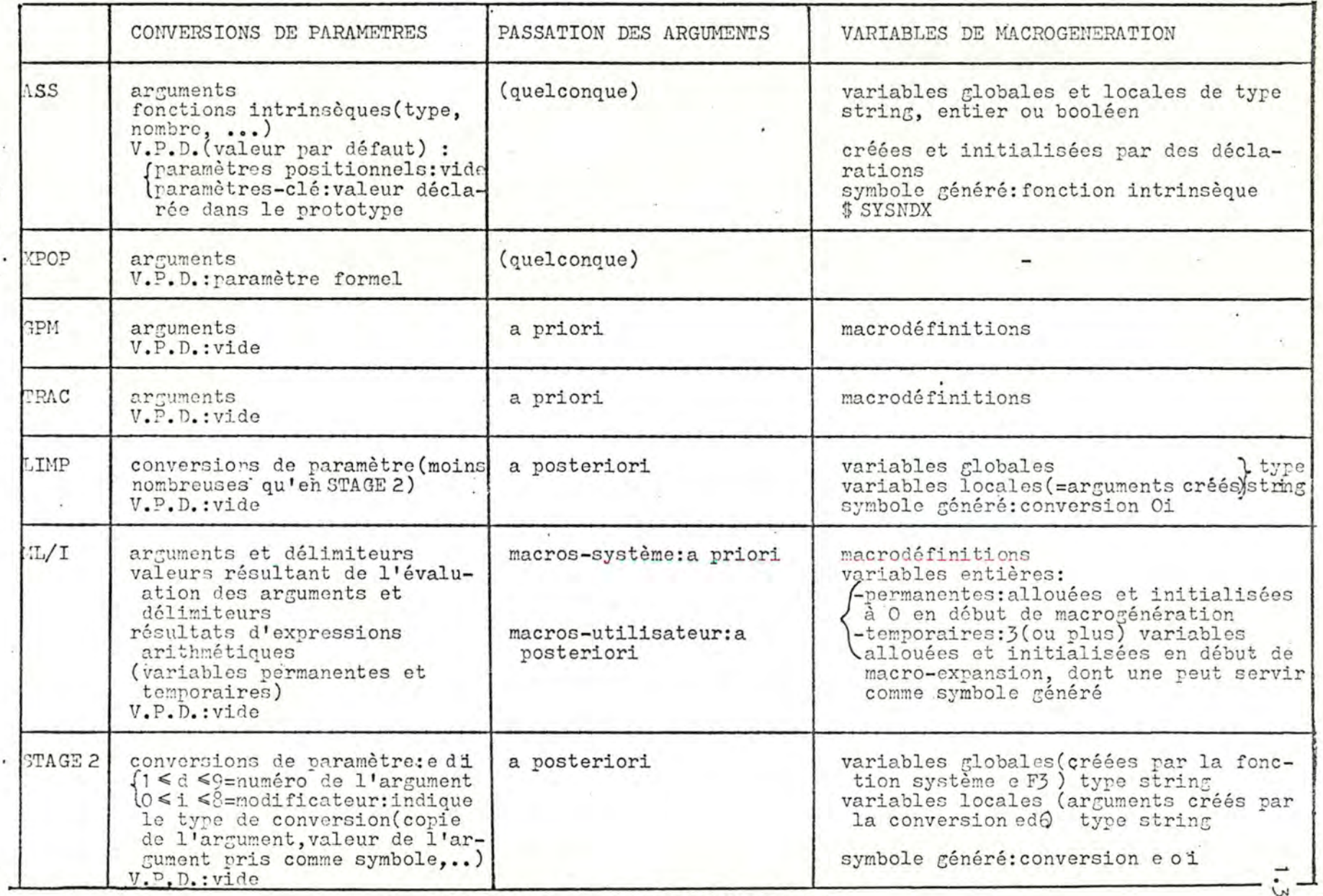

 $\frac{1}{2}$ 

۰

TABLEAU 4.A : EVALUATION DU TEXTE

そい (感染的) つみ

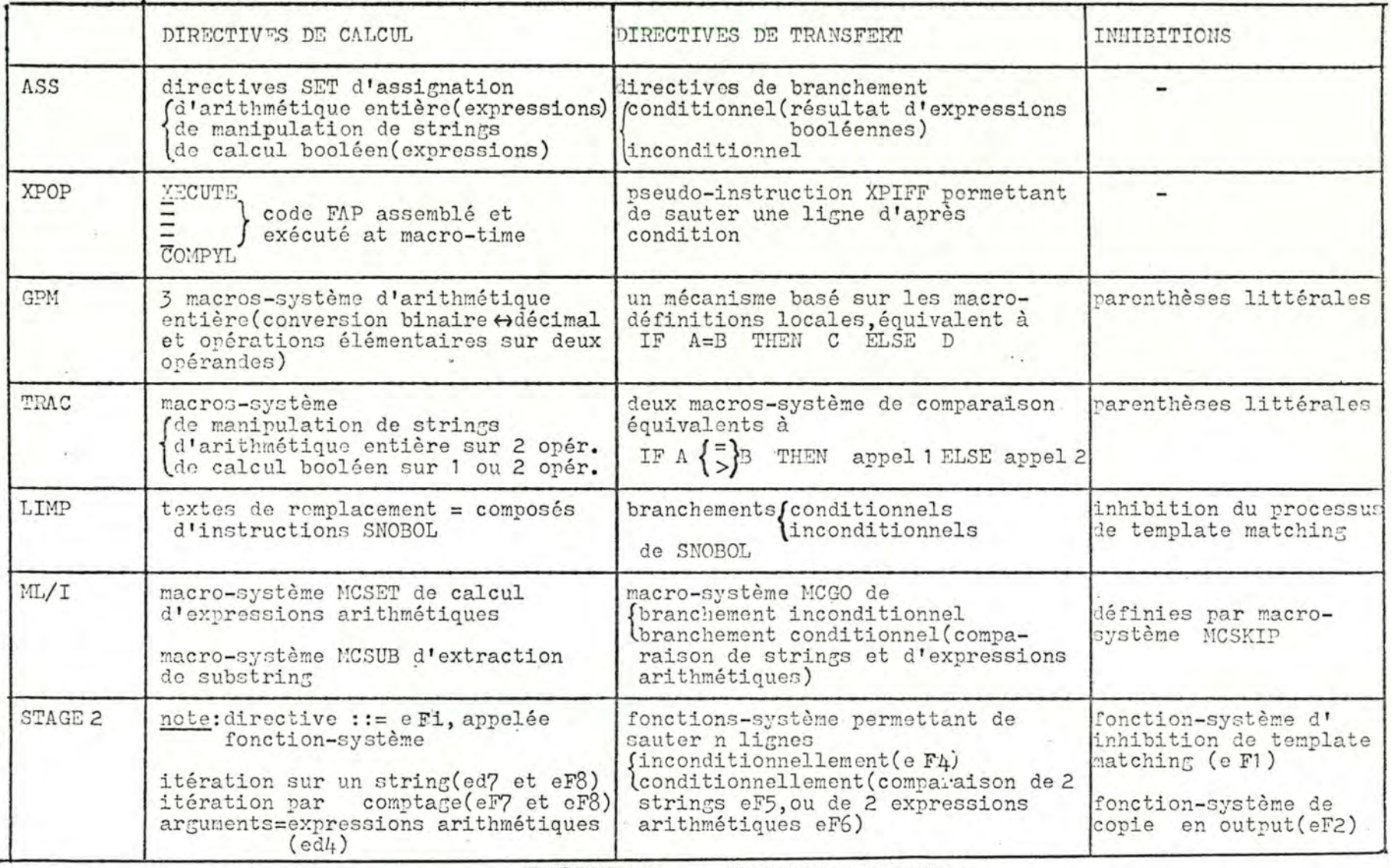

 $\mathbf{A}^{\text{in}}(\mathbf{A}^{\text{in}}) = \mathbf{A}^{\text{in}}(\mathbf{A}^{\text{in}})$ 

TABLEAU 4.B : EVALUATION DU TEXTE

 $0^+1$ 

#### 1.4 Macrogénération différée

De ce que nous avons examiné jusqu'à présent, il résulte que les chaînes de caractères sont insérées dans le texte-cible à l'endroit où elles sont générées. Il serait intéressant de pouvoir assouplir la technique de macrogénération en permettant la séparation des phases de génération et d'insertion dans le texte-cible.

Tous les macrolangages étudiés ici sont assez puissants pour permettre l'écriture de macrodéfinitions réalisant un tel mécanisme (cfr. chapitre 2). L'incorporation de directives de macrogénération différée semble néanmoins la solution la plus efficace.

XPOP est le seul à fournir une pseudo-instruction de macrogénération différée, assez souple d'ailleurs :

WAITIN  $\left\{ \begin{array}{c} \text{VATT} \\ \text{VATT} \end{array} \right\}$  [ étiquette ? ] (2)

La partie de texte comprise entre la pseudo-instruction et la fin du texte de remplacement est évaluée et mémorisée

(a) dans le cas où une étiquette est mentionnée cas (1) : devant le texte déjà mémorisé dans la zone de mémoire réservée à cette étiquette<br>cas (2) : derrière le texte déjà mémorisé dans la zone de mémoire réservée à cette étiquette

(b) dans le cas contraire

- cas (1) : devant le texte déjà mémorisé dans une zone de mémoire réservée
- cas (2) : derrière le texte déjà mémorisé dans une zone de mémoire pégervée

Le texte mémorisé est inséré dans le texte-cible

(a) à l'instant où l'étiquette est évaluée dans le texte de génération (niveau 0). Si elle est absente, le texte mémorisé est ignoré (b) en fin du texte-cible.

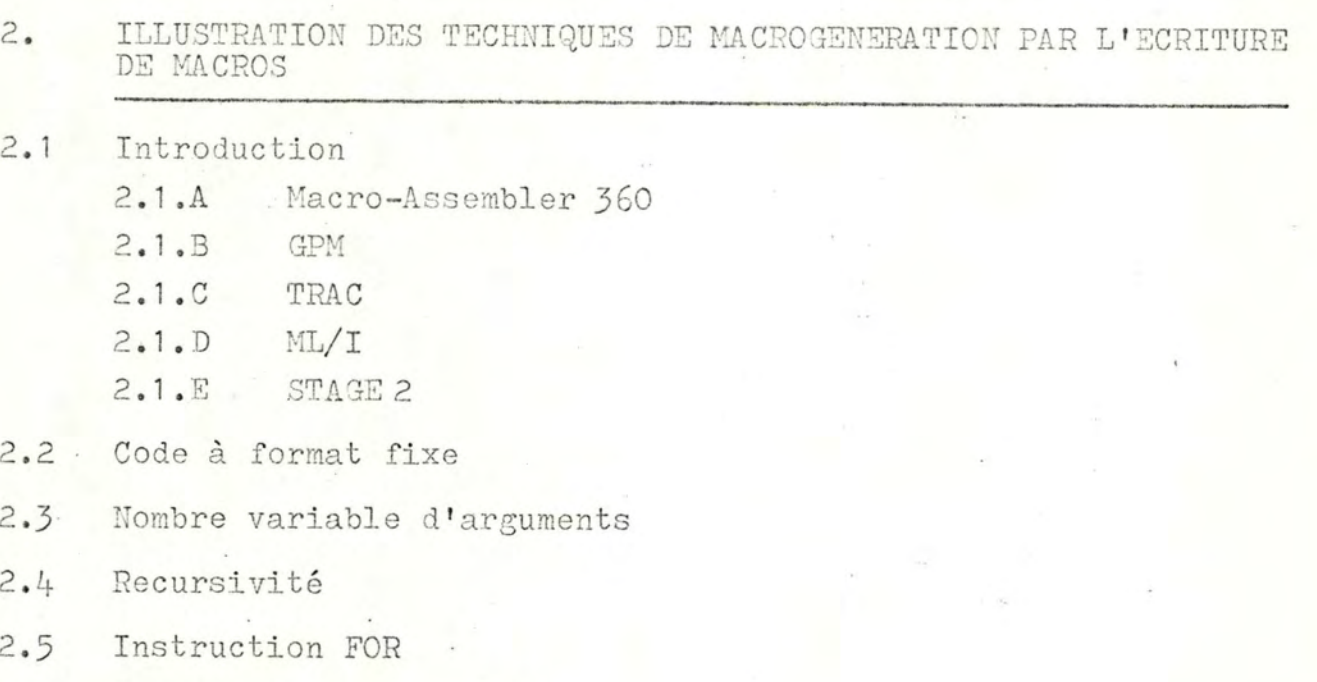

Macrogénération différée  $2.6$ 

#### 2.1 Introduction

Après avoir dégagé les principes fondamentaux de la macrogénération, l'écriture de quelques macros permettra de mieux cerner les caractéristiques et les possibilités des macrolangages.

Avant d'aborder ces exemples, il est nécessaire d'expliciter certaines conventions propres à chaque macrolangage. Nous retenons uniquement les conventions qui nous seront utiles pour ces exemples.

Nous passons LIMP et XPOP sous silence (STAGE 2 est une extension de LIMP et XPOP ne se différencie pas fondamentalement d'un langage de macro-assemblage tel que celui d'IBM 360).

2.1.A MACRO-ASSEMBLER 360

&SYSLIST (i,j) le jème sous-argument de l'argument i doit être substitué (cfr. ci-dessous et 2.3.A) param.formeli(j) prend comme valeur, pendant l'expansion de la<br>macrodéfinition où elle apparaît, la valeur<br>décimale i si c'est le ième appel étendu **&SYSNDX** depuis le début de la macrorénération LCLA liste variables déclaration de variables locales entières GBLA liste variables déclaration de variables globales entières expression le résultat de l'évaluation de l'exvariable SETA pression est assigné à la variable entière arithmétique opérandes d'une expression arithmétique ou booléenne : paramètres formels variables de macrogénération constantes explicites (autodéfinies) fonctions intrinsèques AIF (expression booléenne). label branchement conditionnel vers .label branchement inconditionne AGO .label MEXIT branchement inconditionnel vers la fin du corps directive inffective (assembler no-operation) ANOP

Lors de l'expansion de  $A,(B,C,D),E$ MAC l'évaluation de génère &SYSLIST(1)  $\Lambda$ B  $&$ SYSLIST $(2,1)$  $&$ SYSLIST $(2, 2)$ C  $&$ SYSLIST $(2,3)$ D &SYSLIST(3) F.

 $2.3$ 

the state of

#### $2.1.B$ GPM

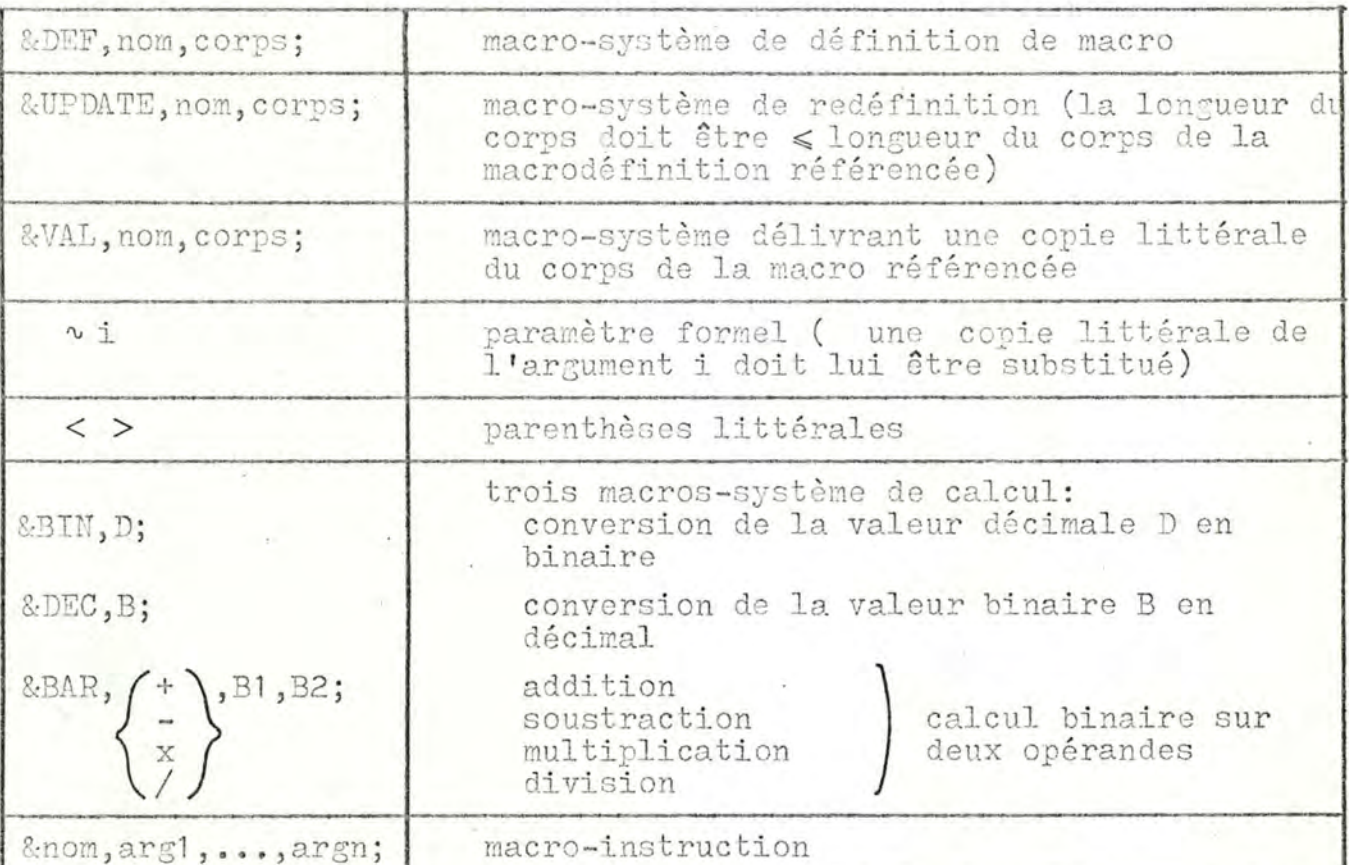

#### Directives de calcul décimal:

A partir des 3 macros-système de calcul, nous définissons 4 macros de calcul sur 2 opérandes décimaux :

&DEF, ADD, < &DEC, &BAR, +, &BIN, ~ 1;, &BIN, ~ 2;;; >;

& DEF, SUB, < & DEC, & BAR, -, & BIN, ~ 1;, & BIN, ~ 2;;; >;

& DEF, MUL, < & DEC, & BAR, x, & BIN, ~ 1;, & BIN, ~ 2;;; >;

&DEF, DIV, < &DEC, &BAR, /, &BIN, ~ 1;, &BIN, ~ 2;;; >;

L'appel &ADD, D1, D2; entraîne les actions suivantes :

1.- conversion de la valeur décimale D1 en binaire (BIN)

2.- conversion de la valeur décimale D2 en binaire (BIN)

 $3.$ - addition binaire des 2 opérandes convertis (BAR, +)

4.- conversion du résultat en décimal (DEC)

Rappelons que les arguments des macro-instructions (macrossystème compris) sont passés par valeur immédiate. C'est la raison pour laquelle le second argument "&DEC, ........;;;" des 4 macrodéfinitions ci-dessus est enfermé dans des parenthèses littérales : sans cela, ce second argument (qui constitue le corps de la macro définie) serait évalué lors de la définition, ce qui n'aurait pas de sens et provoquerait des erreurs (dûes à l'absence d'arguments dans le cas présent: ~1 et ~2 ne pourraient être évalués).

Macrogénération conditionnelle:

&noml, argl,..., argn, &DEF, noml, <corps  $1 > j$ , &DEF, nom2, <corps  $2 > j$ ;

équivaut à

IF nom1 = nom2 THEN évaluer corps2 avec les arguments arg1, ..., argn ELSE évaluer corps1 avec les arguments arg1,..., argn

En effet, l'évaluation de la macro-instruction du la macro-"&noml, arg1, ........< corps2>;;" se fait comme suit :

- évaluation du nom"nom1", puis de chaque argument "arg1",..., "argn"

- introduction de la liaison "nom1  $\rightarrow$  corps1" dans l'environnement local<br>- introduction de la liaison "nom2  $\rightarrow$  corps2" dans l'environnement local

-- évaluation de la macro "&nom1, arg1, ..., argn;"

si nom1 = nom2, c'est la dernière macro définie, c'est-à-dire nom2, qui est appelée.

Illustrons dès à présent ce mécanisme par un exemple :

soit une macrodéfinition de calcul de factorielle :

&DEF, FACT,  $<$  &  $v1$ ,

&DEF,  $\sim$  1, &MUL,  $\sim$  0, &FACT, &SUB,  $\sim$  0, 1;;;>;,,&DEF, 0,

 $<1>$ ;;>;

L'appel &FACT, 2; entraîne les actions suivantes :

- création de la liaison locale

$$
\longrightarrow
$$
 8.101,  $\sqrt{0}$ , 8.007, 8.50B,  $\sqrt{0}$ , 1 ;;

- création de la liaison locale

 $0 \longrightarrow 1$ 

- expansion de l'appel "&2", ce qui donne

 $-$  &MUL, 2, &FACT, 1;; ( 0 désigne le nom de l'appel courant) donnera de la même manière

&MUL, 1, &FACT, O;;

l'expansion de cet appel créera deux liaisons locales de nom "O", dont la seconde sera appelée ;<br>celle-ci génère 1 et termine la récursion.

&MUL, 1, 1; donne 1

&MUL, 2, 1; donne 2, qui est bien la valeur de &FACT, 2;

Ce mécanisme, ainsi que les macros de calcul décimal seront souvent utilisés dans les exemples.

#### Remarque

Il est peut-être utile d'insister sur le fait qu'une macro-instruction n'est étendue qu'au moment où son délimiteur terminal ";" (qui balance son délimiteur initial "&") est rencontré.

 $2.1.C$  TRAC

化学生学部

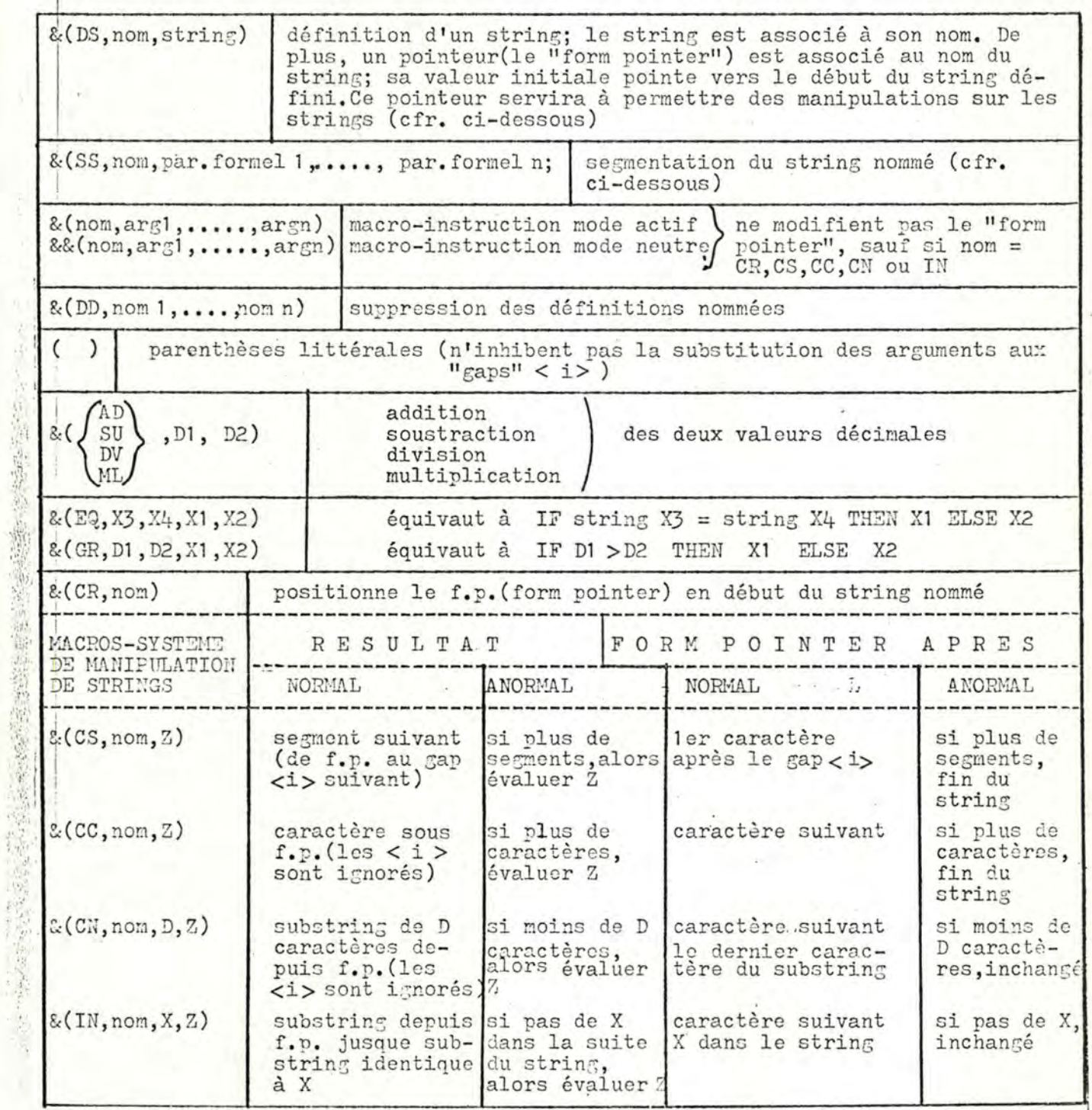

 $2.7$ 

#### Définition de macros:

&(DS, nom, string) & (SS, nom, par. formel 1, ....., par. formel n) La première macro-système définit un string identifié par "nom".

La seconde segmente le string nommé d'après les arguments cités : les occurences du ième argument, c'est-à-dire de "par.formel i", dans le string sont remplacés par des marqueurs internes, les "gaps" < i > . Lors de l'appel d'une telle macro, les arguments de l'appel sont substitués aux gaps <i> .

TRAC sépare donc la définition d'une macro et la définition de ses paramètres formels. Cette distinction permet d'ajouter ou de supprimer des paramètres formels du corps d'une macrodéfinition sans le moindre problème. Ceci est un trait tout à fait unique.

Exemple de macrodéfinition: & (DS, MAC, ABACABA) & (SS, MAC, B, C) crée la MAC  $\longrightarrow$  A < 1 > A < 2 > A < 1 > A liaison

L'appel & (MAC, X, Y) génère le string AXAYAXA

#### Remarque

La substitution des arguments aux < i > est opérée même lorsque l'évaluation des strings contenant des < i > est inhibée par des parenthèses littérales (ceci est spécifique à TRAC).

#### Macro-instructions:

mode actif : & (nom, arg1, ..., argh) le résultat de l'expansion. c'est-à-dire le string généré, est rescanné et évolué.

mode neutre : &&(nom, arg1, ..., argn) le résultat n'est pas rescanné. La différence entre ces deux modes n'est réelle que pour les macroinstructions qui donnent lieu à un texte généré, c'est-à-dire pour

certaines macro-instructions appelant des macros définies par l'utilisateur

les macros-système (de manipulation de strings (CS, CN, CC, IN)<br>de calcul arithmétique (AD, SU, ML, DV)<br>de branchement par comparaison (EQ, GR)

par opposition à des macros-système DS, DD, SS, ...

& (DS, AA, XXX) crée la liaison AA -> XXX

 $\&(DS, BB, (\&(AA)))$  crée la liaison BB  $\longrightarrow \&(AA)$ 

Etant donné ces deux définitions,

 $\&(DS, CC, (\&(BB)))$  crée la liaison  $CC \longrightarrow \&(BB)$ 

l'évaluation du second argument supprime une couche de ().

- $\&$ (DS, CC,  $\&$ (BB)) crée la liaison CC  $\longrightarrow \&$ (AA) l'évaluation du second argument génère & (AA) qui n'est pas rescanné
- & (DS, CC, & (BB)) crée la liaison CC -> XXX l'évaluation du second argument délivre & (AA), qui est rescanné et génère XXX. .

Manipulations de strings:

Les quatre macros-système CS, CC, CN, IN ont chacune deux effets :

faire progresser le "form pointer"

- générer un substring (qui est rescanné ou non suivant le mode de la macro-système utilisée)

Macrogénération conditionnelle: deux macros-système

& (EQ, X3, X4, X1, X2)

et

& (GR, D1, D2, X1, X2)

dont les quatre arguments sont évalués AVANT la comparaison des deux premiers ... il y a donc intérêt à entourer X1 et X2 de parenthèses littérales. Le résultat de l'évaluation de X1 ou X2 est rescanné ou non suivant le mode de la macro-système de comparaison utilisée.

 $2.1.D$  ML/I

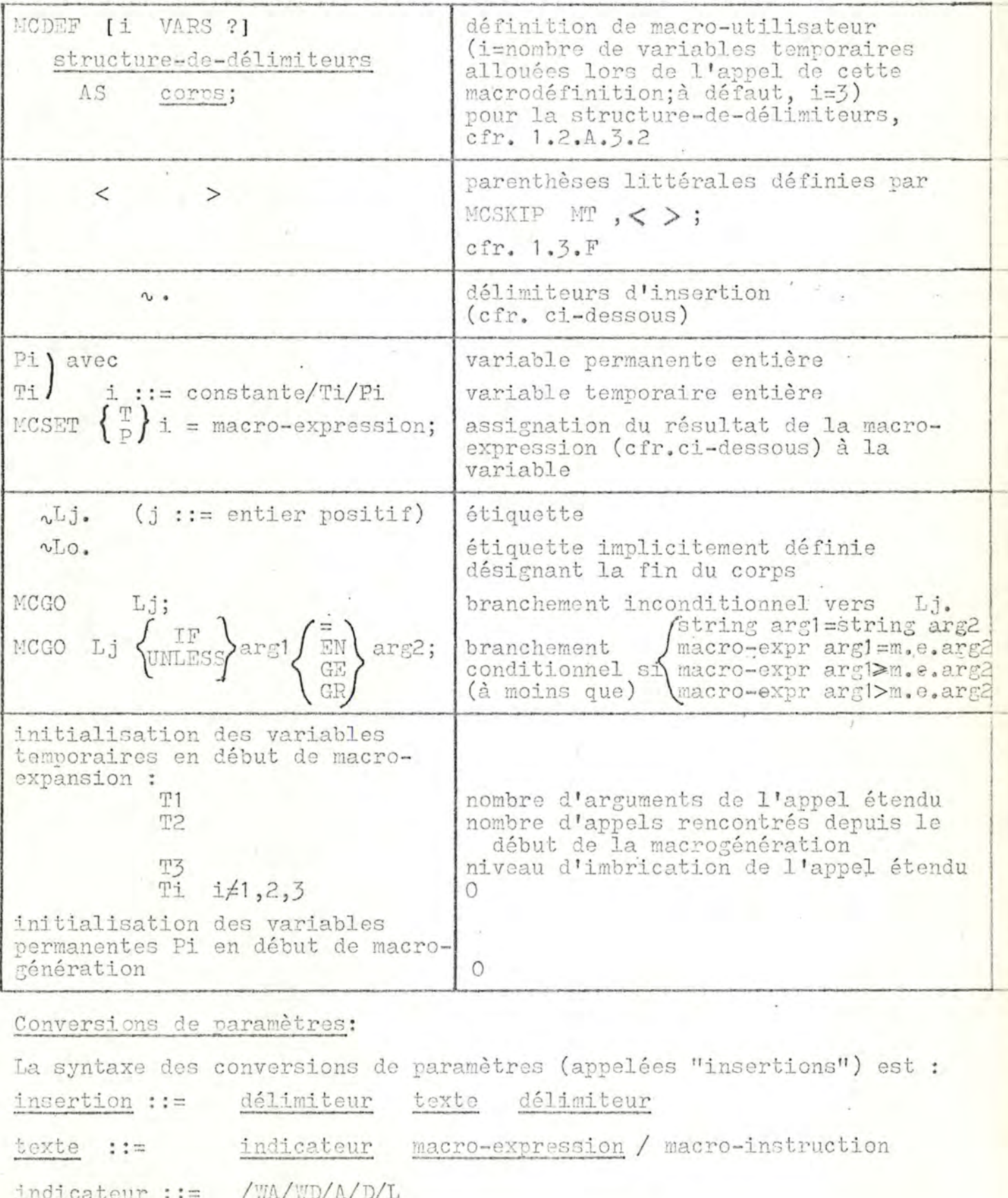

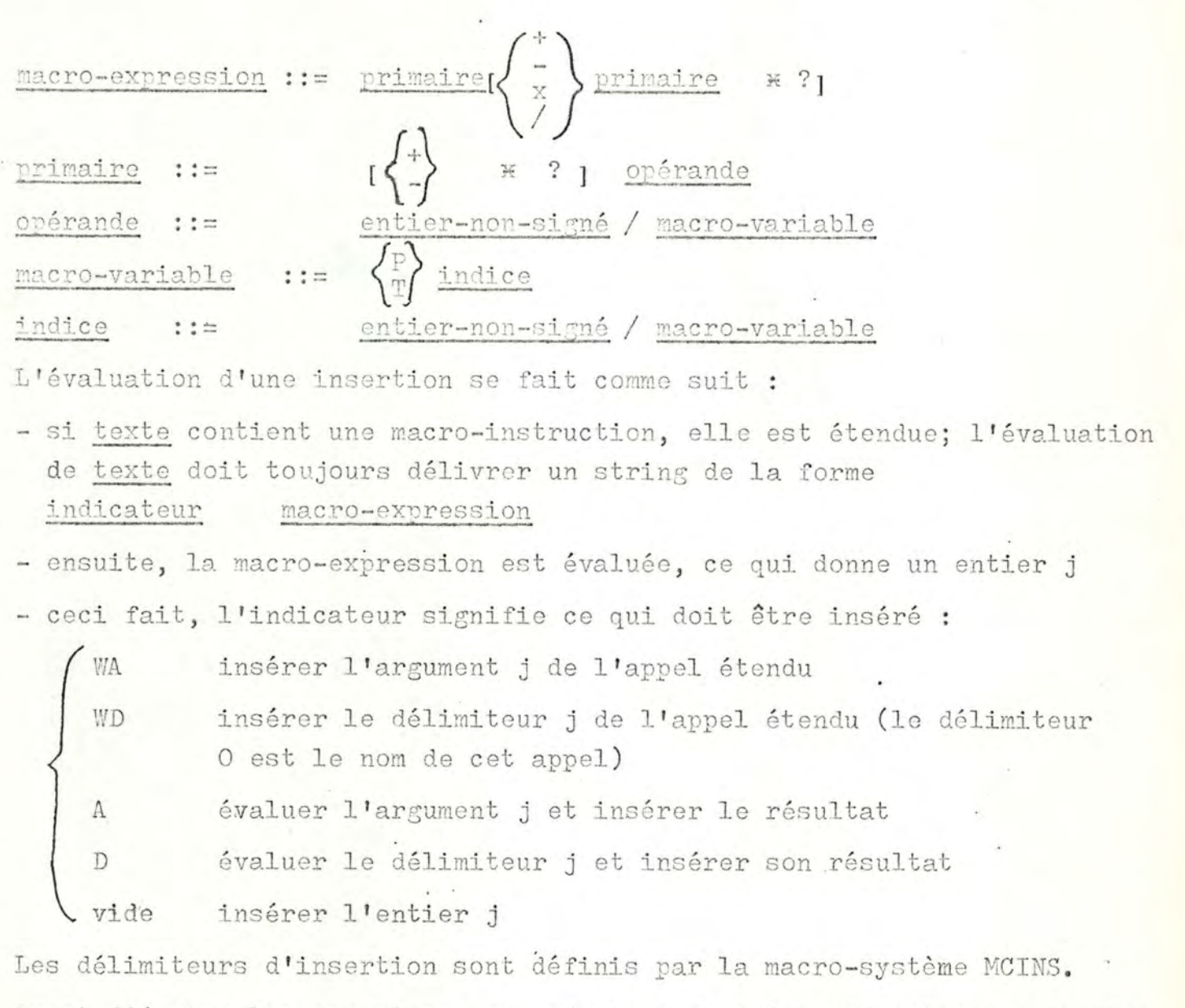

 $2.11$ 

Avant d'écrire les exemples, nous ajoutons donc les conventions suivantes à l'environnement initial :

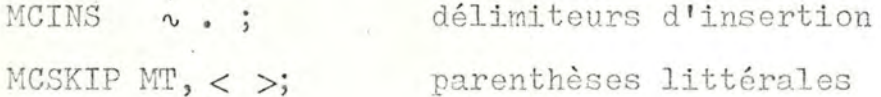

# 2.1.E STAGE2

÷,

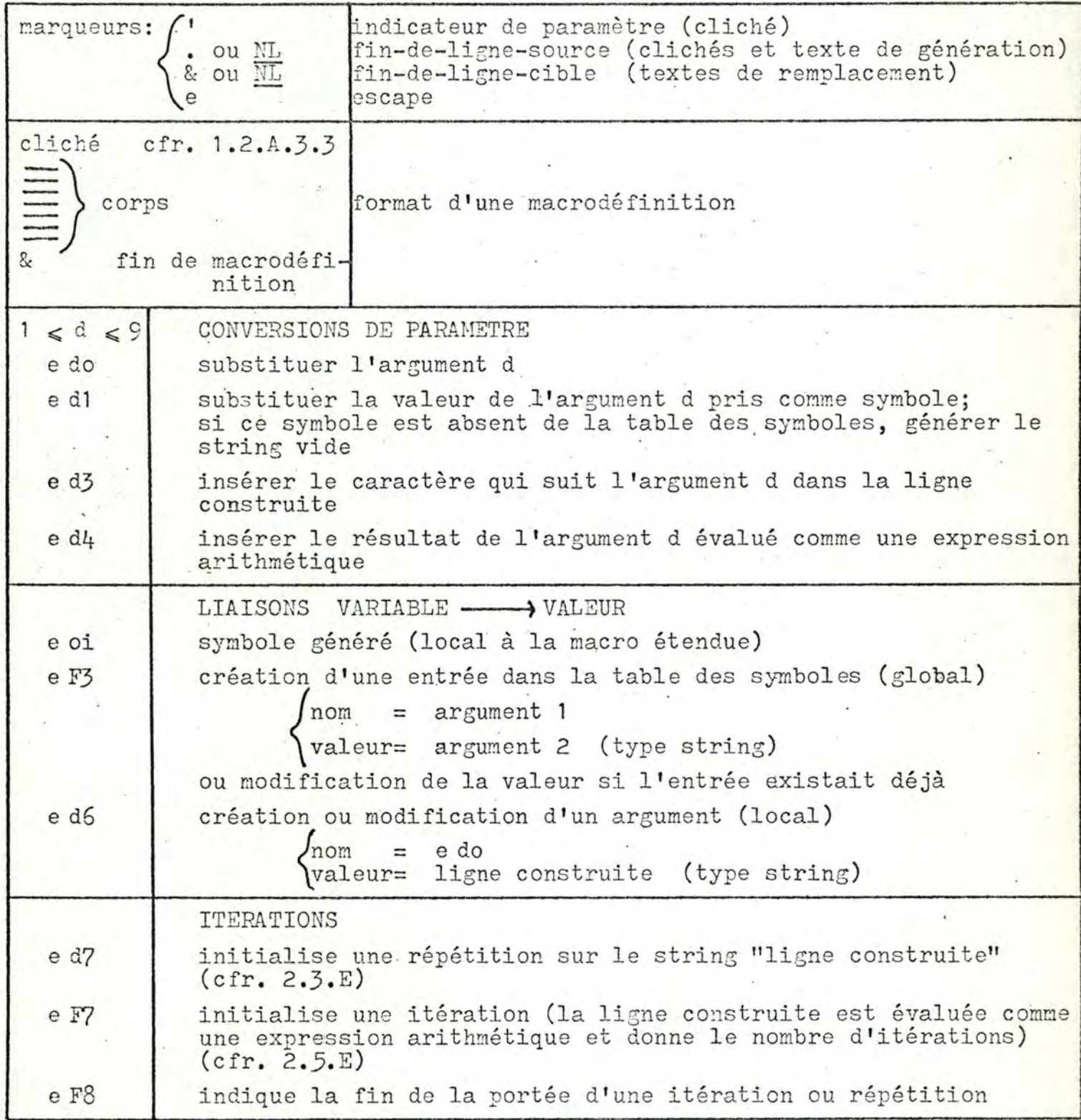

 $2.12$ 

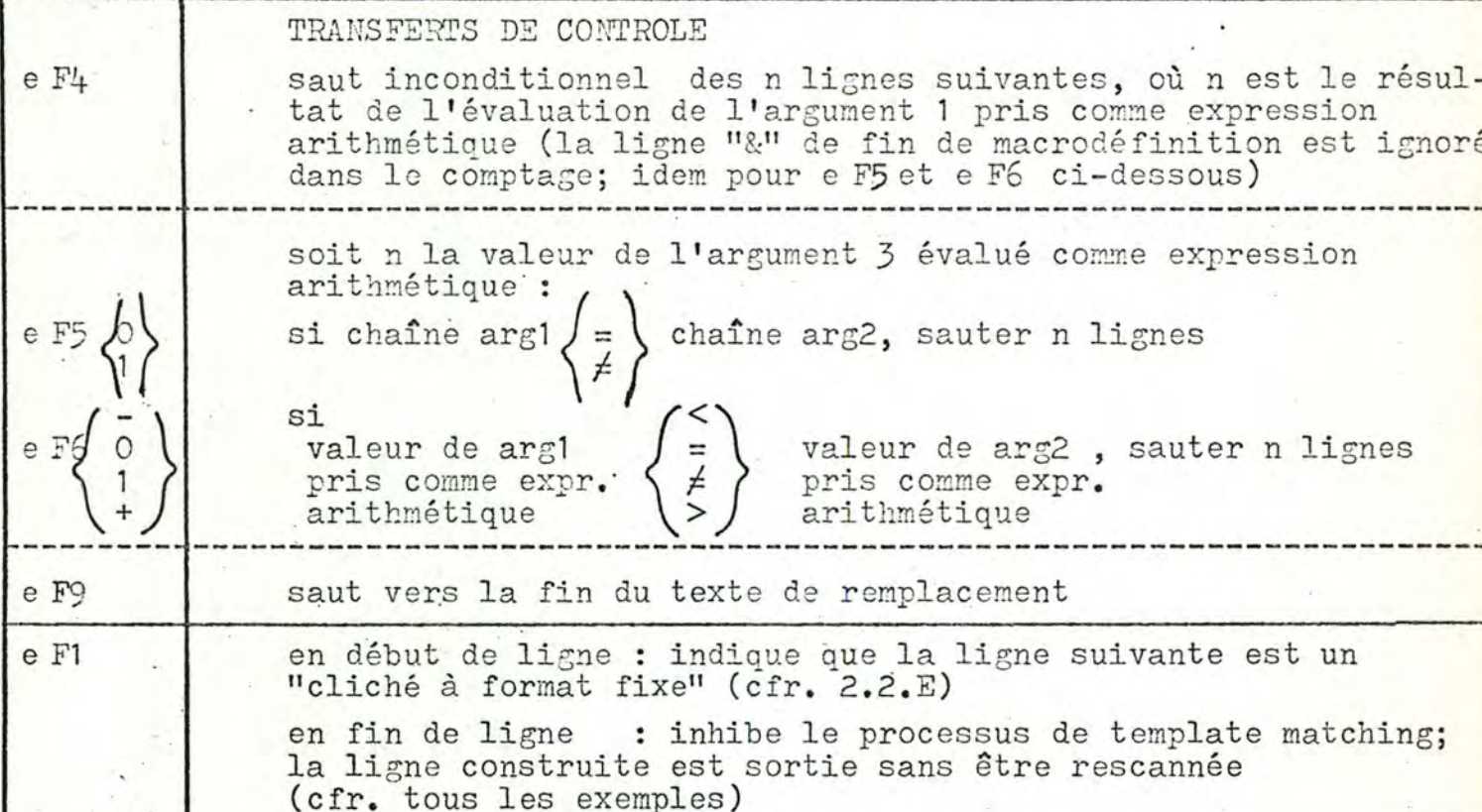

A partir de ces conventions, nous écrivons les macrodéfinitions suivan  $'$  EQU  $'$ . création ou mise à jour d'une variable globale e F3 s,

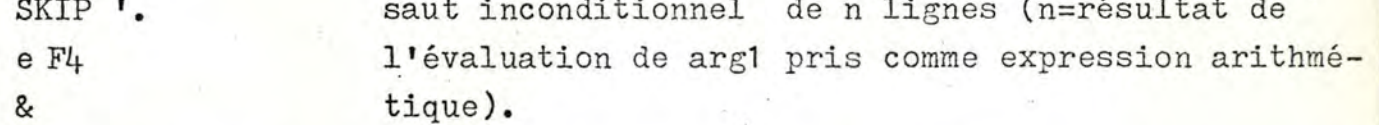

Dans toutes les macros qui suivent, arg3 est évalué comme une expressio arithmétique et donne la valeur n:

 $2.14$ 

Saut conditionnel de n lignes sur comparaison des arguments 1 et 2 pris comme strings :

égalité  $IF' = 'SKIP'$ . e F50  $8.$ inégalité  $IF'$   $I = 'SKIP'.$ e F51  $8:$ 

Saut conditionnel de n lignes sur comparaison des arguments 1 et 2 évalués comme expressions arithmétiques :

arg 2 arg 1  $\,<$ IF 'LT ' SKIP ' . e F6- $\mathcal{L}$  $\leqslant$ IF ' LE ' SKIP ' . IF e 10 LT e 20 SKIP e 30+1 e F60 . & IF 'EQ ' SKIP '.  $\equiv$ e F60  $\alpha$  $\neq$ IF ' NEQ ' SKIP ' . e F61  $8<sup>2</sup>$  $\geq$ IF ' GT ' SKIP ' . e F6 +  $\alpha$  $\geqslant$ IF ' GE ' SKIP ' . IF e 10 GT e 20 SKIP e 30 + 1 e F60  $8.$ 

Certaines de ces macros seront utilisées dans plusieurs exemples.

2.2 Code à format fixe - Symbole généré

Il arrive assez fréquemment que l'on veuille générer du code à format fixe, par exemple une suite d'instructions dans un langage d'assemblage.

Soit à générer du code pour calculer la valeur absolue d'un nombre.

2.2.A ASS.

Macro-définition :

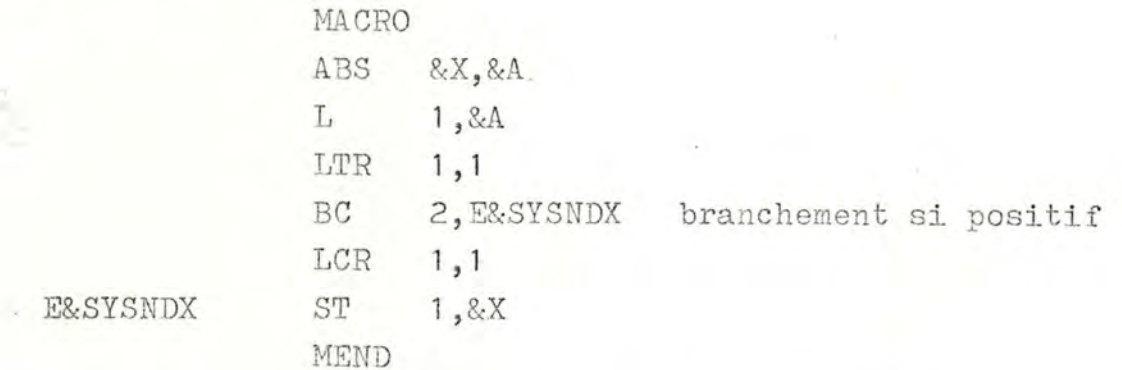

L'appel ABS  $Z_{\bullet}M$ génère, si c'est le 7ème appel rencontré.

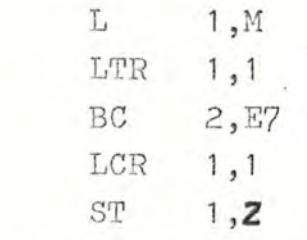

Le code généré est d'office à format fixe dans un macro-assembleur.

2.2.B GPM

E7

Ici, comme en TRAC, nous devons gérer nous-mêmes le symbole généré. De plus, pour générer en format fixe, nous devons tenir compte du nombre de chiffres du symbole généré

- des caractères "espace" et "NL" (newline)

Ceci est vrai aussi pour TRAC et ML/I. Pour simplifier, nous limitons le nombre d'appels à 99 : le symbole généré comporte 1 ou 2 caractères.

Comme GPM ne possède pas de directives de comparaison, nous initialisons ce symbole à 9, de façon à ne pas devoir tester le nombre de Note : pour la beroin de la cause, mois si avoir par utiliste l'instruction-assemble LPR dan l'acomplechiffres :

& DEF, SYGEN, O9; & DEF, ABS, < & UPDATE, SYGEN, & ADD, & SYGEN; , 1;;

 $L$  $1, v2$  $LTR$  1,1  $BC$ 2, E&SYGEN;  $LCR$  1,1 E&SYGEN; ST ~ 1, 1>;

#### Note

Il eût été possible de considérer des symboles générés de longueur variable, mais au prix d'une complexification considérable de la macrodéfinition.

2.2.C TRAC

Le recours à la macro-système & (GR, ....) utilisée en mode actif. permet de tester le nombre de caractères du symbole généré et de générer du code en fonction de ce nombre.

```
& (DS, SYGEN, O)
& (DS, ABS, (& (DS, SYGEN, & (AD, & (SYGEN), 1))
    L = 1, X2LTR 1,1
    BC 2, E& (SYGEN)
    LCR 1,1 & (GR, & (SYGEN), 9, (
E&(SYGEN) ST 1, X1), (E&(SYGEN) ST 1, X1)))
& (SS, ABS, X1, X2)
```
L'appel & (ABS, X, A) en TRAC ou & ABS, X, A; en GPM génère, si SYGEN valait au moment de l'appel :

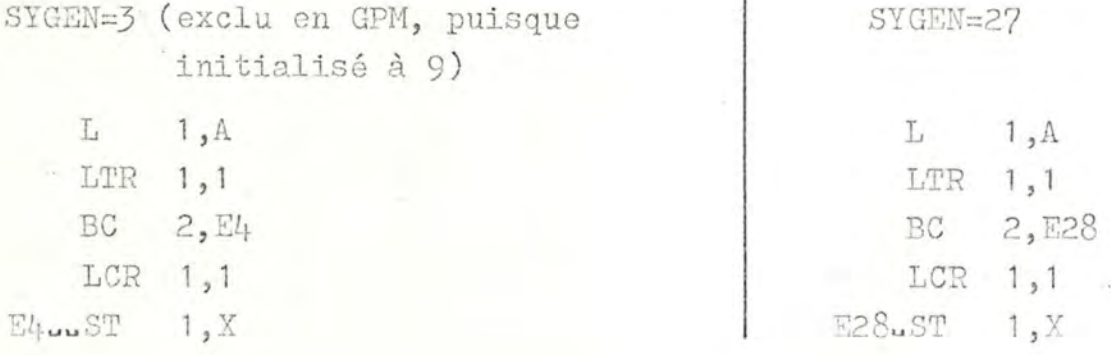

## $2.2. D M/L$

Nous pouvons utiliser la valeur initiale de la variable temporaire T2 comme symbole généré. La macro-système NCSKIP /WITH/

définit un "skip" (cfr. 1.3.F) qui ignore tout ce qui est compris entre // et le début de la ligne suivante, le caractère ML inclus.

```
MCDEF ABS WITH (, ) AS <
```
L  $1<sub>1</sub> \sim WAZ$ .  $LTR$  1,1 BC  $2, EvT2.$ 

 $LCR$  1,1

```
MCGO L1 IF ~T2. GR 9;>// if sygen>9 goto ~L1.
\langle \exists vT2 \ldots ST 1, vWA1. MCGO LO; > // sygen \leq 9\langle \sim L1.5 \text{mT2} \ldots \text{ST} 4.4 \text{W11} \ldots \rangle;
```
Un appel peut s'écrire ABS(X,A)

 $2.2.E$  STAGE 2

L'occurence de e F1 en début de ligne indique que la ligne suivante est un "cliché à format fixe" : les séquences de chiffres identiques apparaissant dans cette ligne sont interprétées comme des zones où les arguments référencés doivent être copiés à partir de la gauche (avec troncature à droite).

```
'=\text{ABS}(1).
```

```
1,e20eF1
 LLTR 1, 1eF1
   BC 2, EeOOeF1
   LCR 1, 1|eF11e86
                arg.8:=1arg.9: = valeur du symbole généré
e00e96
eF18,111111
E99 ST
8c
```
X=ABS(A) génère si le symbole généré(e00) vaut 3 au moment de 1'appel

> L  $1, A$ LTR  $1,1$ 2,33  $BC$ LCR  $1, 1$ E3uuST  $1, X$

IDENTIFIER=ABS(VARIABLE) génère si symbole généré=134

 $L$ 1, VARIABLE LTR  $1,1$ . 2, E134 BC  $LCR$  1,1 E13uST 1, IDENTI

### Remarque

La prise en considération des caractères "espace" et "ML" est assez secondaire. S'y attarder de trop près risquerait de masquer les problèmes que nous voulons mettre en évidence dans les exemples suivants. Nous n'en tiendrons donc plus compte dans ce qui suit.

#### 2.3 Nombre variable d'arguments

Nous avons souligné l'intérêt d'un tel mécanisme en 1.2.A.4. Soit donc à générer du code pour une macro-instruction de type

```
X:=A1+A2+\ldots+An
```
où le signe du 1er opérande, A1, est implicitement +.

## 2.3.A ASS.

La fonction intrinsèque N' délivre le nombre de "sous-arguments' d'un argument-liste. Ainsi si (A,B,C) est l'argument correspondant au paramètre formel &A, alors N'&A est égal à 3.

MACRO .

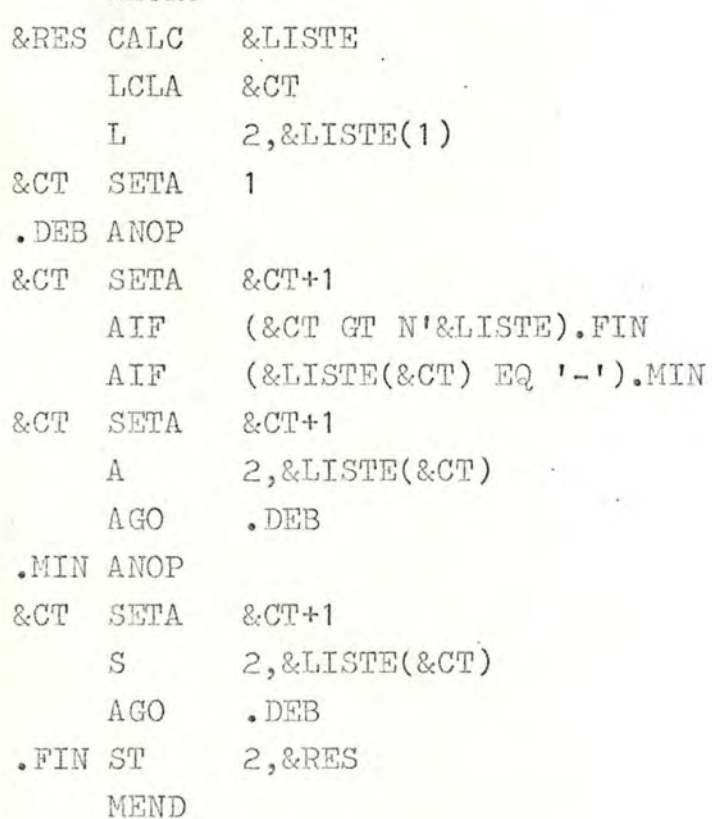

#### Note

En remplaçant &LISTE(1) par &SYSLIST(1,1) et &LISTE(&CT) par &SYSLIST(1,&CT), nous obtenons le même résultat.

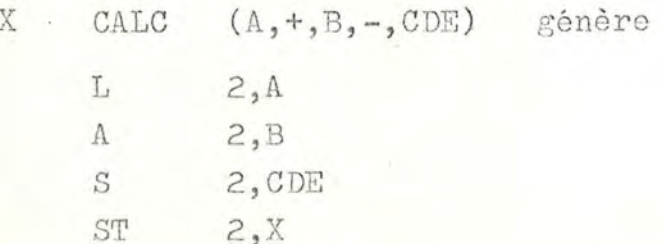

## 2.3.B GPM

Ne disposant pas de cette facilité, ni de directives de manipulation de strings, nous devons écrire autant de macrodéfinitions que de cas possibles : un appel aura le format

&CALCj, RESULT,  $X2, +$ ,  $X4, \ldots, \ldots, +$ , Xj;

le nombre d'arguments d'un appel sera toujours pair et doit être indiqué dans le nom de la macro pour que la macrodéfinition correspondante soit sélectionnée.

Une solution possible :

```
&DEF, +,<ADD . ~1>;
&DEF, -,<SUB \sim 1>;
&DEF, CALC2,<LOAD ~2
              STORE \sim 1;
&DEF, CALC4, <LOAD
                    \mathcal{V}^28.23.24;
              STORE \sqrt{1};
&DEF, CALC6,<LOAD ~2
              8.23.24;
              8.25.26;
              STORE \sqrt{1};
```
#### $etc.,$

L'appel & CALC6,  $X, A, +$ ,  $B, -$ ,  $C$ ; entraîne les actions suivantes :

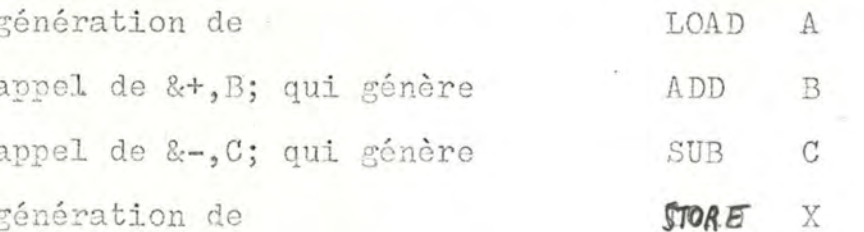

#### 2.3.C TRAC

Ce macro-langage étant doté de puissantes facilités de manipulation de strings, plusieurs solutions sont possibles. Nous en proposons deux. Pour chacune, un appel serait par exemple & (CALC, RESU, AB-CD+EF-GH)

#### a. - analyse caractère nar caractère:

Nous appellerons STRING le second argument formé par l'expression arithmétique donnée (AB-CD+EF-GH dans notre exemple). Ce string sera balayé de gauche à droite, caractère par caractère, par la macro GEN. Les différents opérandes seront déterminés par concaténation des caractères ainsi rencontrés jusqu'à une occurence de l'un des caractères '+' ou '-' (macro GEN2). Lorsqu'un de ces caractères est rencontré, la macro GEN3 va tester s'il s'arit du 1er opérande (au moyen de la variable DEB initialisée à 1) et générer soit un LOAD, soit faire appel à GEN1, puis mémoriser le signe rencontré dans la variable SIGN et réinitialiser la variable OPD (contenant l'opérande courant ) à vide. La macro GEN1 générera, à l'aide des macros '+' et '-', les instructions d'addition et de soustraction du dernier opérande en fonction du signe qui le précédait (mémorisé par GEN3 dans la variable SIGN) et en tenant compte du nom de cet argument (mémorisé dans OPD par GEN2). La macro CALC a pour rôle d'initialiser les variables de travail STRING, SIGN, OPD et DEB, et de donner à la variable RES une valeur égale au nom de la zone résultat (premier argument de l'appel, RESU dans notre exemple).

A noter l'utilisation de la macro-système CC qui a pour effet de balayer le string STRING caractère par caractère, délivrant comme résultat soit le caractère suivant du string balayé, soit, si ce balayage est terminé, le caractère '\*' qui servira à tester la fin de la génération.

Enfin, l'utilisation de la macro-système DD dans la macro CALC n'a pour but que de libérer les zones-mémoire utilisées pour les strings RES, OPD, etc ...

Dans l'organigramme qui suit, i représente le "form pointer". Il est géré implicitement par les macros-système de manipulation de strings.

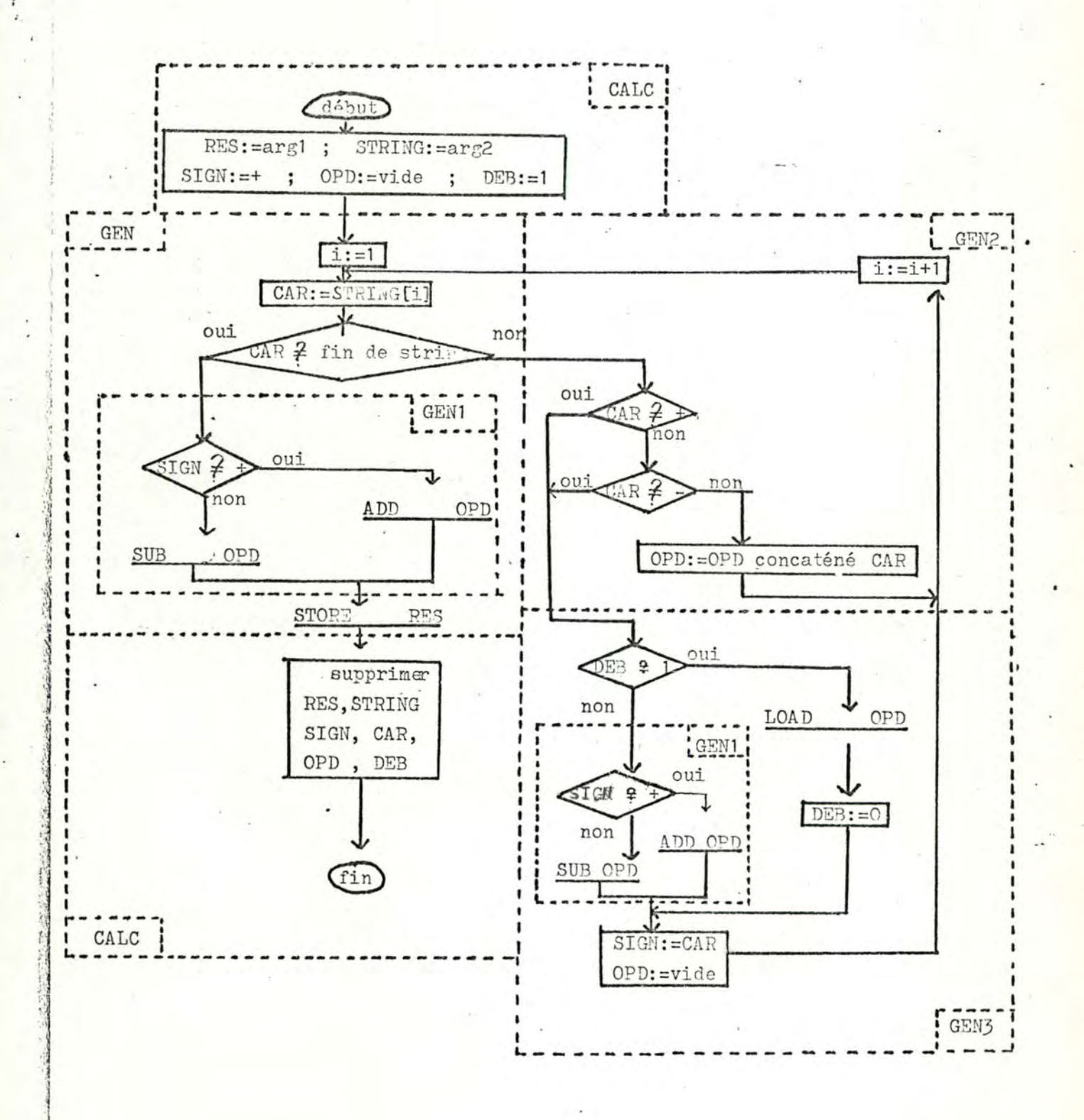

 $25$ 

 $2.22$ 

 $\ddot{\cdot}$
Nous obtenons :

 $\&(DS, +, (ADD \t X1))\&(SS, +, X1)$  $\& (DS, -, (SUB X1))\& (SS, -, X1)$ 

& (DS, CALC, (& (DS, RES, X1) & (DS, STRING, X2) & (DS, SIGN, +) & (DS.OPD.) & (DS.DEB. 1) & (GEN) & (DD. RES. STRING. SIGN. OPD. DEB. CAR) ) )  $\&$ (SS, CALC, X1, X2)

&  $(DS, GEN, ( & (DS, CAR, & (CC, STRING, *)))$ & (EQ. & (CAR) \*. (& (GEN1) STORE & (RES)),  $($ &(GEN2)))))

& (DS, GEN1, (& (EQ, & (SIGN), +, (& (+, & (OPD))), (& (-, & (OPD))), ))

& (DS, GEN2,  $($ & (EQ, & (CAR), +, (& (GEN3)),

 $(\&(\text{EQ}, \&(\text{CAR}), -, (\&(\text{GEN3})),$ 

 $(\&(\text{DS,OPD}, \&\&(\text{OPD})\&\&(\text{CAR}))))$ 

& (GEN)))

& (DS, GEN3, (& (EQ, & (DEB), 1, (LOAD & (OPD)& (DS, DEB, O)),  $($  (GEN1))) & (DS. SIGN. & & (CAR) ) & (DS. OPD. ) ) )

b.- Segmentation sur les signes + et -

Dans cette dernière forme, au lieu de balayer caractère par caractère, on emploie la macro-système IN pour aller rechercher directement le signe '+' ou '-' suivant. Comme cette macro-système ne permet de définir qu'un seul symbole de segmentation, il est nécessaire de rechercher d'abord le premier '+' suivant, puis de segmenter le substring ainsi obtenu sur le caractère '-'.

Afin d'éviter les problèmes en fin de balayage, l'expression donnée est concaténée à gauche d'un caractère '+' supplémentaire. On a procédé de même pour chaque substring en le concaténant à gauche d'un caractère '-', Dans l'organigramme qui suit, l'opérateur de concaténation est représenté par un point(mais il est implicite dans le langage TRAC).

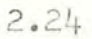

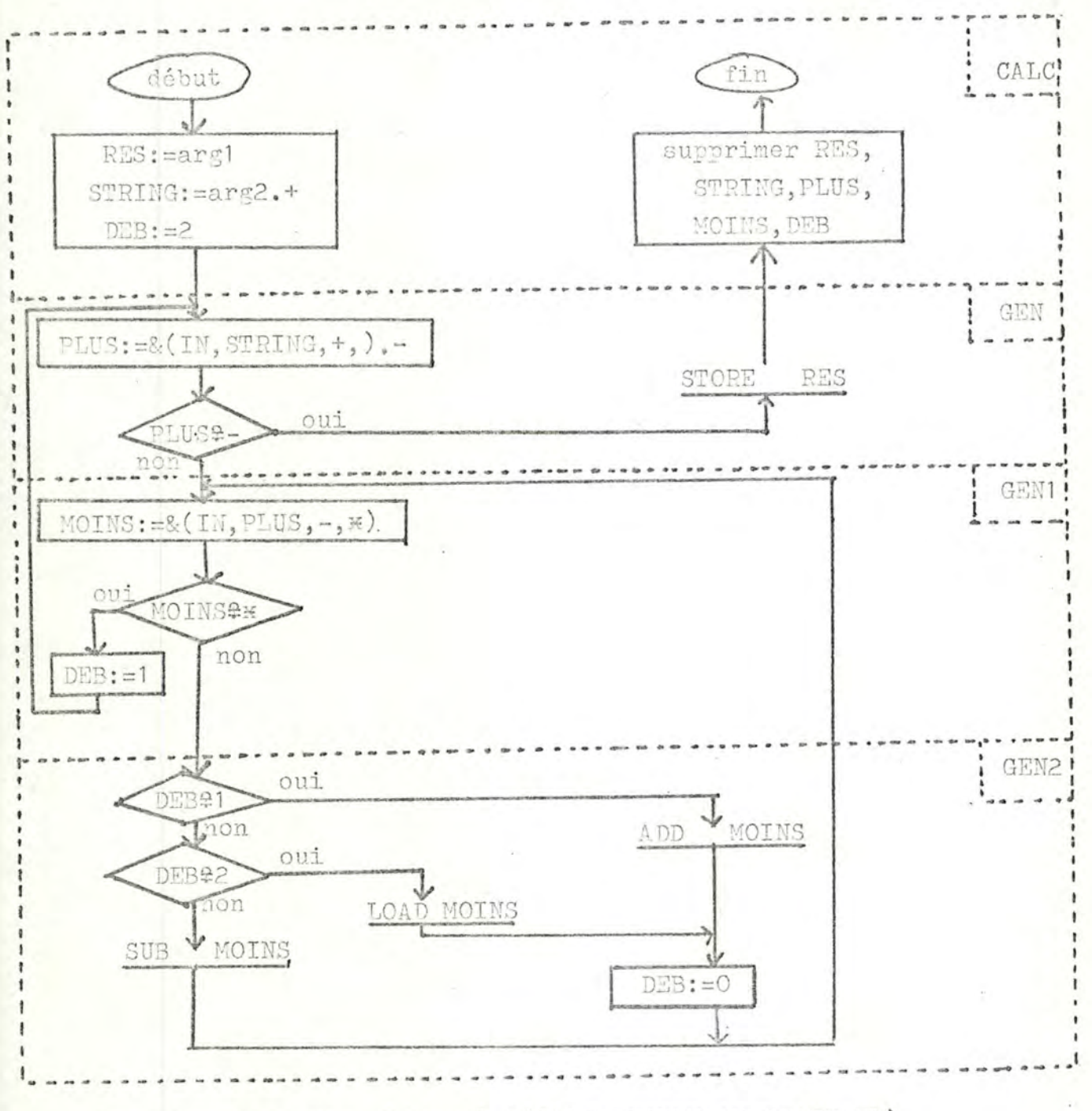

Dans les deux cas, l'appel & (CALC, RESULT, AB-CD+EF-GH)

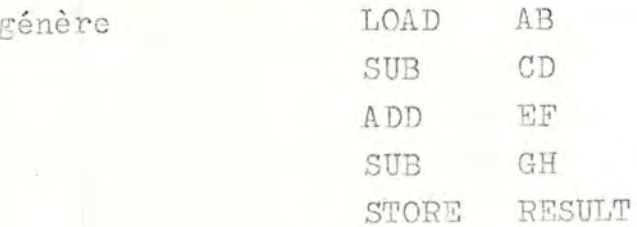

```
Nous obtenons :
       & (DS, CALC, (& (DS, RES, X1) & (DS, STRING, X2+) & (DS, DEB, 2)
                    & (GEN)& (DD, RES, STRING, DEB, PLUS, MOINS)))
        \& (SS, CALC, X1, X2)
       & (DS, GEN, (& (DS, PLUS, && (IN, STRING, +, )-)
                  \& (EQ, \& (PLUS), -, (STORE & (RES)), (\& (GEN1))))& (DS, GEN1, (& (DS, MOINS, && (IN, PLUS, -, *))
                    & (EQ. & (MOINS), \ast, (& (DS, DEB, 1)& (GEN)), (& (GEN2)))))
      & (DS, GEN2, (\& (EQ, \& (DEB), 1, (ADD & (MOINS) \& (DS, DEB, O)),
                                    (\&(\text{EQ},\&(\text{DER}),2,(\text{LOAD}\&(\text{MOLNS})\&(\text{DS},\text{DER},0)),(SUB \& (MOLNS)))))& (GEN1))2.3. D ML/I
       MCDEF CALC : WITH= N1 OPT + N1 OR - N1
         OR ; ALL AS
       <LOAD ~ WA2.
        MCSET T3=2;
        \nu L4. MCGO L1 IF \nu DT3. = +;MCGO L2 IF \sqrt{DT3}. =-;
              MCGO L5;
        vL1. ADD wWAT3+1. MCGO L3;
        vL2. SUB vWAT3+1.\sqrt{L}, MCSET T3=T3+1; MCGO L4;
        vL5. STORE vWA1. >;CALC X := AB + C - D + EF;
élimiteurs: 0 1 2 3 4 5
                 1 2 3 4rguments:
                                      5
       génère
                 LOAD AB
                  ADD
                        \mathcal{C}SUB
                         D
                  ADD EF
```
STORE

X

 $2.25$ 

2.3.E STAGE 2

L'occurence de ed7 en fin de ligne initialise une répétition sur un string au moyen de caractères de coupure (break characters).

Le string est la ligne construite précédant l'occurence de ed7, et les caractères de coupure sont ceux qui suivent ed7 :

> ligne construite ed? caractères de coupure portée de chaque répétition  $\frac{1}{2}$

Au début de chaque répétition :

un nouvel argument d est créé : le segment compris entre le début et le 1er caractère de coupure suivant de la ligne construite.

- ce segment est supprimé de la ligne construite.

Lorsque la ligne construite est vide, l'évaluation se poursuit avec la ligne qui suit eF8.

Il est utile de rappeler que les macros EQU, IF.... et SKIP ont été définies en 2.1.E.

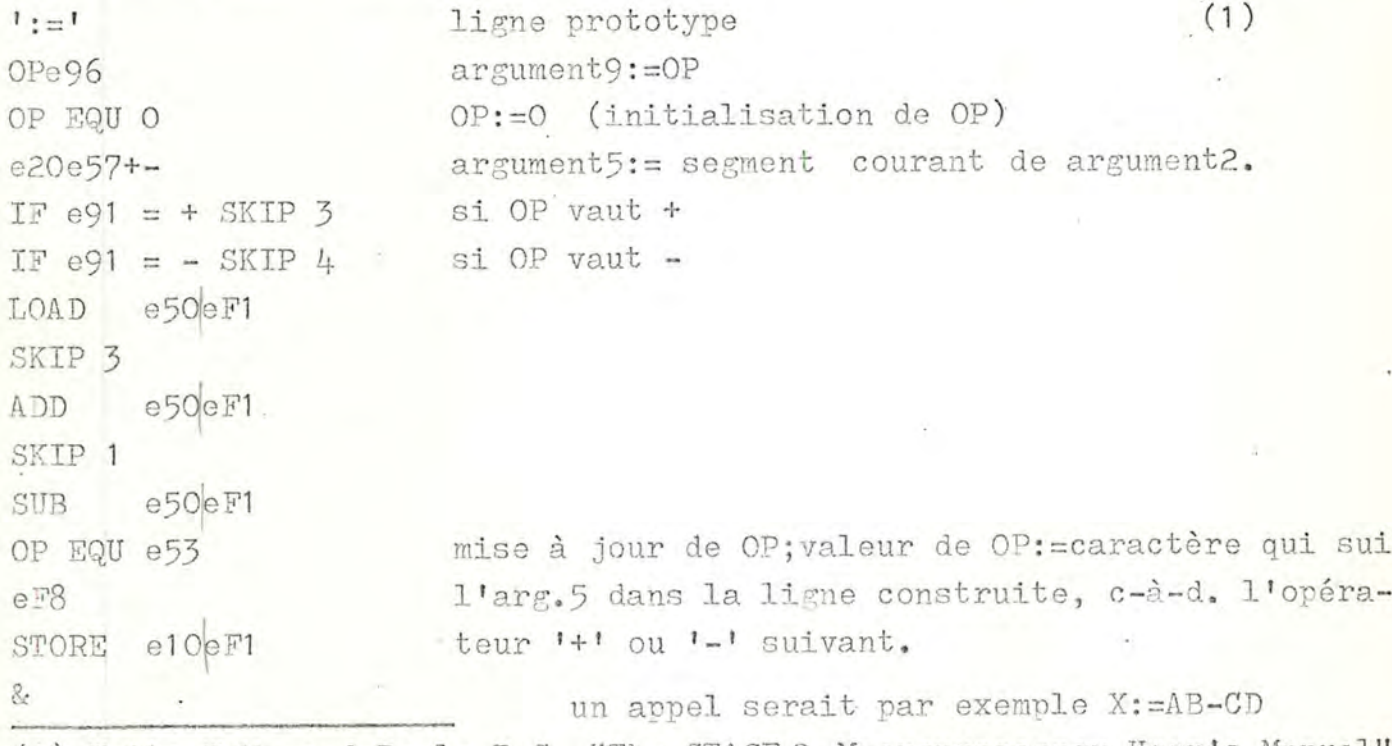

(1) Waite W.M. and Poole P.C. "The STAGE 2 Macroprocessor User's Manual"  $p_* 42.$ 

#### 2.4 Récursivité

Soit à résoudre par macrogénération le problème des tours de Hanoi.

 $2.4.1$  ASS.

&K = nombre de disques à transférer de la tour &A à la tour &B, les trois tours étant numérotées 1, 2 et 3.

MACRO

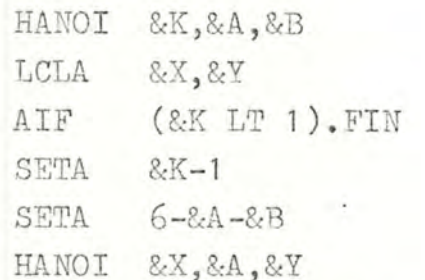

 $DC$ C'MOVE FROM &A TO &B'

HANOI 8.X, & Y, & B

.FIN MEND

8-X  $X-8$ 

L'appel HANOI 2,1,2

génère  $DC$ C'MOVE FROM 1 TO 3' C'MOVE FROM 1 TO 2'  $DC$ C'MOVE FROM 3 TO 2' DC.

 $2.4.2$  GPM

&DEF, HANOI, <& ~1, ~2, ~3, & DEF, ~1, <& HANOI, & SUB, ~ 0, 1;, ~1, &SUB, 6, &ADD, ~1, ~2;;; MOVE FROM ~1 TO ~2 &HANOI, & SUB, ~ 0, 1;, &SUB, 6, &ADD, ~1, ~2;;, ~2;>;, & DEF, O, ;; >; A chaque niveau de récursion

deux définitions locales sont ajoutées à l'environnement: l'expansion de la première génère deux appels récursifs successifs<br>l'expansion de la seconde génère le string vide

une de ces deux définitions locales est étendue : la 1ère si l'argument O(nom) de l'appel est positif, la 2de s'il est nul.

A part l'avantage de sa puissance, ce mécanisme de branchement conditionnel a l'inconvénient d'être très coûteux et fort alembiqué !

 $2.4.0$  TRAC

& (DS, HANOI, (& (GR, K, O  $(\&(\text{HAMOI},\&(\text{SU},\text{K},1),\text{X},\&(\text{SU},6,\&(\text{AD},\text{X},\text{Y})))$ MOVE FROM X TO Y & (HANOI, & (SU, K, 1), & (SU, 6, & (AD, X, Y)), Y)  $),)))$  &(SS, HANOI, K, X, Y)

 $2.4.0$  ML/I

MCDEF HANOI,,; AS <MCGO LO IF ~A1. LT 1; MCSET T1= $\sim$ A1.-1; MCSET T2=6- $\sim$ A2.- $\sim$ A3.; HANOI ~T1., ~A2., ~T2.; MOVE FROM ~A2. TO ~A3. HANOI ^T1., ^T2., ^A3.; >;

2.4.E STAGE2

```
HANOI ',','.
IF e10 LT 1 SKIP 5
                     arg4: = arg1 - 1'e10 - 1e46arg5:5 - arg2 - arg36-e20-e30e56
HANOI e44, e20, E54
MOVE FROM e20 to e30
 HANOI e44, e54, e30
\cdot &
```
La récursivité ne pose pas de problème dans aucun de ces langages, vu que l'expansion des appels imbriqués est dynamique. Notons que le coût en est toujours élevé.

## 2.5 BOUCLE FOR

Supposons que nous désirions exécuter des itérations at macrotime. Pour ce faire, nous écrivons une macrodéfinition 'FOR' de format FOR variable FROM valeur1 [STEP valeur2 ? ] UNTIL valeur3 DO instruction ;

## 2.5.A ASS.

Pour qu'une telle macrodéfinition 'FOR' présente de l'intérêt, il faut que l'argument "instruction" d'un appel puisse contenir une macroinstruction qui puisse être étendue pendant l'expansion de la macro 'FOR'. Comme nous n'avons pas rencontré cette possibilité en ASS, nous passons cet exemple.

## 2.5.B GPM

Nous nous limitons aux hypothèses suivantes :

 $pas = +1$  (donc pas de "STEP arg")

valeurs initiale et finale de la variable contrôlée=entiers<br>positifs

valeur finale > valeur initiale

Schéma de la macro-instruction :

```
&FOR, variable contrôlée, FROM, valeur initiale, UNTIL, valeur finale,
                                                                                         5
                                                 \tilde{z}\overline{3}4
rguments:
```

```
DO, instruction;
\kappa\overline{7}
```
Macrodéfinition :

```
&DEF, FOR, <&DEF, ~1, ~3; &~3, ~1, ~5, ~7,
```
&DEF, ~3, ~7<&FOR, ~1, FROM, &ADD, ~0, 1;,

UNTIL,  $\sim$  2, DO,  $\sim$  3; >;,

&DEF, &ADD, ~5, 1;,;;>;

Dans un appel à cette macro, l'argument 7 doit être entouré de parenthèses littérales, sinon il est évalué immédiatement... Il est constitué par une expression GPM qui sera évaluée pour chaque valeur de la variable contrôlée. Dans l'exemple qui suit, cette expression est réduite à la variable de contrôle.

 $(1)$ 

- nouvelle définition globale :  $X \rightarrow 3$ 

- création de deux définitions locales au niveau d'expansion 3 :  $3 \rightarrow 8X$ ; & FOR, ~1, FROM, & ADD, ~0, 1;, UNTIL, ~2, DO, ~3; et appel de la macro 131

La seconde des deux définitions locales '3' est appelée : elle génère un string vide et termine la récursion.

2.5.C TRAC

Nous élargissons les hypothèses de travail :

valeurs initiale et finale de la variable contrôlée = entiers<br>positifs

leur finale > valeur initiale.

Schéma de la macro-instruction :

& (FOR, variable contrôlée, FROM, valeur initiale, STEP, pas, UNTIL, arguments:  $456$  $\mathbf{1}$  $\overline{c}$  $\overline{5}$ valeur finale, DO, instruction)

> $\frac{7}{8}$ 9

Macrodéfinition :

& (DS, FOR, (& (DS, X1, X3)

& (GR, & (X1), X7,, bro

(X9&(FOR, X1, FROM, & (AD, X3, X5), STEP, X5, UNTIL, X7, DO, (X9)))))) & (SS, FOR, X1, X2, X3, X4, X5, X6, X7, X8, X9)

Dans un appel, l'argument 9 doit être entouré de parenthèses littérales, sinon il est évalué immédiatement.

(1) van der Poel W.L. "Advanced Course on Programming Language and data structures" p. 2.8-1.

Exemplo:

$$
\& (FOR, X, FROM, 1, STEP, 3, UNTL, 5, DO, (\& (X)))
$$

 $3\mu 5$  $6 - 6 - 6 = 6$  $789$ arguments:  $1 \quad 2$ 

L'appel est exécuté comme suit :

- création de la macrodéfinition globale X->1

- appel &  $(GR, 1, 5, (& (X)$ &  $(FOR, X, FROM, & (AD, 1, 3), STEP, 3, UNTIL, 5, DO, & (& (X))))$
- comme 1<5, & (X)& (FOR, X, FROM, & (AD, 1, 3), ....))) est évalué :
- génération de la valeur de 'X', c'est-à-dire
- appel & (FOR, X, FROM, 4, STEP, 3, UNTIL, 5, DO, (&(X))) dont l'expansion se passe comme suit :
- redéfinition de la macro 'X' : X->4
- appel & (GR, 4, 5,, (& (X)& (FOR, X, FROM, & (AD, 4, 3), STEP, 3, UNTIL, 5, DO, (& (X)))))
- comme 4<5, & (X)& (FOR, X, FROM, & (AD, 4, 3), .....))) est évalué :
- génération de la valeur de 'X', c'est-à-dire
- appel & (FOR, X, FROM, 7, STEP, 3, UNTIL, 5, DO, (& (X))) ce qui donne :

- redéfinition de 'X' : X->7

- appel & (GR, 7, 5,, (& (X)& (FOR, X, FROM, & (AD, 7, 3), STEP, ..... )))))

- comme 7>5, le string vide est généré et la récursion est terminée.  $2.5.0$  ML/I

Nous étendons les hypothèses de travail comme suit :

- les valeurs initiale et finale de la variable contrôlée et le pas sont des macro-expressions ne contenant pas de variables locales Ti.
- lorsque le pas n'est pas explicité, il vaut +1 (la macro-instruction n'a que 4 arguments au lieu de 5 dans ce cas); sinon, il est positif ou négatif.

La structure de délimiteurs peut se représenter comme suit :

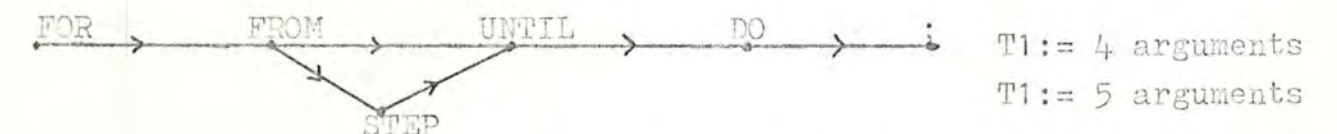

 $(1)$ MCDEF FOR FROM OPT STEP N1 OR N1 UNTIL ALL DO ; AS < MCSET  $vA1, = vA2$ . initialisation de la variable contrôlée Pi MCSET T3=1; T3 utilisé comme pas, initialisé à 1 MCGO L1 IF T1 EQ 4; si pas implicite=1, goto~L1. MCSET T3=~A3. initialisation de T3 si pas  $\neq$  1 MCGO L1 IF T3 GR O; si pas > 0, goto~L1.  $\sqrt{2}$ . MCGO LO IF  $wA4.$  GR  $wA1.$ ; fin lorsque pas < 0  $A5.$ exécuter l'instruction

décrémenter la variable contrôlée et boucler

 $\sqrt{11}$ .

MCGO L2;

MCSET  $\alpha$ 41. =  $\alpha$ 41. +T3;

```
MCGO LO IF A1. GR AT1-1.; fin lorsque pas > 0
                         exécuter l'instruction
ATT.
MCSET _0A1. =_0A1. +T3;
                         incrémenter la variable contrôlée
MCGO L1; >
                        et boucler
```
#### Remarque

Dans tout appel, la variable contrôlée doit être une variable permanente Pi. Si c'était une variable temporaire, la macro'FOR' utiliserait ses propres variables locales au lieu d'utiliser les variables de l'environnement appelant! comme ces variables locales, au moins T1 et T3, sont nécessaires pour exécuter la macro 'FOR', il en résulterait des erreurs imprévisibles !

#### Exemple:

FOR P1 FROM 1 UNTIL 4 DO  $\sim$ P1./; génère  $1/2/3/4/$ FOR P4 FROM 5 STEP -2 UNTIL 2 DO  $\sim$  P1./;

> génère  $5/3/$

(1) Brown P.J. "ML/I User's Manual" p. 7/6

2.5.E STAGE 2

Nous prenons les hypothèses suivantes :

pas positif ou négatif, explicite

valeurs initiale et finale de la variable contrôlée et pas sont des expressions arithémtiques

FOR ' FROM ' STEP ' UNTIL ' DO '.

e10 EQU e24 mémoriser valeur initiale de la variable contrôlée IF e34 LT O SKIP 2  $si$  pas  $< 0$ IF e11 GT e44 SKIP 5 fin de boucle pour pas  $> 0$ 

SKIP 1

IF e11 LT e44 SKIP 3 fin de boucle pour pas < 0 e 50 exécuter l'instruction e24+e34e26 incrémenter la variable contrôlée FOR e10 FROM e24 STEP e30 UNTIL e40 DO e50.

&

Exemple:

Etant donné la macrodéfinition VAL'.

# e11

&

FOR X FROM 3 STEP -2 UNTIL 2 DO VALX. génère :

FOR X FROM 1 STEP -2 UNTIL 2 DO VALX. qui ne génère rien et termine la récursion.

STAGE2 a donc le même inconvénient que GPM et TRAC: vu qu'il n'y a pas de branchement "en arrière", il faut brancher par appel imbriqué, ce qui coûte cher !

Pour éviter cela, nous pouvons calculer le nombre d'itérations en début d'expansion en utilisant la fonction eF7. Cela donne :

```
nombre d'itérations:= (valeur finale - valeur initiale + pas)/pas
FOR ' FROM ' STEP ' UNTIL ' DO '.
(a44 - e24 + e34)/e34e96arg9: = nombre d'itérations'
                                 arg8:=valeur initiale-pas'
e24-e34e86
e10 EQU e84
                      variable contrôlée: = valeur initiale-pas
e94eF7
                       début d'itération
                     arg8:=valeur courante de variable contrôlée+pas'
e11+e34e86
                      variable contrôlée: = sa valeur courante+pas
e10 EQU e84
                       exécution de l'instruction
e50
eF8
                       fin de la portée de l'itération
R.
Etant donné la macrodéfinition VAL'.
                                e11
                                \overline{R}si la variable globale N vaut 5 au moment de l'appel,
FOR X FROM N+2 STEP -N+1 UNTIL 3 DO VALX.
donne: = \arg(3-7+1)/-4 = 2- \arg 8: = 7 - 4 \approx 44- X := 11- début d'itération : nombre d'itérations: = 2 (valeur de arg9)
          - 1ère itération: arg8:=11+-4X:=7VALX génère
          - 2de itération : arg8:=7+-4X: = 3VALX génère
          - fin d'expansion
```
Dans le cas où le pas est implicitement 1, une seconde macrodéfinition doit être écrite :

FOR ' FROM ' UNTIL ' DO '. e34-e24+1e96  $e24 - 1e86$  $e10$  EQU  $e84$ e94eF7  $e11 + 1e86$ e10 EQU e84 e50 eF8  $\&$ 

ML/I semble donc de loin le macrolangage le plus souple pour un tel type de macrodéfinitions.

## 2.6 Macrogénération différée

Nous avons vu l'intérêt de directives de macrogénération différée(cfr. 1.4). Nous proposons ici des macrodéfinitions permettant d'insérer du texte généré à un endroit du texte cible qui est spécifié dans le texte source.

Nous illustrons l'emploi de ces macros au moyen d'un exemple simple :

étant donné une macro A:=B+C

1.- générer du code pour exécuter ces opérations à l'endroit de l'expansion

2.- générer les réservations de constantes en fin du texte cible (pour simplifier, nous supposons que les arguments de toutes les macro-instructions A:=B+C sont différentes).

#### 2.6.A XPOP

Comme ce macro-assembleur possède des pseudo-instructions de macrogénération différée très souples (cfr. 1.4), nous proposons un exemple XPOP (à notre connaissance, le MACRO-ASSEMBLER 360 ne possède pas de telles directives). .

Soit la macrodéfinition :

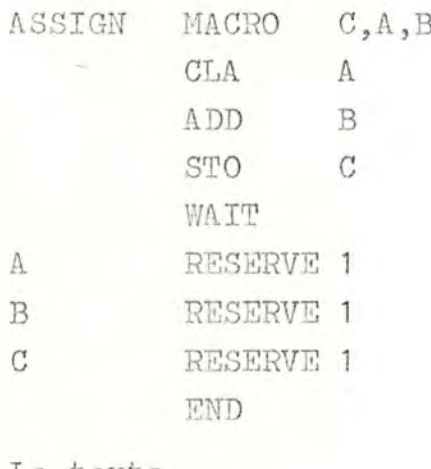

Le texte

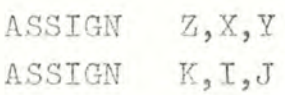

génère

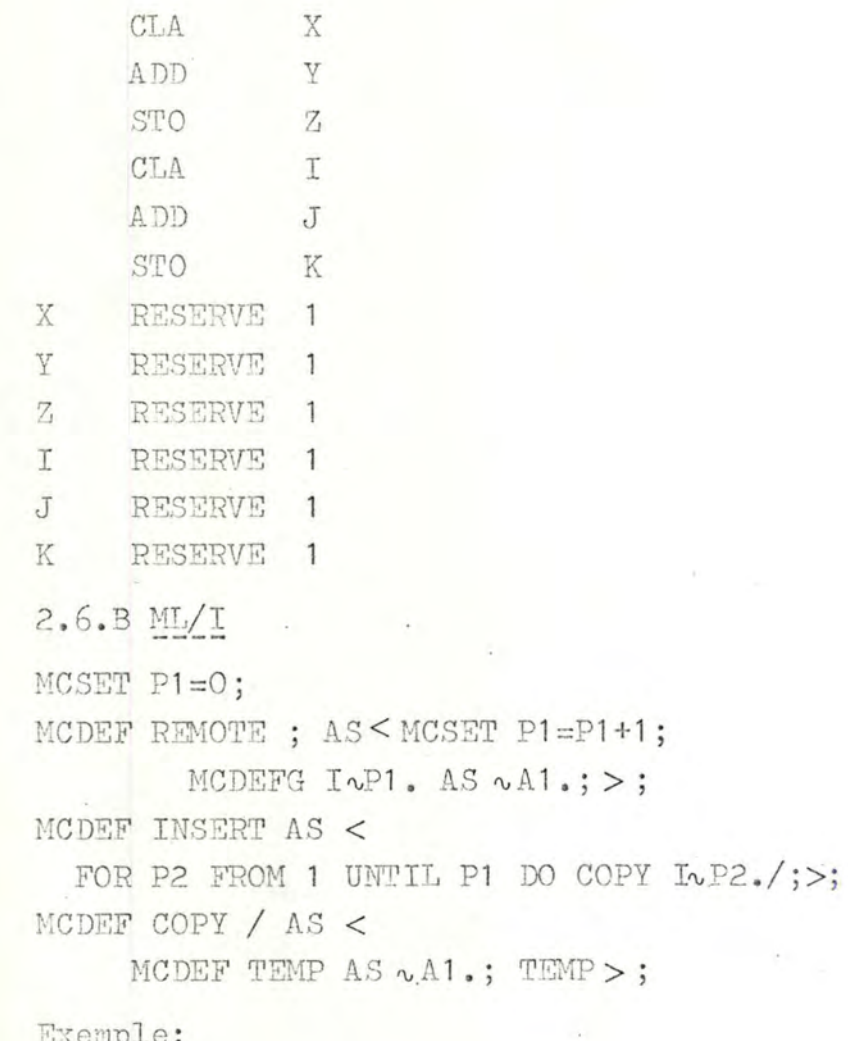

MCDEF ASSIGN : WITH=  $+$  ; AS < LOAD WA2. ADD WA3. STORE WA1. REMOTE ~WA1. RES  $1;$ REMOTE ~WA2. RES  $1;$ REMOTE ~WA3. RES  $1; >;$ 

(1) Brown P.J. "ML/I User's Manual" p. 7/12

 $\sim$  1.20

 $(1)$ 

Le texte ASSIGN Z:=X+Y; ASSIGN K:=I+J; **TNSERT** est évalué comme suit - génération de LOAD X ADD Y STORE Z - appel 'REMOTE X RES 1;' d'où création de deux liaisons globales :  $\begin{cases} P1 \longrightarrow 1 \\ T1 \longrightarrow X \end{cases}$  (variable permanente)<br> $\begin{cases} 1 \\ \text{macro globale} \end{cases}$ - appel 'REMOTE Y RES 1;'  $\begin{cases} P1 \longrightarrow 2 \\ I2 \longrightarrow Y \end{cases}$  (mise à jour de la variable permanente) d'où - appel 'REMOTE Z RES 1;'  $\begin{cases} P1 \rightarrow 3 \\ I3 \rightarrow Z \end{cases}$  RES 1 d'où - génération de LOAD I ADD J STORE K 'REMOTE I RES 1;'  $-$  appel  $\begin{cases} P1 \longrightarrow^4 \\ T4 \longrightarrow^4 \end{cases}$  RES 1 d'où 'REMOTE J RES 1;' - appel  $\begin{cases} P1 \rightarrow 5 \\ 15 \rightarrow J \end{cases}$  RES 1 d'où - appel 'REMOTE K RES 1;'  $\begin{cases} P1 \rightarrow 6 \\ I6 \rightarrow K \end{cases}$  RES 1 d'où - appel de 'INSERT', d'où - appel 'FOR P2 FROM 1 UNTIL P1 DO COPY I~P2./;'

2.39

- lère itération : appel 'COPY IwP2./' (cfr. remarque ci-dessous) d'où création de la liaison

 $$ et appel ' TEMP' qui génère

> X RES  $\mathbf{1}$

-2ème à 6ème itération : génération de

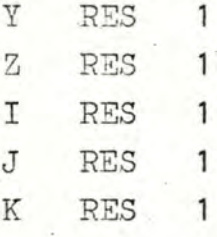

Nous pouvons utiliser un mécanisme analogue dans les autres macro-langages.

A noter que les strings générés sont mémorisés comme macrodéfinitions globales, ceci afin de pouvoir les insérer dans le texte cible à n'importe quel niveau d'expansion du texte source.

#### Remarque

Le recours à une macrodéfinition locale 'TEMP' est nécessaire pour pouvoir générer dynamiquement les appels 'I1', 'I2',.... dont les expansions délivrent les textes générés à insérer. Sans cela, nous ne pourrions générer que les noms 'Il', 'I2',... et non leurs valeurs! Nous pourrions nous passer de la macro 'COPY', et écrire uniquement la macro :

MCDEF INSERT AS <

FOR P2 FROM 1 UNTIL P1 DO

MCDEF TEMP AS  $I \sim P2$ .; TEMP ; > ;

Il en résulterait cependant une perte de place mémoire pendant l'expansion de la macro 'FOR', puisque P1 macrodéfinitions locales 'TEMP'seraient ajoutées au lieu d'une seule comme dans la solution proposée.

#### 2.6.C GPM

En GPM comme en TRAC, le fait que les arguments sont passés par valeur immédiate permet la génération dynamique des appels 'Il', 'I2', ...

& DEF, PX, 000;

& DEF, REMOTE, & UPDATE, PX, & ADD, & PX;, 1;;

&DEF, I&PX;, ~1;>;

& DEF. INSERT.<

```
& FOR, AA, FROM, 1, UNTIL, & PX;, DO, & WAL, I&AA;>;>;
```
2.6.D TRAC

& (DS. PX. 0)

```
& (DS, REMOTE, (& (DS, PX, & & (AD, & & (PX), 1))
```
& (DS, I& (PX), X1)))

& (SS. REMOTE. X1)

```
& (DS, INSERT, (& (FOR, AA, FROM, 1, BY, 1, UNTIL,
```
 $\& (PX), DO, (\& (IE (AA))\& (DD, I\& (AA))))$ 

TRAC est le seul macrolangage qui permet de supprimer les liaisons globales et donc de récupérer la place mémoire qu'elles occupaient.

2.6.E STAGE 2

```
REMOTE '.
RRe26
                 arg2 := RRarg2:=valeur de RR+1'
e21 + 1e26RR EQU e24
                 incrémentation de la valeur de la variable RR
PPe24 EQU e10 PPi:=copie littérale de arg1
\&INSERT.
```

```
FOR AA FROM 1 UNTIL RR DO COPY AA.
\&COPY '.
          arg2 := 'PPi'PPe11e26
e<sub>21</sub>
```

```
\&
```
Avant d'utiliser REMOTE dans le texte de génération, il faut initialiser RR à O par une macro-instruction

RR EQU O.

- CONCLUSION : TENTATIVE D'EVALUATION DES TECHNIQUES DE  $\overline{3}$ . MACROGENERATION
- 3.1 Introduction
- 3.2 Les macro-instructions
	- 3.2.A Reconnaissance des macro-instructions
	- Passation des arguments  $3.2.3$
	- $3.2.C$ Rescan du texte généré
- 3.3 Les variables de macrogénération
	- Dynamisme des macrodéfinitions  $3.3.4$
	- 3.3.B Types des variables
	- Accès aux liaisons locales  $3.3.C$
- 3.4 Les directives de macrogénération
	- 3.4.A Directives de calcul
	- 3.4.B Directives de transfert
	- 3.4.C Directives de macrogénération différée
- 3.5 Lisibilité du texte source

#### $3.1$ Introduction

Lorsque nous tâchons d'évaluer la qualité d'un outil de traitement de l'information (un macrogénérateur en est un cas particulier), nous pouvons entre autres distinguer trois aspects que nous appelons puissance, souplesse et efficience.

La puissance indique quels traitements peuvent être réalisés à l'aide de l'outil en question, traitement étant envisagé sous l'angle. de la relation données-résultats (texte source - texte cible). Dans ce premier aspect, nous nous intéressons donc uniquement aux fonctions qui peuvent être définies et exécutées au moyen de l'outil, non à la manière dont elles le sont.

La souplesse est une estimation de l'aisance avec laquelle les relations données-résultats peuvent être décrites par l'utilisateur de l'outil. Dans ce second aspect, nous envisageons donc la manière dont l'outil peut être utilisé par un être humain.

L'efficience est une mesure des performances de l'outil considéré. Elle exprime le coût (temps d'exécution, place mémoire, ...) résultant de son utilisation. Dans ce troisième aspect, nous considérons donc la manière dont les fonctions décrites au moyen de l'outil sont (ou peuvent être) exécutées par l'ordinateur.

Nous pouvons recourir à plusieurs théories (théorie des automates, théorie de la récursivité, ...) pour déterminer la puissance d'un outil (1) Par exemple, il est généralement possible de montrer qu'un langage déterminé permet de simuler toute machine de Turing, et que dès lors ce langage permet de décrire toute fonction dite partiellement calculable. On se rend ainsi compte que la puissance des macrogénérateurs est généralement très grande. Nous n'insisterons donc pas sur cet aspect.

Du point de vue souplesse, par contre, l'estimation est beaucoup plus arbitraire. La souplesse concerne en effet "l'aisance" avec laquelle un outil peut être manipulé par un être humain. Pour mesurer cette"aisance", il faudrait pouvoir définir un référentiel. Comme nous ne possédons

<sup>(1)</sup> Notre définition de la puissance devrait être affinée de façon à tenir compte du jeu de caractères sur lequel cette puissance peut être atteinte. Nous considérons brièvement ce point en 3.2.A.2 (indépendance de notation).

actuellement pas de critères permettant de décrire avec exactitude les schémas mentaux humains, il n'est guère possible d'en définir de façon à la fois précise et réaliste.

Il faut à notre avis se garder de remplacer la notion floue de souplesse que nous tentons d'introduire par une notion de "souplesse théorique" qui serait beaucoup plus précise ... mais irréaliste. Ainsi, si nous convenions qu'un outil est d'autant plus souple qu'il permet d'exprimer les mêmes choses de façon plus synthétique au moyen d'un nombre minimum de mécanismes, il serait possible de mesurer cette souplesse de manière plus précise. Mais une telle démarche risque de conduire à un double défaut :

- des expressions très synthétiques ne sont pas nécessairement naturelles .... parfois elles risquent même de ne l'être pas du tout! La "souplesse théorique" n'implique donc pas la souplesse telle que nous l'entendons.

- il y a de fortes chances que des outils offrant une grande souplesse théorique soient très inéfficients une fois qu'ils sont implémentés, compte tenu de la structure actuelle des ordinateurs.

Un exemple de ce danger est entre autres fourni par TRAC (et encore davantage par GPM) : à l'aide d'un très petit nombre de mécanismes, très simples dans leurs principes, ce macrolangage permet de décrire énormément de fonctions. En particulier, le dynamisme de création, de modification et d'appel des macrodéfinitions offre une souplesse théorique énorme (une macrodéfinition peut être utilisée comme variable de macrogénération, comme branchement, ....). Mais sur le plan pratique, ces mécanismes exigent une gymnastique d'esprit qui frise l'acrobatie (voir e.a. exemple 2.3.C). De plus, l'efficience des implémentations de TRAC est très faible. Des outils beaucoup moins généraux, beaucoup moins "élégants" du point de vue théorique, sont souvent plus simples à utiliser et coûtent beaucoup moins cher en temps d'exécution et en place mémoire. C'est le cas des directives de transfert du type AIF et du mécanisme de variables de macrogénération différencié de celui des macrodéfinitions.

Tout ce que nous pouvons dès lors faire, dans l'état actuel des choses, c'est d'envisager certains problèmes types des techniques de macrogénération. Nous examinons comment ces problèmes sont résolus dans les macrolangages existants. A partir de cet examen, nous pouvons comparer la facilité d'emploi des différents macrolangages.

#### 3.2 Les macro-instructions

La macro-instruction est sans doute la structure syntaxique la plus fondamentale des macrolangages, à tel point que dans certains d'entre eux, les directives de macrogénération et de manipulation de liaisons symbole-valeur n'en sont que des cas particuliers. Les conventions adoptées au niveau des macro-instructions déterminent donc en grande partie la "qualité" des macrogénérateurs.

# 3.2.A Reconnaissance des macro-instructions

Par reconnaissance d'une macro-instruction, nous entendons ici sa délimitation, l'identification de la macrodéfinition appelée et la séparation de ses arguments.

## 3.2.A.1 Efficience des alsorithmes de reconnaissance

L'efficience dépend d'une part de la manière dont la macro appelée est identifiée, d'autre part de la manière dont les arguments sont séparés.

a.- identification par nom : dans ce cas, le recours à une "hash function" rend l'identification de la macro appelée très efficiente. Rappelons néanmoins la solution adoptée en GPM: la table des macrodéfinitions est organisée sous forme d'une chaîne parcourue en sens inverse à partir de la dernière entrée. A chaque instant, le nombre moyen d'accès requis pour déterminer la macro appelée est approximativement égal à n/2, où n désigne le nombre de macrodéfinitions présentes dans l'environnement! Une telle solution est évidemment très coûteuse.

Dans les cas où les séparateurs d'arguments sont des symboles prédéfinis (ASS, GPM, TRAC), l'algorithme de reconnaissance est simple et efficient. Il n'en va plus de même en ML/I, où les délimiteurs-définis par l'utilisateur- sont mémorisés dans un arbre. En effet, puisque chaque structure de délimiteurs représente en fait un graphe orienté, la ligne prototype de chaque macrodéfinition est mémorisée sous forme d'un arbre. Chaque atome d'une macro-instruction doit donc être comparé aux successeurs possibles du délimiteur le plus récemment identifié, jusqu'à ce que le délimiteur terminal soit reconnu

Ce processus est beaucoup moins efficient que celui de GPM, TRAC, ... mais la souplesse de la syntaxe des macro-instructions qui en résulte (cfr. 3.2.A.2) peut justifier son coût. Notons qu'en ML/I, une macro-instruction est identifiée dès qu'un atome du texte source est identique à un nom de macro, et que le texte d'une macro-instruction est scanné de gauche à droite sans retour en arrière (ce qui n'est pas le cas de LIMP et STAGE2). Il en résulte que l'oubli d'un délimiteur dans la rédaction d'une macro-instruction peut entraîner une fin erronée de macrogénération!

b.- identification par nom distribué (LIMP, STAGE2) : les clichés des macrodéfinitions sont mémorisés sous forme d'arbre. Ainsi l'ensemble des clichés

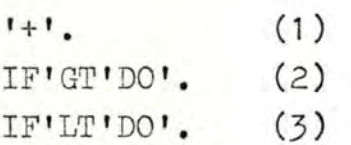

est mémorisé comme suit en STAGE2 :

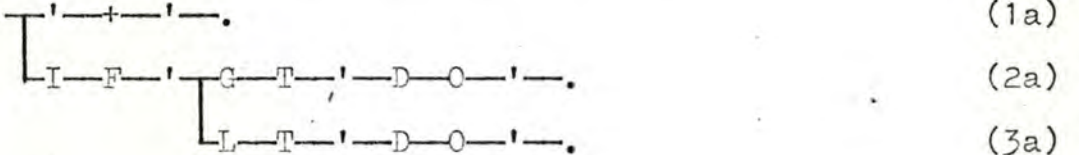

L'organigramme de l'algorithme de template matching est reproduit dans l'annexe. A noter que, lors de leur évaluation, chaque ligne du texte de génération et chaque ligne non terminée par 'eF1'-appartenant à un corps est scanné, avec éventuellement des retours en arrière, jusqu'à ce qu' elle rencontre un cliché. Si elle n'en rencontre aucun, elle est recopiée dans le texte cible.

Pour donner une idée de la lenteur de l'algorithme, indiquons brièvement ce qui se passe lorsque STAGE2 évalue la ligne 'IF1LT2THEN3.' si la table de macrodéfinitions contient les trois clichés précédents :

le parcours de l'arbre donne d'abord

cliché (3a) avec 'arg1 $\rightarrow$ 1' et 'arg2 $\rightarrow$ 2THEN3'

ensuite, puisque le cliché (3a) ne rencontre pas cette ligne, cliché (2a) avec ' $\arg1 \rightarrow 1$ LT2THEN3'

ensuite, puisque le cliché (2a) ne peut être retenu,

cliché (1a) avec 'arg1  $\rightarrow$  IF1 LT2THEN3'

enfin, puisque le cliché (1a) ne satisfait pas et que tous les clichés ont été" essayés", la ligne est sortie !

Le coût d'un tel processus est prohibitif : l'algorithme de template matching est encore beaucoup plus lent que celui de ML/I. En effet, chaque ligne est comparée à l'ensemble des clichés, avec d'éventuels retours en arrière, alors qu'en ML/I, un cliché est identifié dès que le nom (délimiteur 0) d'une macro est reconnue et le scanning se fait exclusivement de gauche à droite. Waite  $(1)$  justifie l'utilité de STAGE2 malgré la lenteur en faisant remarquer :

" STAGE2 does not provide all features which one would like to see in a macro processor, it is relatively slow, and it requires a fair amount of data space. Its purpose is to provide a common macro processor for realising a variety of abstract machines, and not to act as a processor for day-today use by applications programmers. For this latter use, we are preparing versions of ML/I and LIMP".

Pour pouvoir utiliser" quotidiennement" STAGE2 de manière assez efficiente, il faudrait introduire soit des restrictions sur la syntaxe des clichés, soit des conventions permettant de rendre l'algorithme plus rapide (par exemple en subdivisant l'arbre des macrodéfinitions en sous-arbres).

(1) W.M. Waite "Building a mobile programming system", Computer Journal, vol. 13, February 1970, p.30.

# 3.2.A.2 Puissance résultant de l'indépendance de notation

Nous avons dit que la puissance des macrolangages étudiés est équivalente. La puissance ainsi définie traduit le fait que ces langages permettent de décrire toute fonction dite partiellement calculable. Du point de vue pratique, ce critère est insuffisant. Il ne tient en effet aucun compte de la représentation des arguments ni de celle du résultat. Il est possible de définir une puissance relativement à un alphabet donné. Sans nous étendre sur cet aspect, montrons sur un exemple que la notion de puissance ainsi définie correspond mieux à ce que l'on peut en attendre sur le plan pratique.

Dans des macrolangages comme ASS, GPM, et TRAC, plusieurs caractères prédéterminés - les marqueurs - ont des fonctions spécifiques. Il en résulte que les textes de génération ne peuvent pas être écrits "librement" : leur notation est dite dépendante. Cela supprime toute possibilité de produire des textes cible à partir de textes de génération à format "libre". Ce n'est pas le cas de LIMP, ML/I et STAGE2. Leur grande indépendance de notation élargit leur champ d'applications. Elle offre entre autres la possibilité de produire des textes à partir de textes de génération écrits dans n'importe quel langage évolué. Nous constatons ainsi que l'indépendance de notation au niveau des textes de génération accroît la "puissance pratique" d'un macrogénérateur.

# 3.2.A.3 Souplesse et délimitation des macro-instructions

Dans tous les macrolangages étudiés ici, une macro-instruction se réduit à un string dont la délimitation (début et fin) est déterminée de manière standard. La levée de cette restriction permettrait une souplesse plus grande, mais au prix d'une efficience encore moindre.

Ainsi, la définition de conventions de délimitation plus générales dans des macrolangages comme ML/I et STAGE2 (possibilité de spécifier la syntaxe d'une partie de macro-instruction qui précéderait le nom en ML/I, possibilité de commencer une macroinstruction à n'importe quel endroit du texte source en STAGE2,..) semble utopique dans l'état actuel des choses. En effet, d'une part elle rendrait l'algorithme de reconnaissance incroyablement lent, d'autre part elle risquerait d'être la source d'ambiguités

## insurmontables.

La seule extension entreprise jusculici dans ce domaine concerne des "special purpose macrogenerators" dont le langage de base est un langage évolué. Un tel macrogénérateur permet à l'utilisateur de spécifier d'une part à quelle classe syntaxique du langage de base un argument d'un appel doit appartenir, d'autre part la ou les structures syntaxiques du langage de base dans lesquelles une macro-instruction peut apparaître. Cette dernière possibilité généralise les conventions de délimitation des appels. Nous ne nous attarderons pas plus à ces techniques : les problèmes qu' elles soulèvent dépassent le cadre de cette étude, tant au plan de la définition des critères que de l'efficience. Remarquons néanmoins qu'elles requièrent l'action conjointe du macrogénérateur et d'un analyseur syntaxique. Le texte source n'est donc plus scanné comme une simple chaîne de caractères, mais comme un texte dont la syntaxe doit être conforme à la grammaire du langage de base.

## 3.2.B Passation des arguments

Nous avons déjà souligné les principaux avantages et inconvénients des passations à priori et à posteriori (appel par valeur immédiate et par nom) en 1.3.B.

A ce point de vue, ML/I n'a pas l'uniformité des autres macrolangages : les arguments des macros-système sont passés par valeur immédiate, ceux des macros-utilisateur le sont par nom. Cette irrégularité est nécessaire pour pemettre, d'une part la mémorisation correcte des structures de délimiteurs (prise en charge des caractères "espace" et "newline"), d'autre part, la génération dynamique de délimiteurs et donc de macro-instructions. L'exemple 2.6.B montre que ce n'est sans doute pas la solution la plus souple pour générer dynamiquement des macro-instructions.

Une amélioration éventuelle, quoique inexistante, serait d'adjoindre aux macrolangages des conventions permettant à l'utilisateur lui-même de spécifier le type de passation des arguments d'une macro-instruction.

# 3.2.C Rescan du texte généré

Nous avons vu qu'en TRAC, LIMP et STAGE2 (cfr. 1.3.B,b) l'évaluation d'une macro-instruction imbriquée dans un texte de remplacement se fait en deux étapes : construction de la macro lors d'un premier scanning, identification de la macro appelée et passation des arguments lors du rescan. La présence du rescan permet de générer dynamiquement des appels en construisant les délimiteurs pendant le premier scan. Cette solution est plus souple que celle proposée ci-dessus. Elle a l'inconvénient assez grave de provoquer systématiquement deux scannings, ce qui entraîne une perte d'efficience inutile pour l'avantage qu'on peut en retirer.

#### 3.3 Variables de macrogénération

## 3.3.A Macrodéfinitions dynamiques

Un premier avantage résultant du dynamisme des macrodéfinitions est la possibilité de créer de nouvelles définitions at macro-time.

D'autre part, nous avons déjà vu que ce mécanisme est assez puissant pour permettre la manipulation de variables de macrogénération: GPM et TRAC ne connaissent que ce type de macro-variables. Les exemples du chapître 2 montrent combien cela peut réduire la souplesse dès que le nombre de macro-variables est élevé. De plus, comme la valeur de telles variables est délivrée par macro-instruction, l'efficience de ce mécanisme de macro-variables est liée à l'efficience de la reconnaissance des macro-instructions. GPM est donc très inefficient à ce point de vue.

Enfin, la limitation à ce seul mécanisme des macrodéfinitions dynamiques réduit le type des macro-variables au seul type string, ce qui diminue encore l'efficience.

## 3.3.B Types des macrovariables

Les variables de type string suffisent à tous les besoins, mais à un prix plus élevé. Pour éviter les nombreuses conversions stringdécimal ou string-binaire, il est donc souhaitable qu'un mécanisme de variables de type entier (mémorisées dans le code binaire ou D.C.B. de l'ordinateur) soit présent.

## 3.3.C Accès aux liaisons locales

Nous avons fait remarquer en 1.1.C.3 qu'aucun macrogénérateur ne permet l'accès aux liaisons locales de niveau inférieur, ce qui peut étonner, vu que ces liaisons sont présentes dans l'environnement. Il serait peut-être intéressant d'introduire une structure de blocs dans les macrolangages. Du point de vue efficience, il n'en résulterait peutêtre pas de grands changements, vu que les liaisons de niveau inférieur sont de toute façon dans l'environnement. Pour communiquer des informations d'une macro-expansion à une autre, il ne serait plus toujours nécessaire soit de recourir à des liaisons globales, soit de passer les valeurs comme arguments. De plus, il serait possible de modifier au niveau i une variable locale créée à un niveau j < i, ce qui n'est possible que pour des liaisons globales dans les macrogénérateurs étudiés ici.

De ces considérations sur les variables de macrogénération, il résulte qu'un mécanisme de variables de type entier et de type string différent du mécanisme des macrodéfinitios est souhaitable. Ainsi, la combinaison des variables entières de ML/I et des variables de type string de STAGE2 donnerait une souplesse et une efficience excellente à ce point de vue.

#### 3.4 Directives de macrogénération

## 3.4.A Directives de calcul

Comme tous les calculs at macro-time sont interprétatifs, il en résulte une certaine inefficience.

# 3.4.A.1 Arithmétique

Il est souhaitable que les macrolangages possèdent des directives de calcul d'expressions arithmétiques et d'assignation, comme ASS et ML/I. Les directives à deux opérandes de GPM et TRAC manquent en effet de souplesse.

## 3.4.A.2 Manipulation de strings

L'exemple 2.3.C donne une idée de la souplesse qui peut résulter de directives puissantes de manipulation de string. Etant donné la structure des ordinateurs actuels, l'exécution de telles directives demande beaucoup de temps et diminue donc l'efficience. Leur présence dans les macrolangages reste néanmoins souhaitable, vu les possibilités qui en résultent (la comparaison des exemples 2.3.B et 2.3.C suffit pour s'en rendre compte). Mais l'adjonction d'autres mécanismes permet de gagner sur le plan de la souplesse et de l'efficience.

# 3.4.B Directives de transfert

Tous les macrolangages recourent au transfert de contrôle par appel imbriqué, mais seuls GPM et TRAC s'y limitent. Il en résulte une grande inefficience, due au fait que les branchements par appel imbriqué ajoutent chaque fois un niveau au sommet du stack de macro-expansion: d'où perte de temps due à la mise à jour des pointeurs de stack et perte de place assez considérable (les exemples 2.5.B et 2.5.C sont significatifs à ce point de vue). De plus, la limitation à ce seul type de branchement entraîne un manque de souplesse pour indiquer des macrogénérations conditionnelles (voir les exemples GPM et TRAC du chapître 2). Nous voyons ici un exemple de mécanisme offrant une grande "souplesse théorique". La structure même de ce mécanisme ne nous permet cependant pas d'en exploiter toutes les possibilités.

La solution adoptée par STAGE2 (comptage des lignes à sauter) empêche les sauts en arrière, ce qui est un inconvénient assez lourd (il suffit de comparer les exemples 2.5.D et 2.5.E pour s'en rendre compte). De plus, comme les fonctions-système de STAGE2 ne peuvent être utilisées qu'en créant des macros ad hoc (cfr. 2.1.E), il en résulte en plus une ineffficience due à la lenteur du processus de reconnaissance des macroinstructions en STAGE2 .

La meilleure solution semble donc être celle de ASS et ML/I: directives explicites de type goto. Cependant, il est utile de remarquer que l'efficience de ces directives dépend de la manière dont les étiquettes de macrogénération (apparaissant dans les textes de remplacement) sont implémentées dans la table des macrodéfinitions.

# 3.4. c Macrogénératibn\_différêe

La solution de XPOP est sans aucun doute la meilleure. Dans tous les autres cas ( excepté TRAC) , une perte de place résulte du fait que les textes générés mémorisés pour insertion ultérieure dans le texte cible appartiennent à l'environnement global : leur portée est donc systématiquement la durée de macrogénération.

L'introduction de directives explicites de macrogénération différée semble souhaitable : si elles sont bien conques, elles entraînent une perte de place minimale et une plus grande souplesse.

#### $3.5$ Lisibilité du texte source

Une lecture attentive des exemples du chapître 2 montre que la lisibilité des textes de remplacement - qui constitue un des facteurs de souplesse - varie d'un macrolangage à l'autre. Elle dépend de la manière dont les structures du macrolangage correspondent à nos structures mentales, et ne peut donc être mesurée dans l'état actuel des choses.

Nous pouvons cependant constater que, si la lecture d'une macrodéfinition STAGE2 un tant soit peu complexe est difficile au début. il est néanmoins assez aisé de s'habituer à la notation simple et uniforme des conversions de paramètre et fonctions-système, qui représentent chacune une action simple du système. Il nous semble que nous ne pouvons pas en dire autant de langages comme TRAC et GPM. La définition de directives de calcul et de transfert facilement identifiables constitue certainement une aide à ce point de vue.

## BIBLIOGRAPHIE

- McILROY, M.D.: "Macro-instruction extensions of compiler languages". Comm. ACM, vol.3, April 1960, pp. 214-220
- BROWN, P.J.: "A survey of macro-processors", Annual Review in Automatic Programming, Pergamon Press, 1969, pp. 37-88
- CAMPBELL-KELLY, W.:"An introduction to macros", Macdonald/American Elsevier Computer Monographs, 21, 1973
- WEGNER, P.: "Programming languages, information structures and machine organization", McGraw Hill, 1971, pp. 130-180
- GRIES, D.: "Compiler construction for digital computers", John Wiley & Sons, 1971, pp. 412-434
- ASSABGUI, M.: "Le langage d'assemblage : l'assembleur OS/360", Dunod Université, 1972, pp. 152-180.
- HALPERN, M.I.: "XPOP : a meta-language without metaphysics", Proc. AFIPS 1964 Fall Joint Computer Conference, vol. 26, pp. 57-68
- STRACHEY, C.: "GPM:a general purpose macrogenerator", Computer Journal, vol. 8, October 1965, pp. 225-241
- MOOERS, C.N.: "TRAC, a procedure describing language for the reactive typewriter", Comm. ACM, vol. 9, March 1966, pp. 215-219
- VAN DER POEL, W.L.: "Advanced course on programming languages and data structures", Amsterdam 1972, chapter 2 (the programming language TRAC)
- WAITE, W.M.: "LIMP : a language independent macro processor", Comm. ACM, vol. 10, July 1967, pp. 433-440
- BROWN, P.J.: "The ML/I user's manual", 3d edition, University Mathematical Laboratory, Cambridge, 1967
- BROWN, P.J.: "The ML/I macro processor", Comm. ACM, vol 10, October 1967, pp. 618-623
- POOLE, P.C. and WAITE, W.M.: "The STAGE2 macroprocessor user reference manual", U.K. Atomic Energy Authority, Culham Laboratory, Abingdon Berkshire, 1970
- ORGASS, R.J. and WAITE, W.M.:"A base for a mobile programming system", Comm. ACM, vol 12, September 1969, pp. 507-509
- MAITE, W.M.: "Building a mobile programming system", Computer Journal, vol. 13, February 1970, pp. 28-31
- BROWN, P.J.: "Using a macro processor to aid software implementation", Computer Journal, vol. 12, November 1969, pp. 327-331
- LEAVENWORTH, B.M.:"Syntax macros and extended translation", Comm. ACM, vol. 9, November 1966, pp. 790-793
- CHEATHAM, T.E.: "The introduction of definitional facilities in higher level programming languages", Proc. AFIPS 1966 Fall Joint Computer Conference, vol. 29, pp. 623-637
- LEROY, H.: "A macro-generator for ALGOL", Proc. AFIPS 1967 Spring Joint Computer Conference, vol. 30, pp. 663-669
- GALLER, B.A. and PERLIS, A.J.:"A proposal for definitions in ALGOL", Comm. ACM, vol. 10, April 1967, pp. 204-219
- HALPERN, M.I.: "Toward a general processor for programming languages", Comm. ACM, vol. 11, January 1968, pp. 15-25

#### ANNEXE

#### IMPLEMENTATION D'UN SUBSET DE STAGE2.

Au début de ce travail, avant d'aborder l'étude comparative de macrogénérateurs, nous avons jugé bon d'en examiner un de plus près en l'implémentant. Ceci nous a permis de cerner certains problèmes liés aux techniques de macrogénération en les abordant d'un point de vue pratique.

Pendant le stage à l'Université de Warwick, nous avons donc implémenté un subset de STAGE2 sur un ordinateur MODULAR ONE. Cette implémentation est rédigée en BCPL. Notre but n'était pas de créer une implémentation complète et efficiente de ce macrolangage : nous avons donc écarté ou restreint certains aspects.

Une brève présentation de l'organisation du programme précède le listing. Les notations utilisées dans cette présentation sont celles de BCPL, cfr. "The BCPL Programming Manual" by M. Richards, Warwick version edited by M.D. May.

L'implémentation a été réalisée à partir de la définition du macrolangage STAGE2, cfr.

> "The STAGE2 macroprocessor user reference manual" by P.C. Poole and W.M. Waite.

1. Flowchart

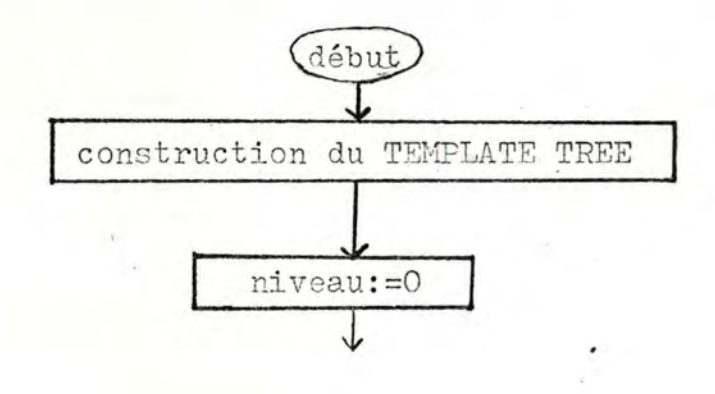
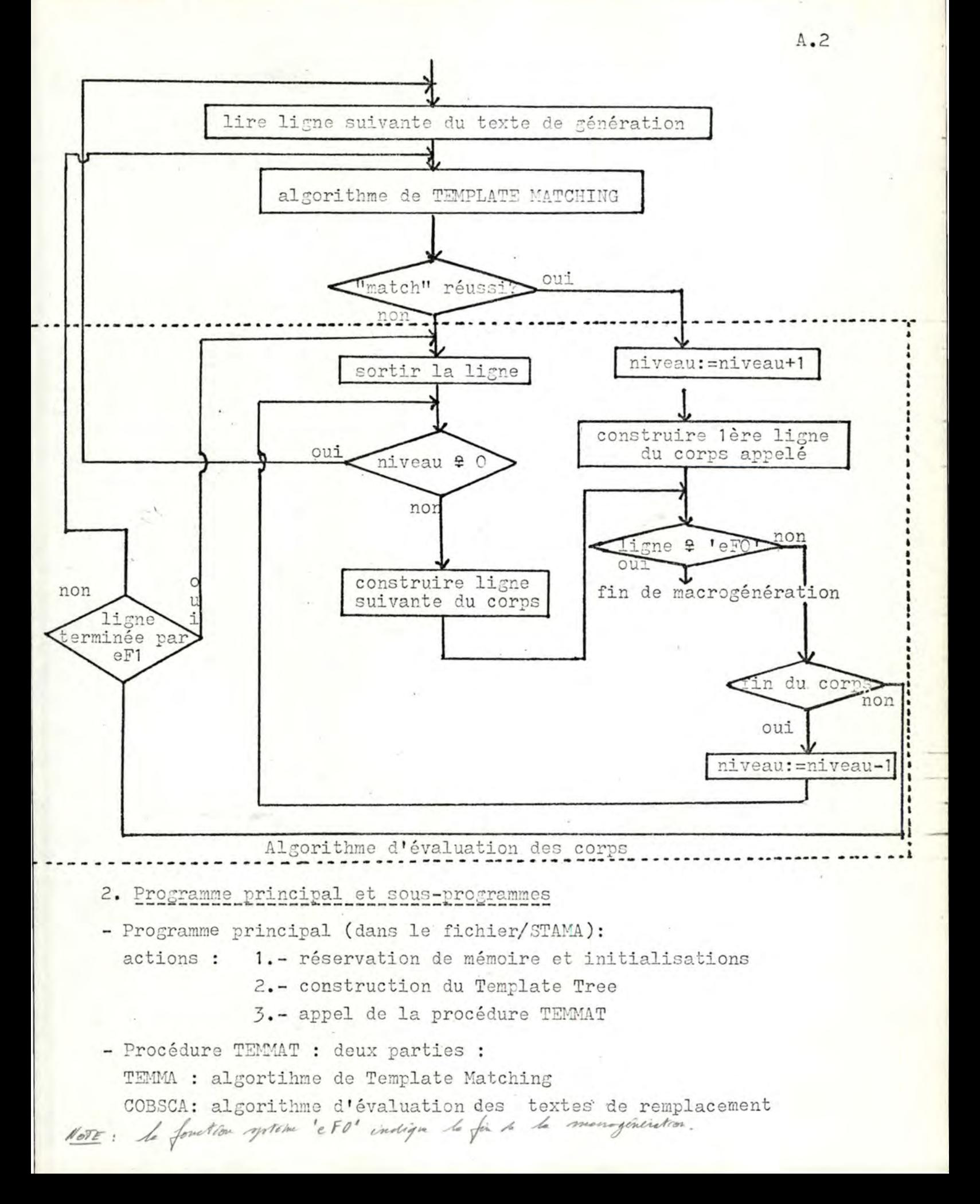

- Procédures appelées pendant l'évaluation des corps :

- (- conversions de paramètres: PARSY(symbole généré), PARO, PAR12,
	- PAR3, PAR4, PAR5, PAR6, PITER(itérations), PAR8
- fonctions-système: FUN1, FUN2, FUN3, FUN4, FUN5, FUN6, PITER, FUN9
- Procédures utilisées par les conversions de paramètre et les fonctionssystème :
	- recherche d'un argument : SCH
	- table des symboles : PACK, EXFREE, SRCH, VALID, CRID, ASSID<br>- calcul d'expressions arithmétiques : DEC, BIN, NUM, ARITH
	-
	- transferts : SKIP

- Procédures d'entrée sortie :

- REAFLA : lecture de la flag line
- READIN : lecture d'une ligne du texte de génération
- WRERR : messages d'erreur
- WRILI : écriture d'une ligne du texte cible
- 3. Réservations de mémoire et initialisations
- a;- 66 symboles globaux (marqueurs, pointeurs, ...)
- b.- espace de travail : vecteur de 5001 mots (mots de 16 bits)

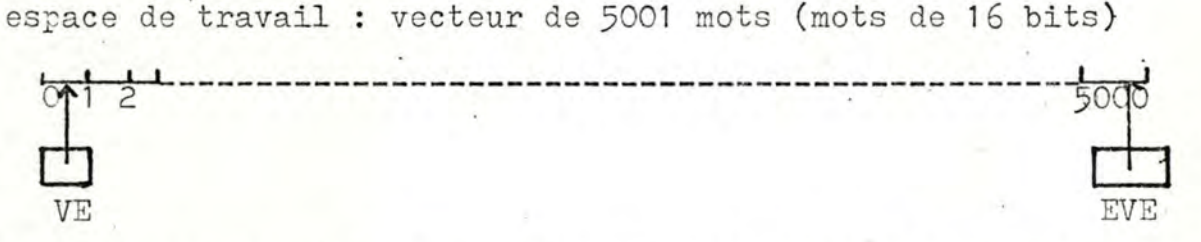

Les globaux VE et EVE pointent (adresse absolue) vers le premier et le dernier mot de ce vecteur

c.- table des symboles : vecteur de 2.128 mots

### Note

# précède une constante locale

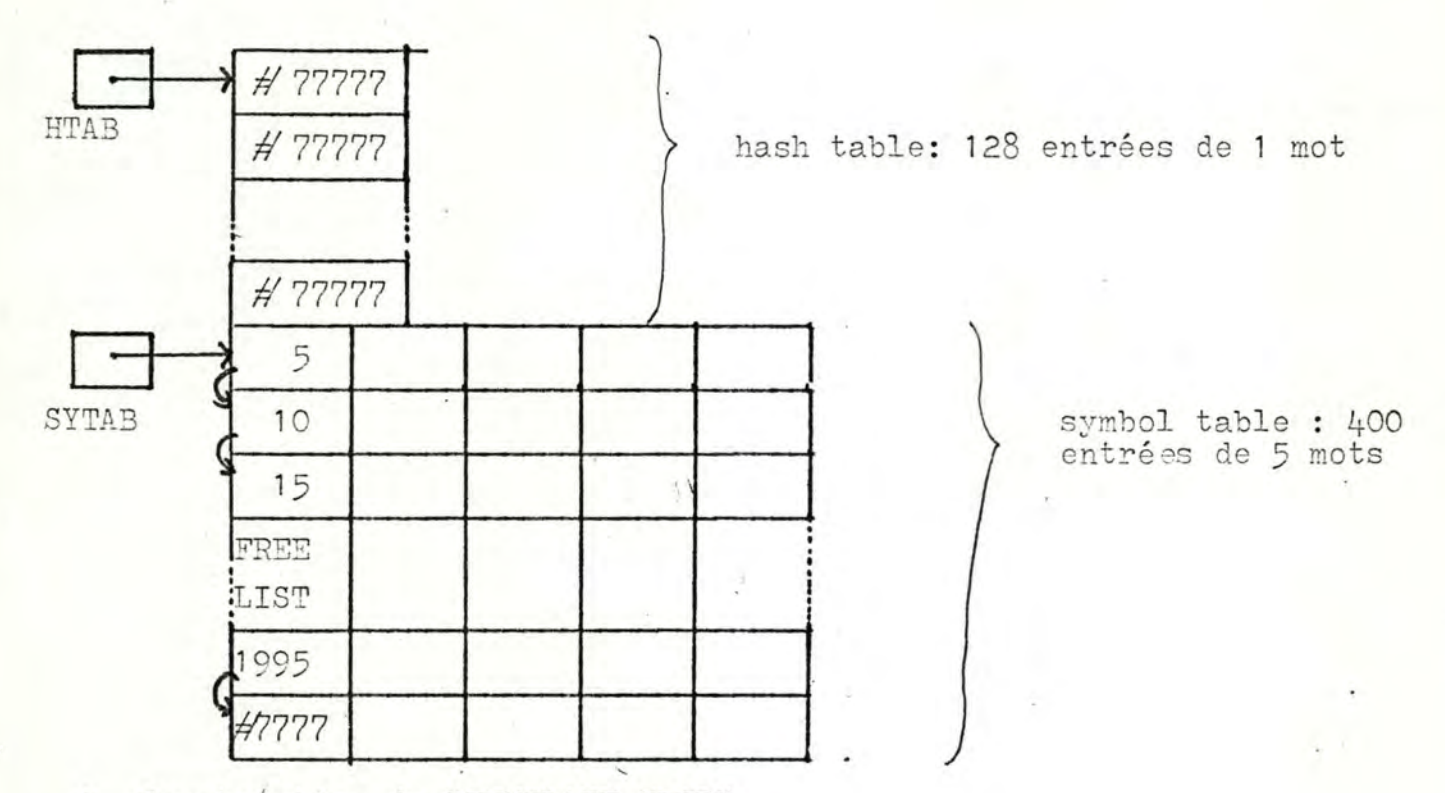

4. Construction du "TEMPLATE TREE"

Nous procédons en trois étapes :

1.- lecture séquentielle des macrodéfinitions en fin de vecteur VE. Lorsque toutes les macrodéfinitions sont lues, nous obtenons la situation

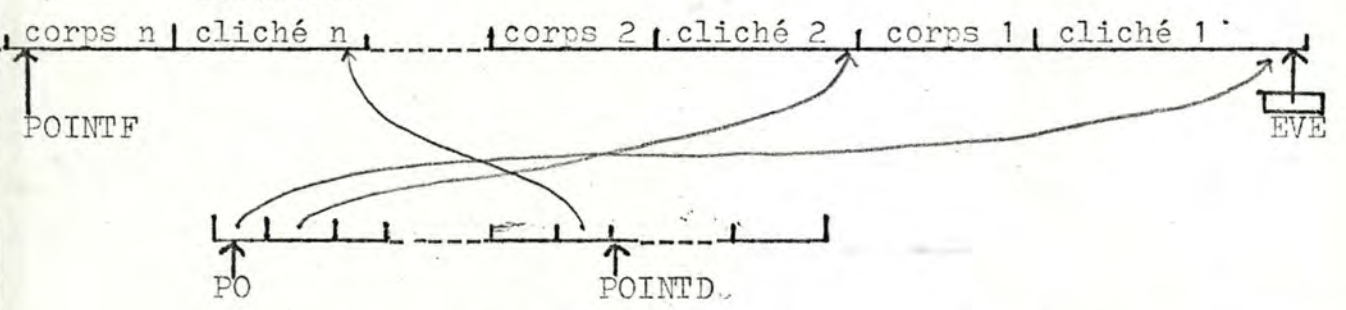

Les marqueurs "fin de ligne source" ont été remplacés par le code binaire de 127

Les marqueurs "indicateur de paramètre" ont été remplacés par des O binaires.

- 2.- Tri des macrodéfinitions par comparaison des codes internes des caractères dont sont constitués les n clichés lus (code interne = ISOCODE: caractères de 7 bits)
- 3.- Construction du Template Tree en début de VE.

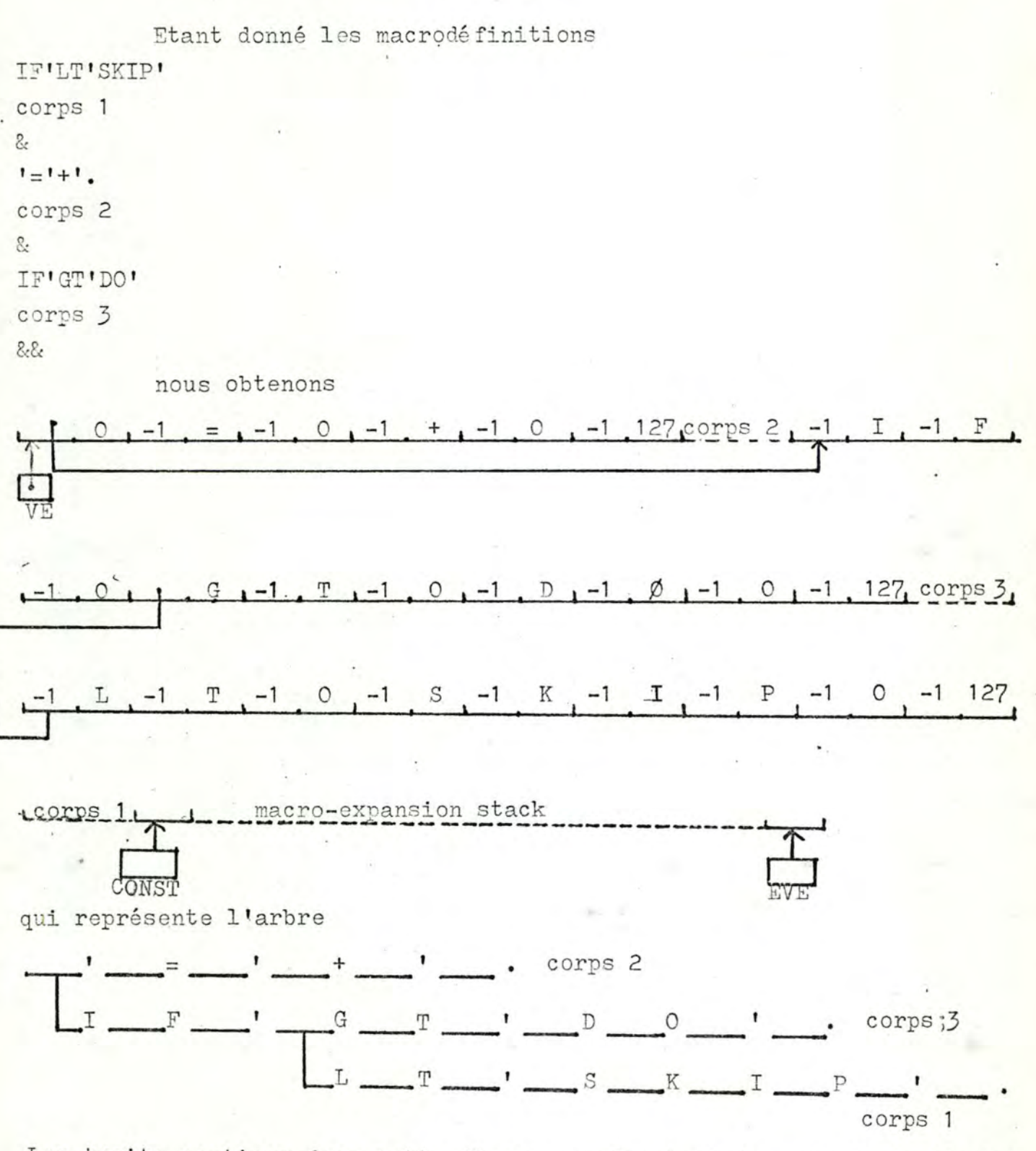

 $A - 5$ 

Les traits continus dans cette figure représentent les noeuds de l'arbre. A chaque branche (caractère) est associé la direction gauche-droite. Plusieurs branches peuvent partir d'un noeud, mais une seule peut y aboutir.

5. Algorithme de "TEMPLATE MATCHING"

 $cc$ caractère courant de la ligne à "matcher"

**PEL** 

 $NC$ noeud courant

 $\mathcal{A}$ 

- BE branche entrant dans NC
- **BQ** branche quittant NC

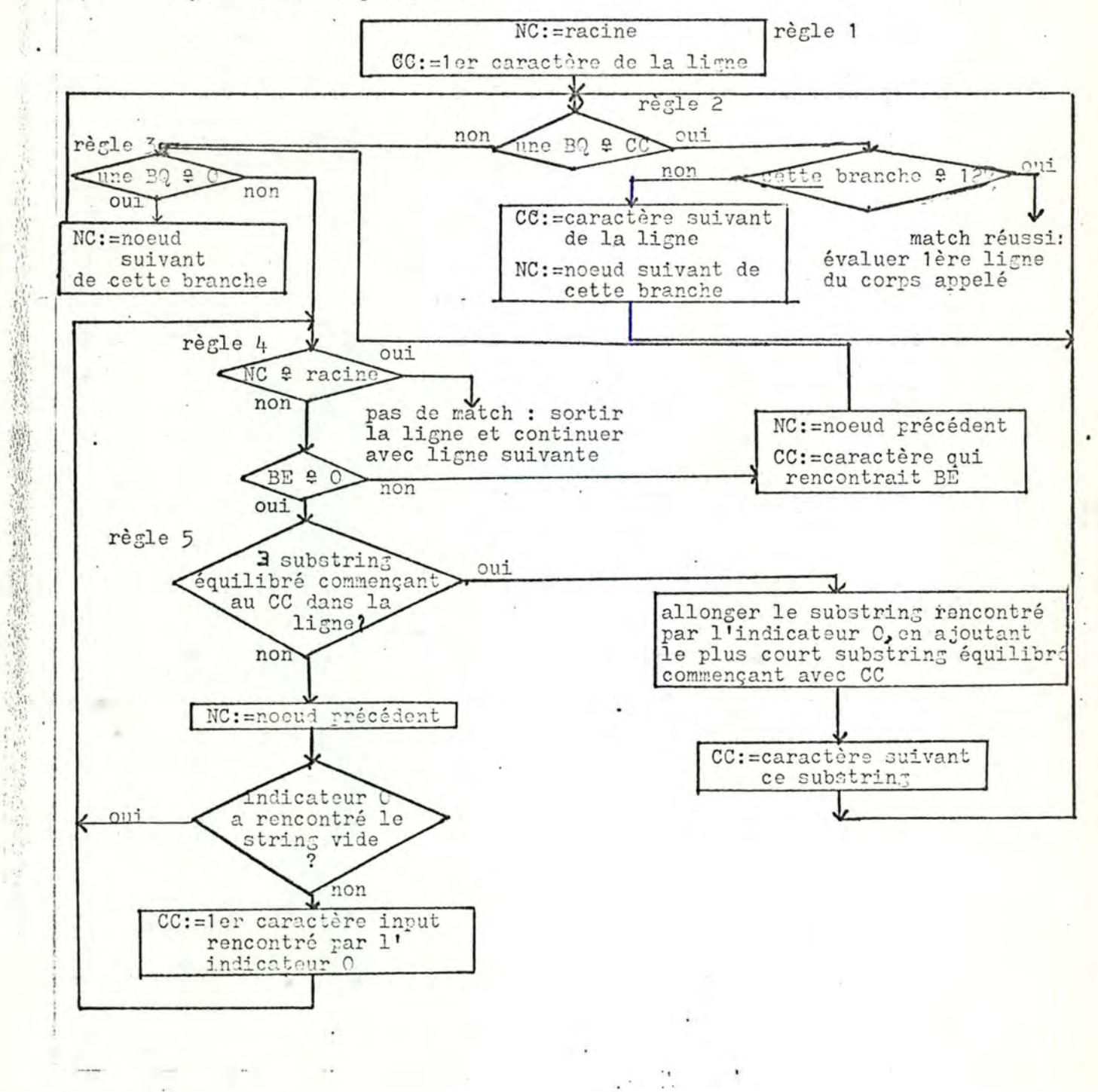

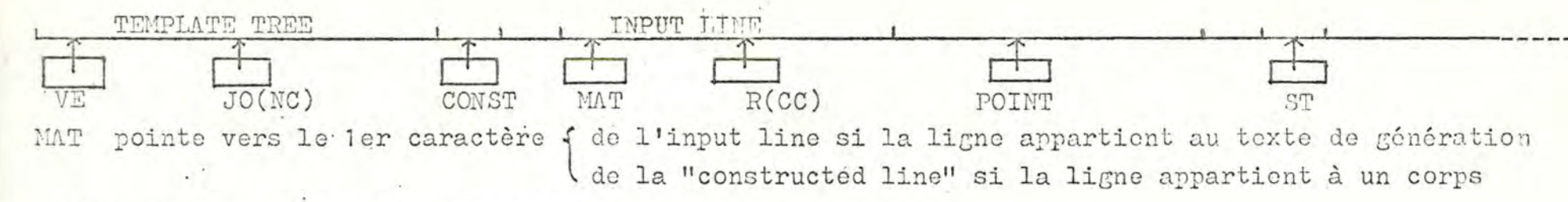

POINT pointe vers le ler caractère libre du stack d'expansion

pointe vers le noeud courant du Template Tree et R vers le caractère courant de la ligne. JO Chaque fois que 'IR (! est l'opérateur d'indirection) = ! (JO+1), on mémorise l'adresse du noeud courant dans !ST. Les mots du vecteur ST contiennent donc les adresses des noeuds qui précèdent les différentes branches rencontrées. C'est grâce à ce stack ST que des retours en arrière sont possibles (ils sont nécessaires pour tenter de rencontrer un autre cliché lorsque le cliché courant ne convient pas).

Etant donné la ligne input IF26GT14D03+X nous obtenons en fin de Template Matching :

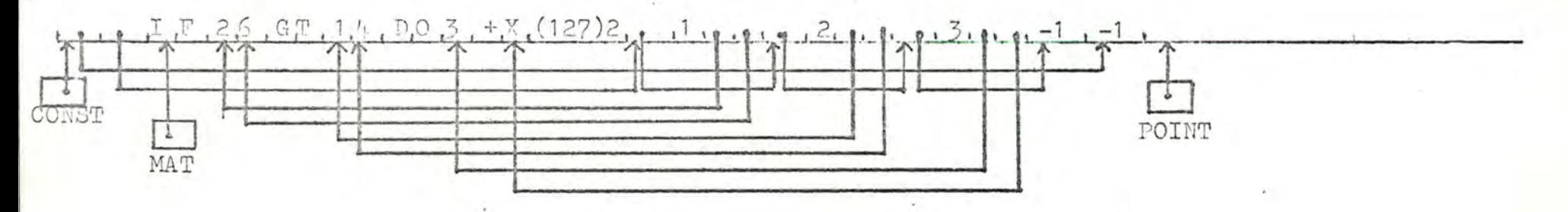

JO pointe à ce moment vers le 1er caractère de "corps 3"

La ligne qui a rencontré un cliché est suivie de deux chaînes, terminées toutes deux par un '-1' binaire :

- [ la chaîne des arguments [ pointeur ! (MAT-1) ]
- la chaîne des symboles générés locaux, vide à ce moment [pointeur ! (MAT-2)]

### 6. Algorithme d'évaluation des corps

Au début de l'évaluation d'une ligne d'un texte de remplacement, il faut ajouter un niveau au stack d'expansion :

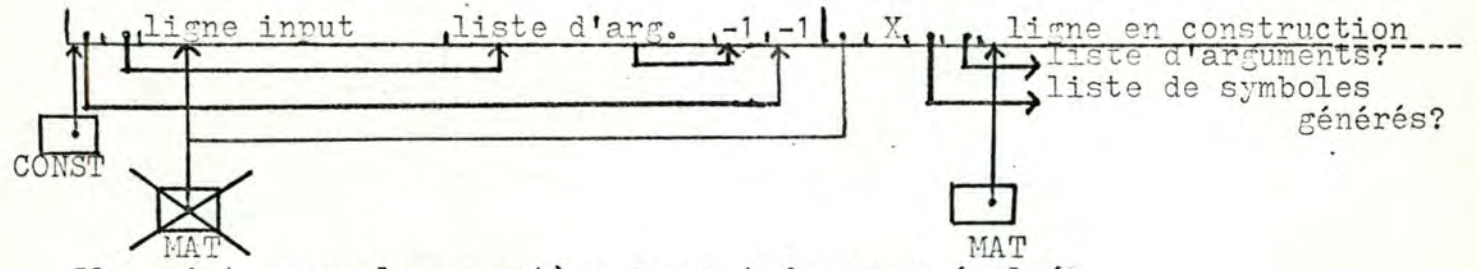

JO pointe vers le caractère courant du corps évalué MAT pointe toujours vers la ligne construite courante Le mot 'MAT-3' sert à mémoriser l'adresse du caractère suivant, pendant l'expansion des appels imbriqués de niveau supérieur.

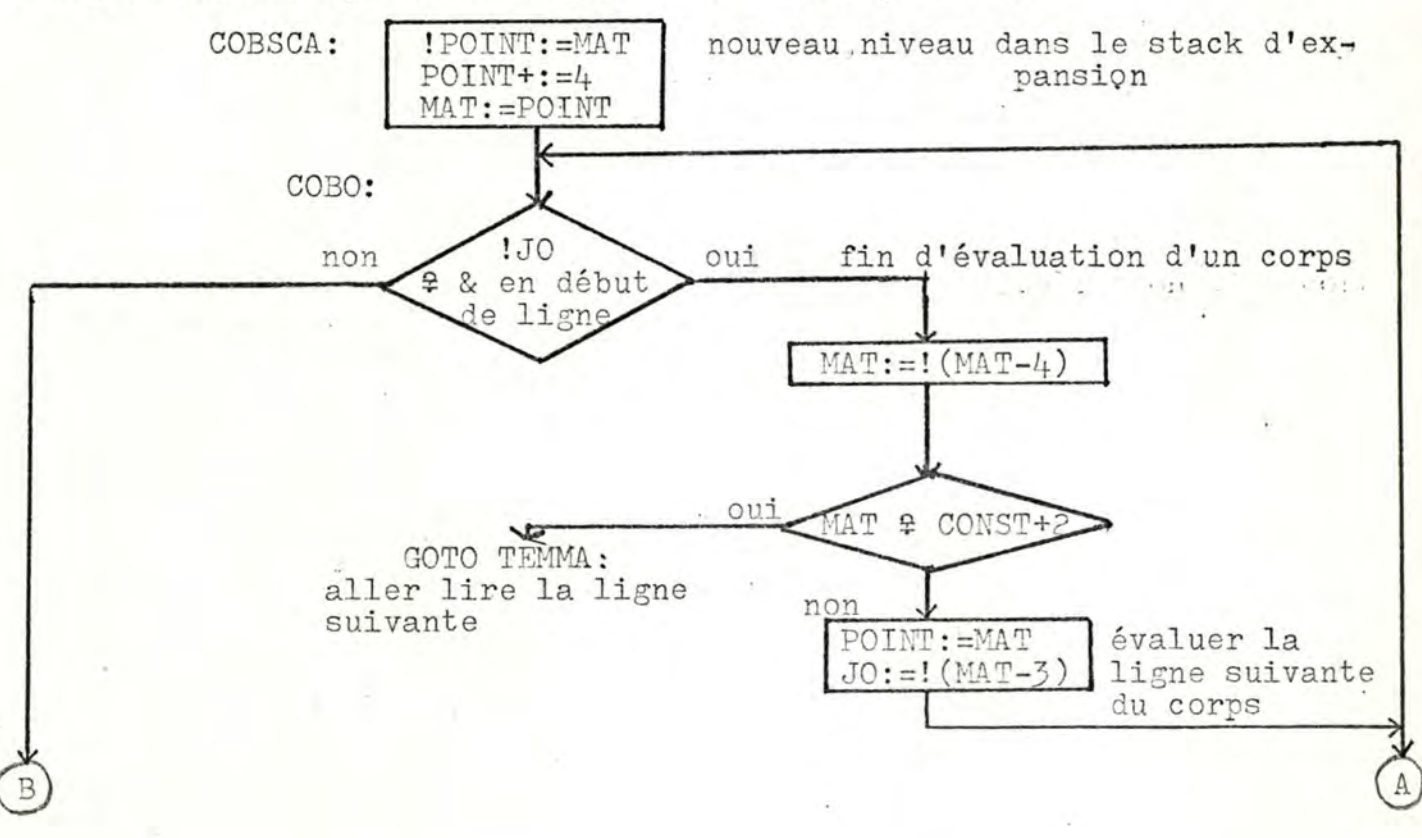

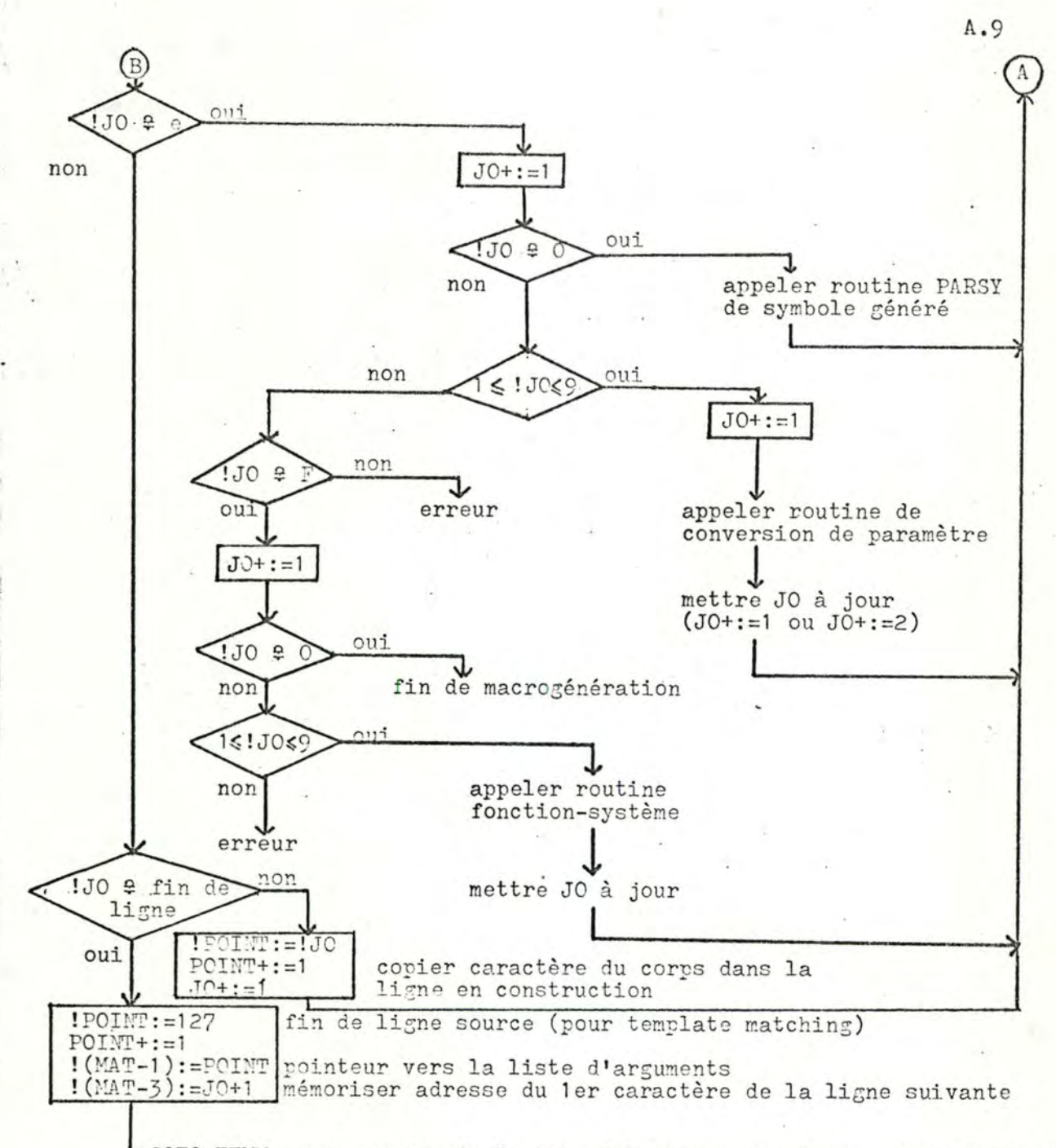

 $27$ 

**医学的 医神经细胞的 医心理学 医心理学 医心理学 医心理学的 医心理学** 

4GOTO TEMM pour essayer de "matcher" la ligne construite avec un cliché

7. Table des symboles

Les symboles ont une longueur maximale de 6 caractères et doivent commencer par un caractère alphabétique.

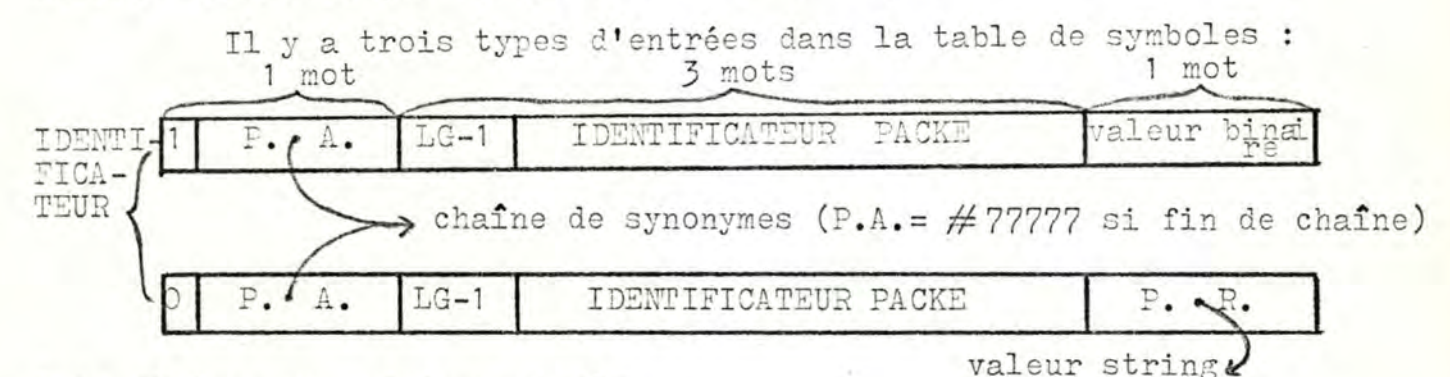

P.A. désigne un pointeur absolu P.R. désigne un pointeur relatif (déplacement par rapport à SYTAB) le premier bit du premier mot est

si le symbole est de type entier

si le symbole est de type string

La première moitié du premier mot est la "longueur -1" de l'identificateur

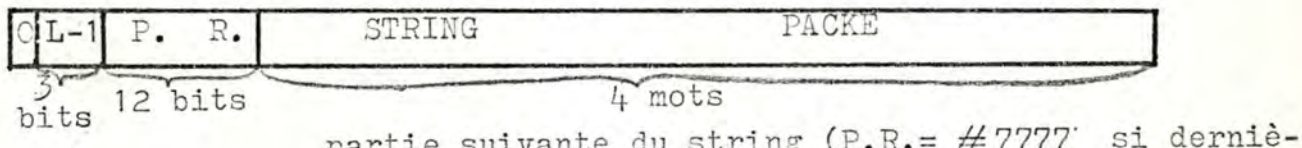

le string est découpé en substrings de 8 caractères L-1 désigne la "longueur-1" du substring qui se trouve dans cette entrée.

### Procédures

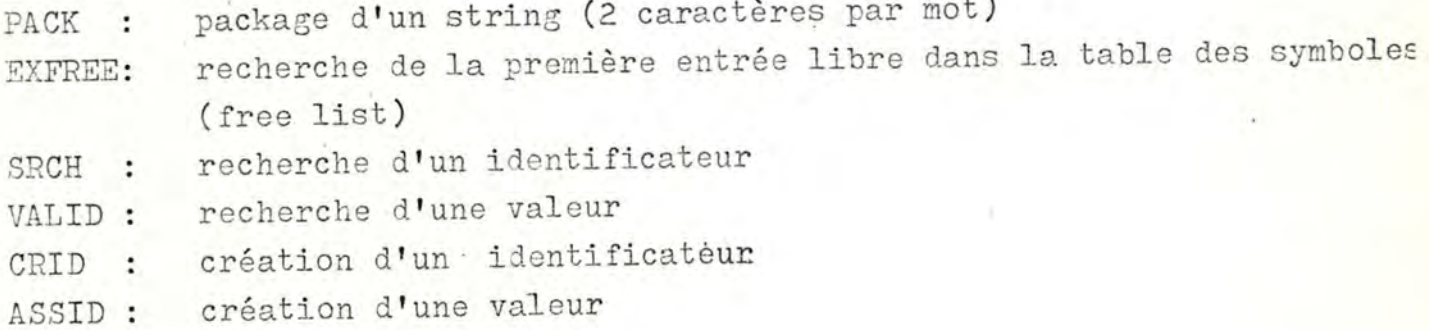

re partie)

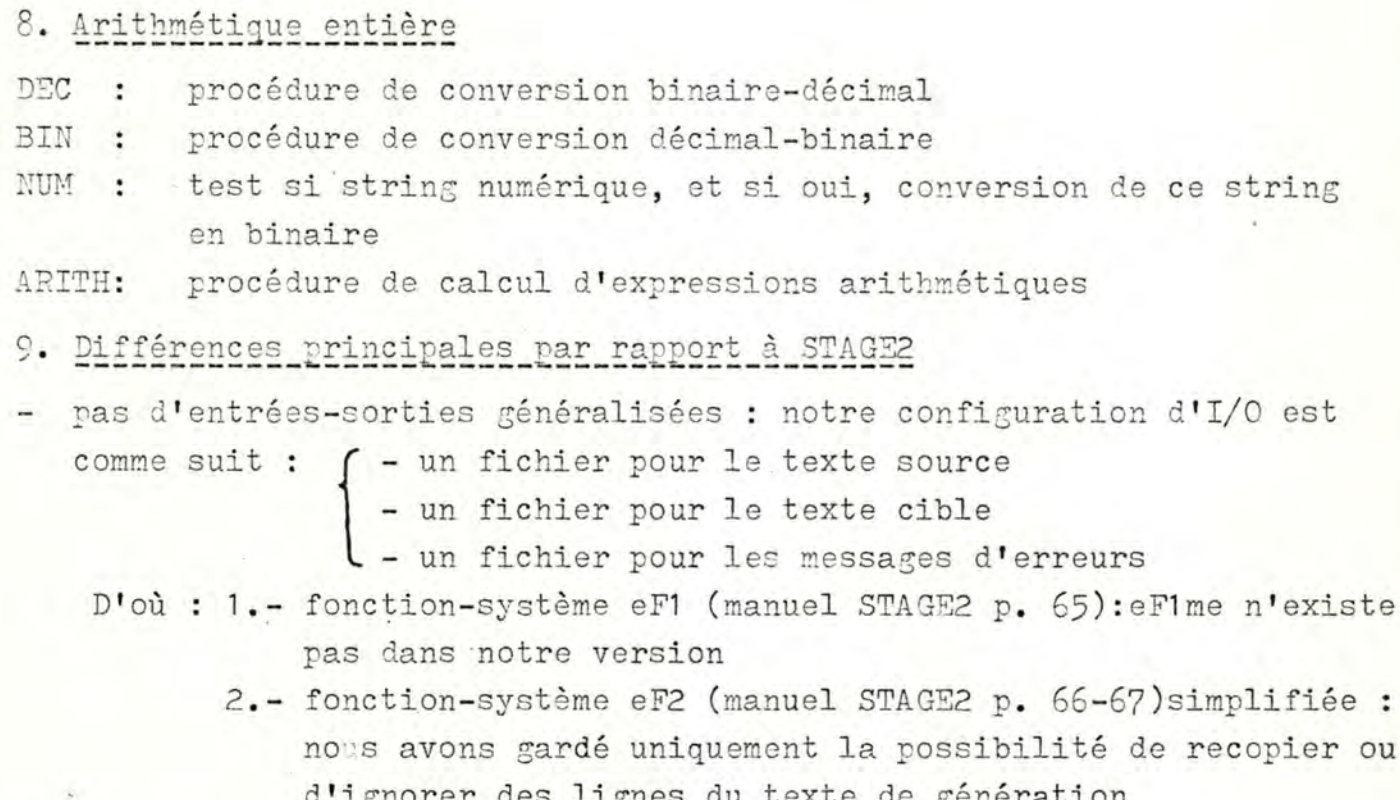

- restrictions sur l'écriture des symboles (6 caractères maximum, dont le premier doit être alphabétique)
- conversion de paramètre 4 (manuel STAGE2 p. 57) : une variable indéfinie ou à valeur non-numérique dans une expression arithmétique provoque un message d'erreur
- conversion de paramètre 8 (manuel STAGE2 p. 61) : pas de message d'erreur; la valeur décimale du code interne du premier caractère est générée si l'argument est constitué de plusieurs caractères
- fonctions-système 4 à 6 (manuel STAGE2 p. 28) : dans notre version, le compteur de "skips" SK est testé dans les procédures FUN4, FUN5 et FUN6 au lieu de l'être avant chaque lecture ou construction de ligne.
- fonction-système 7 (manuel STAGE2 p. 72) : dans notre version, la portée d'une itération doit toujours être terminée explicitement par eF8.

#### /VAR - LREATED AT 19 30 04 23 JAN

 $\mathbf{1}^{\circ}$ 

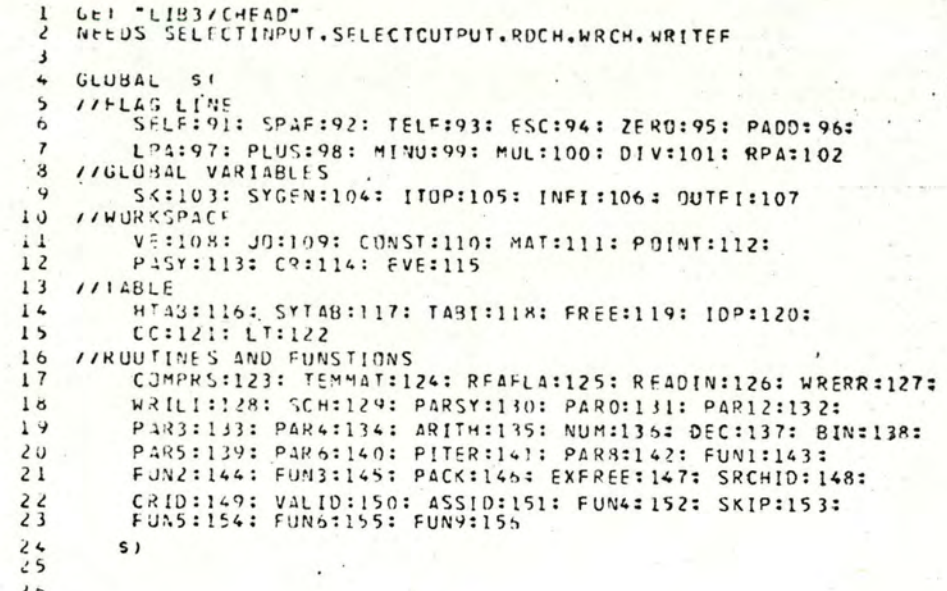

 $20/27$ 

 $A 12$ 

and a contract of the person states of the person to an and a

at commercial

nia.

 $31 - 26 = 26 + 6$ 

 $\mathcal{A}^{\mathcal{A}} = \mathcal{A}^{\mathcal{A}}$ 

 $-37.114$ 

 $\mathbf{1}$ 

I VIALL POINTERS INSIDE VE (STAGE? WURKING SPACE) ARE ABSOLUTE  $2 6E1 - 744R$ 3 SIART: SISTZ LEI V=VEC 5000 LEI ROTAB = VEC 2127  $\overline{\phantom{a}}$ Let IDPAC=VFC 2  $\overline{b}$  $7. I4FI: 2240k0(200)$  $\ddot{\circ}$ UUIFI:= ZWORD(201) VE.FREE.SYCEN.HTAB: = V.O.1.ROTAB  $\mathbf Q$ 110P. LVE. ILP: 0. a (VF ! 5000). IDPAC  $10$  $11$ CR.PUINT.SYTAB: EVE+9.VE.HT4B+128  $12$  $R E A F L H (1)$ :3 FUR I=VE TO EVE DO : I:= "C0141 //INITIALISE SYMBOLS TABLE'S FREE LIST AND HASH TABLE  $14$ FUR I=HTAR TO SYTAB DO ! I:=#77777  $15$ FUR 1=3 10 1991 BY 5 00 SYTAB! I:= I-5  $1<sub>0</sub>$ 51148 ! 1995 : = = 7777  $17$  $18$ I I BUILDING OF T T AT FRONT OF VE  $14$  $20$ ITREADING TEMPLATES AT END OF VE  $21$ SCIB LET PO=VEC 100 //MAX 100 TEMPLATES  $22$ LET POINTF.POINTD.Y=EVF.PO.O  $23$ LET COMPRSIJ.KI: //TRUE IF !!! JI<=!!!K)  $24$ VALOS SI LET X.Y=0.0  $25$  $J.K:=1J.1K$  $60$ S( X.Y:=!J.!K : J-I=1 : K-I=1 S) REPEATUNTIL  $27$  $x \le Y \le Y \le 127 \le Y = 127$  $66$ RESULTIS X<=Y S)  $24$  $30$ SELECTINPUT (INFI) NEXIT: !PUINTO: = POINTE //READING A TEMPLATE : CURRENT CELL OF PO  $31$ //PJINTS (ABS) TO FRONT OF TEMPLATE READ  $PU1010 + 11$  $32$ //AT FND OF VE S(A Y:=ROCH()  $3<sup>3</sup>$ !PUINTE:=Y  $34$ IF Y=SELF THEN SI Y:=RDCH() REPEATUNTIL Y="+N" S) 35 IF Y="\*N" THEN //READING A CODE BODY  $36$ ITSPECIAL MARKER FOR SOURCE EDL FLAG  $5(1 \t! P3) NIF := 127$  $37$ FOINTE-t=i  $38$ S(2 Y:=ROCH() //NEXT LINE OF CURRENT CODE BODY  $37$ IF Y=TELF THEN //END UF  $40$ S(} . ! POINTF := TELF  $41$  $POINTF-1=1$  $46$  $Y = R DCH()$  $43$ IF Y=TELF GOTO SORT //END OF DEFINITIONS  $44$ UNTIL Y="\*N" Dil Y:=RDCH()  $45$ GOTH NEXTT SI3  $40$ SIB IF Y=FSC THEN //COPY FSC AND NEXT SYMBOL  $47$  $51.1901N$ TE:=ESC  $66$  $!(PJ1.7F-1)! = RDCH()$  $4<sup>1</sup>$  $50$  $POINTE - 1 = 2$  $51$  $Y := RQCH()$ LOOP SI  $52$ IF Y=IELF THEN SC Y: = RDCHC) REPEATUNTIL Y="+N" S)  $53$ IF Y="\*N" THEN //FND OF A CODE BODY LINE  $54$ SC IPOINTE: = " \*N"  $5<sub>5</sub>$ 

(1) 元年の一つのかに、平気器といえなおど 2000 mm 4 42 mm ==

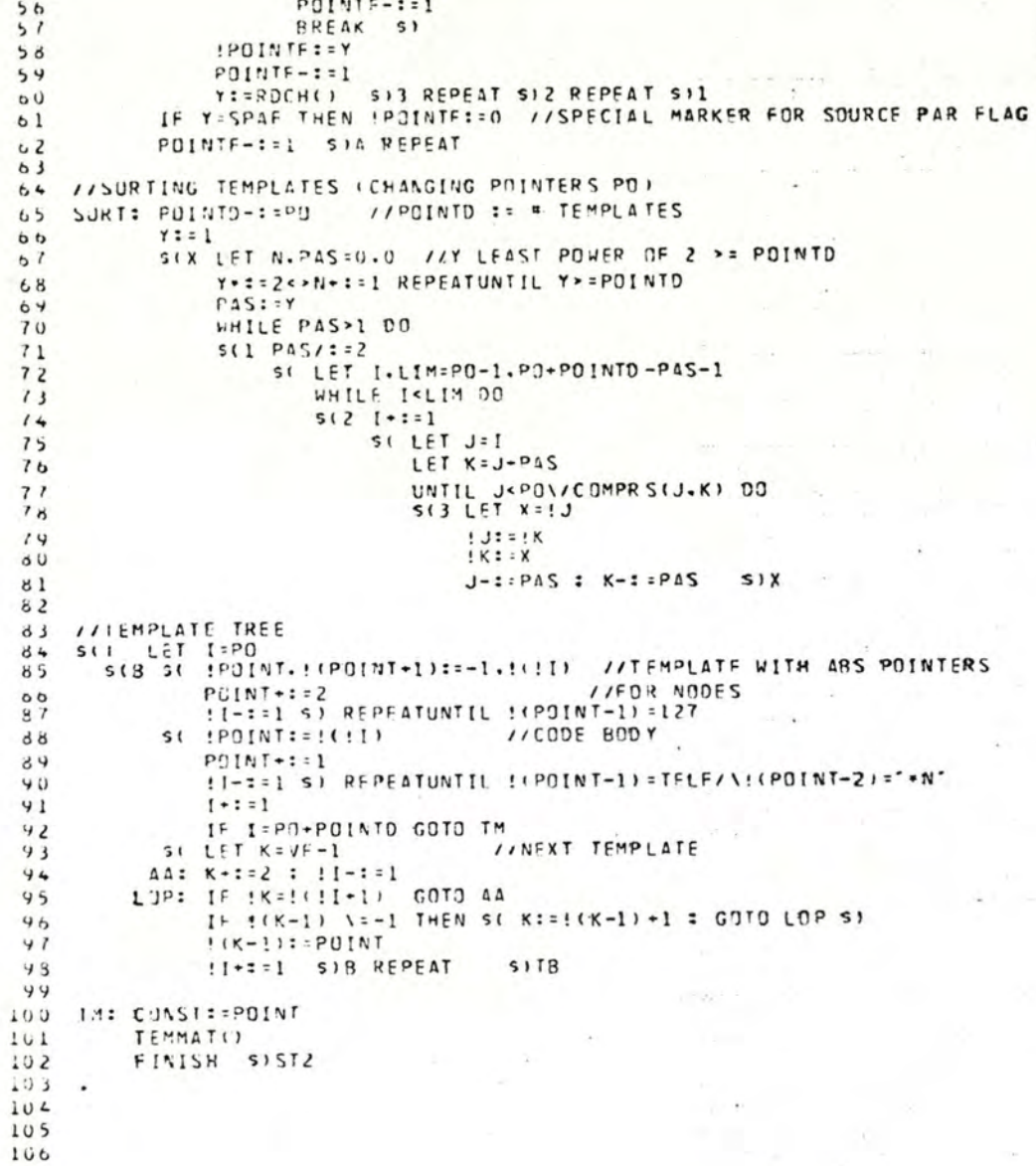

 $\overline{\mathbf{z}}$ 

 $A + 4$ 

#### /T.CU - CREATED AT 29. 30 ON 23 JAN

```
1 GEI "/VAR"
 2 // LEMPLATE MATCHING PROCEDURE
 4 LET TEMMAT() BE
 5
    IIMATCHING OF INPUT LINE
   SILEMON
 b
 \overline{\phantom{a}}TEMMA: PUINT: CONST+2
            MAT: = POINT / / ADDR OF INPUT LINE IN V
 R,
 \mathbf{y}REACING)
                                  //OCINTER TO ACT PARAM 1
            ! (CCNST-1) : = POINT
10//MATCHING OF CONSTRUCTED LINE R POINTS TO CURRENT SYMBOL
11I \in M:
12//OF INPUT OR CONSTR LINE
   SUIM LET R.MP.PAR=MAT.0.0
13LET ST-POINT+50 //STACK POINTING TO MEETED NODES
14JO: = VE // POINTS TO CURRENT NODE IN T T
15IF ST-CR-150 THEM
16\perpSC LET X=QUIPUT
           SELECTOUTPUT(1)
1819WRITEF("+NWORKSPACE TOO SMALL : 'NEXT INPUT LINE+N")
2<sub>u</sub>SELFCTOUTPUT(X)
21WREER()
           GUTU TEMMA SI
4223 //RULE2511 L = 112024S(2 IF :R=!(JO-1) BREAK
25IF 1.01 - 1 \vee 1 \vee 1 \vee 1 THEN S( J0 := I : GOTO CC1 $)
2627JO: :! JO 512 REPEAT
28IEST : UJ0+111=12729THEN SE ISTI = 1
                P + 1 = 1: ST + 1 = 1: J0 + 1 = 730LODP S131//MATCH SUCCEEDS
323<sup>3</sup>UR St LET U.O.1.!(MAT-1)
34!POINT: == 1 //END PAR CHAIN MARKER
35PUINI+1:1! (MAT-2) := POINT //ADUR GENERATED SYMBOLS
3631IFOINT: == 1 //END SYMB GEN CHAIN MARKER
30PCINT+1=1UNTIL 10=-1 DC //PLACE ACT PARAM NUMBERS
3440s(10-1):2ER0+U41Q: = 1Q //OR Q + 1 = 4U - 1 = 1 $)
4243J0 - 2 = 244GUTO CUBSCA SI
   I/RULE 3
45
40CL1: IF !(JJ-1)=047512 : 51 : 5048ST + i = 144
          JJ+1=2504P - 1 = 1//PARAMETER NUMBER
51PAR: = POINT //ADDRESS CELL POINTING TO NEXT PARAM
          PQINT + 1 = 4525<sub>3</sub>!PAR: POINT //PUINTER TO NEXT PARAM
54!!PAR.2): = R //POINTER TO IST CHAR OF PAR
551: PAR + 3): = 0 //EMPTY PAR
```
 $\mathbf{1}$ 

 $\overline{c}$ 

```
LOOP $12
5057 //KULE 4
58 CL2: IF JO=VE THEN
59 //MATCH FAILS: OUTPUT LINE
60
           S(2 WRILI()TEST MAT=CONST+2
61
                THEN GOTO TEMMA
62OR S( JO:=!(MAT-3)6<sub>3</sub>PUINT: = MAT
64
                      COTO CO30 $12
65
66
67 UNLESS ! ( JC-1) =0 THEN
        S(2 ST - 1 = 165
             JQ := IST69
70
             R - 1 = 1GOTO CC1 512
7172 //KULE 5
73 IF !R=127 GOTO CC3
74 //LUGKING FOR THE SHORTEST BALANCED SUBSTRING
75 IEST IR=LPA
76 THEN SIZ LET G. I.C=R.O.1
             513 R - 12177IF :R=127 S( JO:=VE : GOTO CC2 S)
78
74TEST IR\=RPA
                 THEN SI IF IR=LPA THEN C+:=1
3<sub>u</sub>L00P $)
51
                 OR St C-:= 1
82IF C<0 S( JO: = VE : GOTO CC2 S)
83IF C=0 THEN BREAK $13 REPEAT
84R - 1 = 5128586 UK R + := 1
    : (PAR+3) := R-1 //POINTER TO LAST CHAR OF PAR
87
88 LUUP
48//NU BALANCED SUBSTRING
    CLS: ST-1 = 190
91121 = 101
92R := | (PAR - 2)NP - 1 = 14<sub>3</sub>POINT: = PAR
4445PAR - 2:4REPEAT
                                          SITM
 9<sub>b</sub>GOTO CC2 SIL
 479899 //CODE BODY SCANNER
lub CubSCA:
101 //SCANNING OF NEW CODE BODY AFTER T M
IOZ IPUINT: MAT
103 PUINT +:= 4
104 MAISSPOINT
105
ICO //SCANNING NEXT LINE OF CURRENT CODE BODY
107 //IEST END OF CURRENT CODE BODY
lus cusu:
109 Sti IF ! JO-TELF/N! (JO-1)="+N" THEN
        5( MAI: =(MAI-4)
110
```

$$
A \neq \delta
$$

 $\check{ }$ 

€

THEN GOTO TEMMA  $112$ OR SI POINT: = MAT  $113$ JO: =! (MAT-3) //NFXT SYMBOL TO SCAN IN CODE BOOY  $114$  $100P$  5) 5)  $115$ The company with a first  $116$ 117 // IEST CURRENT CHARACTER OF CODE BODY 118 //ESCAPE and the state of the state  $119$  TEST  $1J0=$ FSC 120 THEN SIES JO+:=1 121 IF !JO=ESC THEN //ESC-ESC SE IPOINTERESC  $122$  $P01117 - 1 = 1$  $123:$  $J0 - 11$  $124$  $100P$  S)  $125$ IF IJO-TELF THEN //ESC-EDL  $\begin{array}{c} 126 \\ 127 \end{array}$ SC IPOINT: TELF  $128$ <br> $129$  $P01117 + z = 1$  $J0 + 1 = 1$  $130$  $L00P$  \$)  $131$ 132 //PARAMETER CONVERSION 133 IF IJD=2ERO THEN //SYMBOL GENERATION SI PARSY() 134 LOOP SI  $135$  $136$ IF : JO > = ZERO + 1/\! JO < = ZERO + 9 THEN  $-37$  $138$   $512$   $J3-z=1$ 139 //PAR CUNC 0 140 IF !JU=ZERC THEN //EXACT COPY OF ACT PAR IN CONSTRUINE  $141$ SC PAROCO JO+:=1 : LOOP S)  $142$  $143$ 144 //PAR CONV 1 2 145 IF !JJ=ZERG-IN/!JO=ZERC-2 //COPY VALUE OF PAR TAKEN AS IDENT 146 51 PARIZ() //IN CONSTRUINE  $141$  $J0 - 1 = 1 : L00P S$ 148 149 //PAR CONV 3 ISO IF IJU=ZERC+3 //CHAR FOLLOWING PARAM IN INPUT LINE 151 S( PAR3()  $152$   $J0+1=1$ LUOF S)  $153$  $154$ 155 //PAR CONV 4 156 IF IJO=ZERC+4 THEN //EVALUATE PARAM AS ARITHM EXPR.  $157$   $SL$   $PAR4()$  $JC + z = 1$  $15d$ LOOP SI 159  $160$ Ici //PAR CONV 5 162 IF !JO=ZERO+5 //LENGTH OF PARAM 163 SC PARSO  $JU + i = 1$  $104$  $165$ LUOP SI

 $\overline{\mathbf{3}}$ 

it describes that and considered that we have a

h T ÷ C

€

 $\mathbb{Z}^m$ 

 $-100$ 

#### /TECU - CREATED AT 20' 30 ON 23 JAN

```
165167 //PAR CONV 6
168 IF !JO=ZERO+6 //CONSTR LINE BECOMES ACT PAR
       SC IF POINT>CR-150 GOTO TEM
169PAR6()
170
           J0 - 22 : L00P S1171172173 //PAR CONV 7
174 IF !JO=ZFRG+7 //CONTEXT CONTROLLED ITERATION
115SK IF POINT>CR-150 COTO TEM
175
         PIIFR()
177LUUP SI
173
179 //PAR CONV 8
180 IF !JJ=ZERO+8 //DECIM REPRES IST LETTER OF PARAM
181
      SC PARSO
       J0 + 1 = 1182
          LOOP SI
183
184
185 SI LET X= OUTPUT
       SELECTOUTPUT(1)
180
       WRITEFI-*NPARAM CONV "IC" NOT PRESENT ***.! JO)
187
138
       SELECTOUTPUT(X)
189
       WR FRR()
      J0 - 1 = 1190191LOUP SIZ
192193 //PROCESSOR FUNCTION
194 1F 1JO="F" THEN
195 512 J3 - 1 = 1196
197 //FUNCTION 0
198 IF !JO=ZERD THEN RETURN //END OF MACROGENERATION
199
200 //FUNCTION 1
201 IF !JJ=ZERC+1 THEN //NO MATCHING ESSAY OR NEXT LINE = TEMPL FIELD
202SE FUNIO: LOOP SI
203204 //FUNCTION 2
205 IF !JU=ZERO-2 //COPY INPUT TEXT
     51 \text{ J0} - 11200207
         FUN2()
208GOTO TEMMA S)
204210 //FUNCTION 3
211 IF !JO=2ERO+3 //ENTRY IN MEMORY
        S(FUN3()
212JO+:= 2 : POINT: = MAT : LOOP $)
213214215 //FUNCTION 4
216 IF !JU=ZERC+4 //SKIP UNCOND
217 S(FUNG()
        IF MAT=CONST+2 GOTO TEMMA
21d219LOOP S)
220
```
 $\mathbf{L}$ 

 $-5 - 115$ 

Ъ  $\overline{\phantom{a}}$  ÷

#### (IECO - CREATED AT 20 '30 ON 23 JAN

```
221 //FUNCTION 5
222 IF !JU=ZERC+5 //SKIP ON STRING FOUALITY
223 S( JU - 11224FUNS()
         IF MAT=CONST+2 GOTO TEMMA
225LUNP SI
226227228 //FUNCTION 6
229 IF !JO=2ERO+6 //SKIP ON RELAT VALUE OF 2 A.E.
     S() JU + I = I230FUN611231IF MAT=CONST+2 GOTO TEMMA
2322:3LQQP S)
234235 //FUNCTION 7
236 IF !JO=2ER0+7
                   //COUNT CONTROLLED ITERATION
237SCPITTRO
        LOOP SI
238239240 //FUNCTION 8
241 IF !JU=2ERO+8 //END OF ITERATION?
242 St PITER()
        LUOP SI
243244245 //FUNCTION 9
                        \sim24b IF !JU=ZERO+9 //SKIP REMAINDER OF CURRENT CODE BODY
    51 \text{ JU} + 12647FUN9()
248244LOOP SI
251251 St LET X= OUTPUT
252SELECTOUTPUT(1)
253WRITEF ("*NFUNCT "ZC" NOT PRESENT*N", ! JO)
254SELECIQUIPUT(X)
255WRERREY
256J0 - 1 = 1257LOUP SIZ
258259 //UNUSUAL CHAR AFTER ESC : COPY IT IN CONSTR LINE
260 St LET X= OUTPUT
261SELECT DUTPUT(1)
       WRITEF ("*NUNUSUAL CHAR "%C" AFTER ESC* N". ! JO)
262SELECIQUIPUT(X)
263WRERRO
264265JU + i = 1266LOOP SIES
267268 //ONE LINE OF CODE BODY CONSTRUCTED : TRY MATCH
269 OK SC TEST 1JO=""N"
       THEN SC IPOINT: = 127
270271
                 PQIMT+I=1272! (MAT-1) := POINT //POINTER TO ACT PAR 1
273! (MAT-3) := JO+1 //NEXT SYMBOL TO SCAN IN CODE BODY
274GOTO TEM SI
275OR SI IPOINTS=! JO //COPY CHAR OF CODE BUDY IN CONSTRUINE
```
 $\sim$ 

5

 $\Rightarrow$  $\overline{\phantom{a}}$  $\overline{a}$ 

C

**W** 

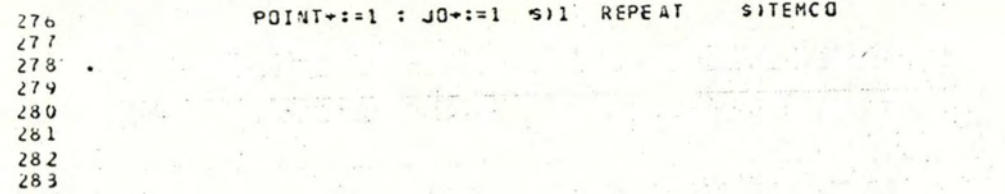

 $\sim$   $\sim$   $\sim$ 

 $\epsilon$ 

 $\frac{d_{\rm H}}{d_{\rm T}}\left(\frac{1}{2\pi\epsilon},\frac{1}{2\pi\epsilon}\right)$ 

with the party of same images with going that

 $x - 2 = -12$ 

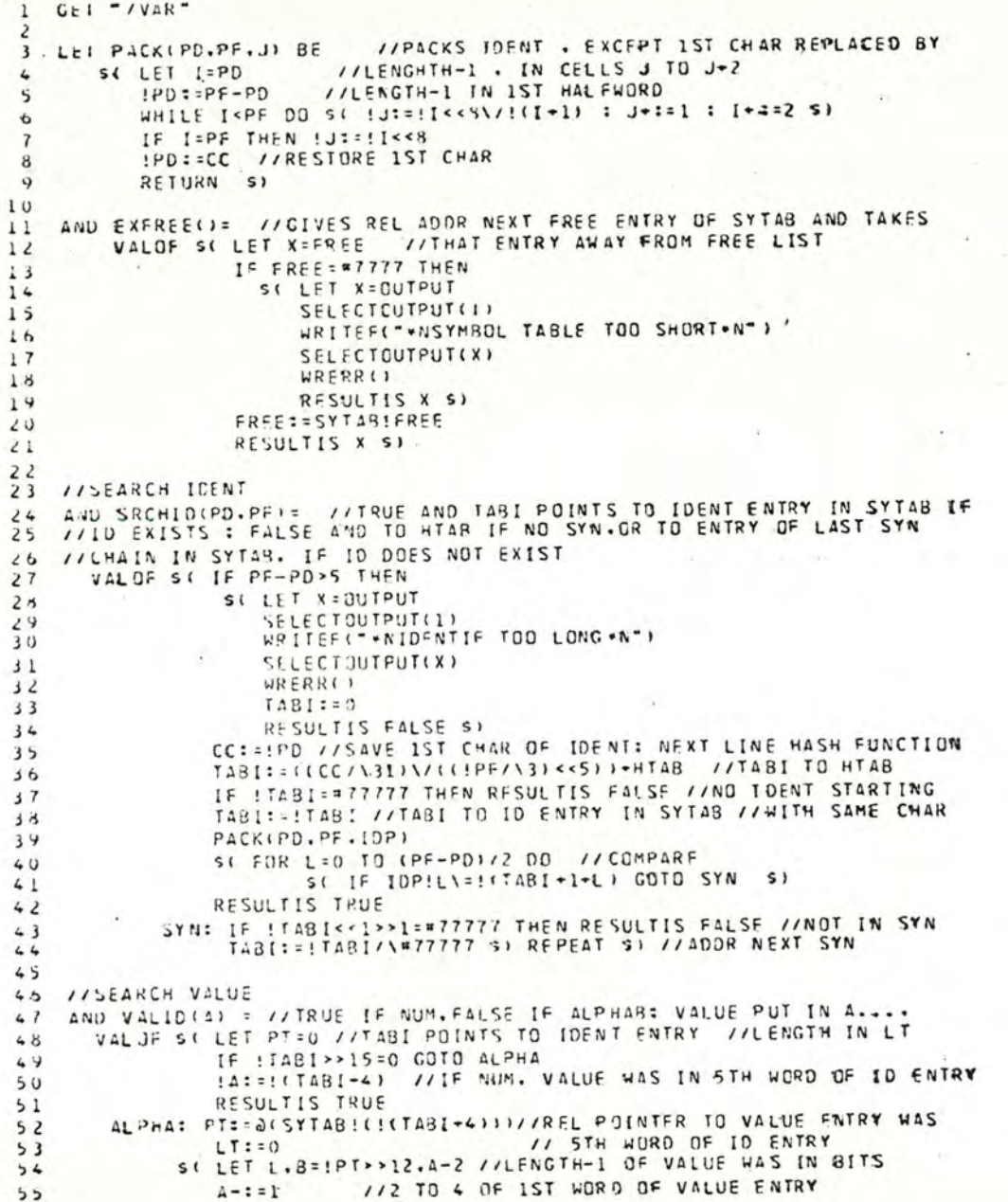

 $\mathbf{1}$ 

 $A$  2.

 $\overline{c}$ 

نتا

€

 $\circ$ 

 $\rightarrow$ 

L

FOR I=1 TO 4 CO //VALUE WAS IN WORDS 2 TO 5 OF VAL ENTRY  $5<sub>b</sub>$  $57$ S ( B1(I-2):=PT!I>>R //UNPACK VALUE AND A!([\*2):=PT![/\\*377 S) //FVENTUAL REST. COPY IT 58 PT:=(!PT<<4)>>4 //RFL POINTER TO NEXT VALUE PART WAS IN  $54$ //IST WORD OF VAL ENTRY 60  $LT + 22L + 1$ //END OF VALUE  $61$ IF PT=#7777 THEN RESULTIS FALSE PT-:= SYTAB: A-:= 9 S) REPEAT S)  $62$  $0<sup>3</sup>$ //CREATE IDENTIFICATOR 64 AND CRIDIPD.PE) RE //TABI POINTS TO LAST ENTRY IN SYN CHAIN OR TO HTA 65 SI LET Y=0 65 Y: = @(SYTAB!EXFREE()) //Y ARS POINTER TO NEXT FREE ENTRY  $67$ TEST TABI<SYTAB //IF TRUF.TABI POINTED TO HTAB  $5B$ THEN ITABLESY //CREATE ASS POINTER TO SYTAB IN HTAB 64 OR St !TABI:=(!TABI/\#100000)\/Y S) //SAVE TYPE BIT OF  $70$  $^{\prime}$  1 //LAST SYN AND PUT ABS POINTER TO NEXT SYN IN IST WORD //TABI TO ID ENTRY  $12$ TARI: : Y !TABI :: #177777 //INITIALIZE 1ST WORD OF IDENT ENTRY 73  $74$ PACK(PD.PF.T4BI-1) //PACK IDENT IN 2D TO 4TH WORDS OF ID ENTRY  $15$ **KETURN SI** 76 77 //CREATE VALUE AND ASSIDIPD, PF. TY) BE //PUT VALUE IN TABLE 78 // LABI POINTS TO ID ENTRY: TYPE TRUE IF NUM.FALSE IF ALPHA  $79$ SILET Y=FREF //1ST BIT OF !TABI = 1 IF NUM VALUE OR IF ID JUST 80 **ILCREATED**  $d<sub>1</sub>$  $IF$  :  $IABI \rightarrow 15=0$ S(1 LET Z.Z1=0.0 //BEFORE REPLACING OLD ALPHAB VALUE BY NEW.  $82$ FREE: =! (TABI+4) //UPDATE FREE LIST : THE CHAIN OF VALUES  $83$ //IS RETURNED TO FREE LIST  $84$  $1:FFRFF$ S( Z1:=Z : Z:=(SYTAB!//\#7777) : SYTAB!Z1:=Z \$)  $85$ REPEATUNIIL Z=#7777 86 87  $SYIAB!Z1:=Y$  S)1 IF ITY COTO ALOH 88 !TABIN/:==100000 //NUM. THUS 1ST BIT OF ID ENTRY PUT TO 1  $84$ //UPDATE NUM VALUE 90.  $111481+411110$ 91 **RETURM**  $92$ ALPH: Y: = EXFREE() //UPDATE ALPH VALUE ! (TABI+4):=Y //PUT REL POINTER TO VAL ENTRY IN 5TH WORD IDEN 93 !TABI/\:=\*77777 //1ST BIT OF ID ENTRY TO 0 94  $45$  $SL$  LET  $Y1=0$ Y-:= SYTAB-1 //ABS POINTER TO VALUE ENTRY  $9<sub>b</sub>$ FOR I=0 TO 3 DO //PACK VAL AND REST IN2D TO STH WORD  $91$  $S([Y][1:1]P()<<8)/P()$  :  $P()+1=2 S()$  $98$ 44 IF POPPE BREAK 100 YI: = EXFREE() !!Y-1)::Y1\/#70000 //REL POINTER TO NEXT VALUE PART AND 101 Y:= Y! S) REPEAT //LENGTH-1 IN IST WORD OF VAL ENTRY  $102$ !!\*-1):==7777\/((8+PF-PD)<<12) //LFGTH-1 OF LAST VAL PART  $103$  $104$ RETURN SI //AND "BIDON" POINTER  $105$ 106 AND FUNS() BE //PARI->IDENT.PARZ->VALUE  $107$  $S$ <sub>( $LF$ </sub> $X=0$ IF ISCHIZERD-1. !! (MAT-4)-1) COTO XY // INEXIST PARAM  $10d$ IF : (PASY-3)=0 GOTO XY //FMPTY PARAM  $70A$ 110  $X = 11127257 - 211$ 

 $\sim$  1

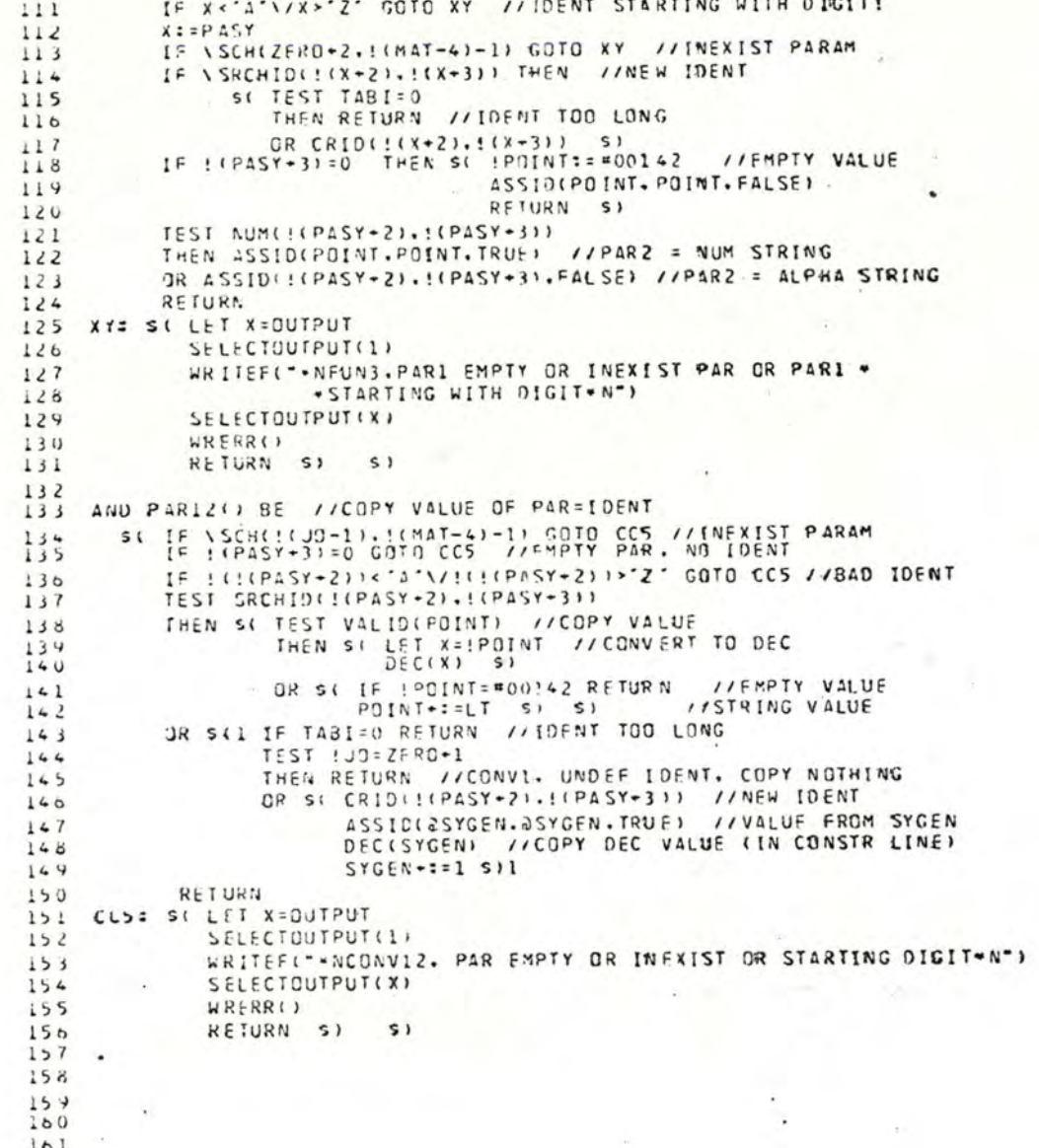

Automobile New York New

# /CAL - CREATED AT 18 0 ON 23 JAN

 $\mathbf{1}$ 

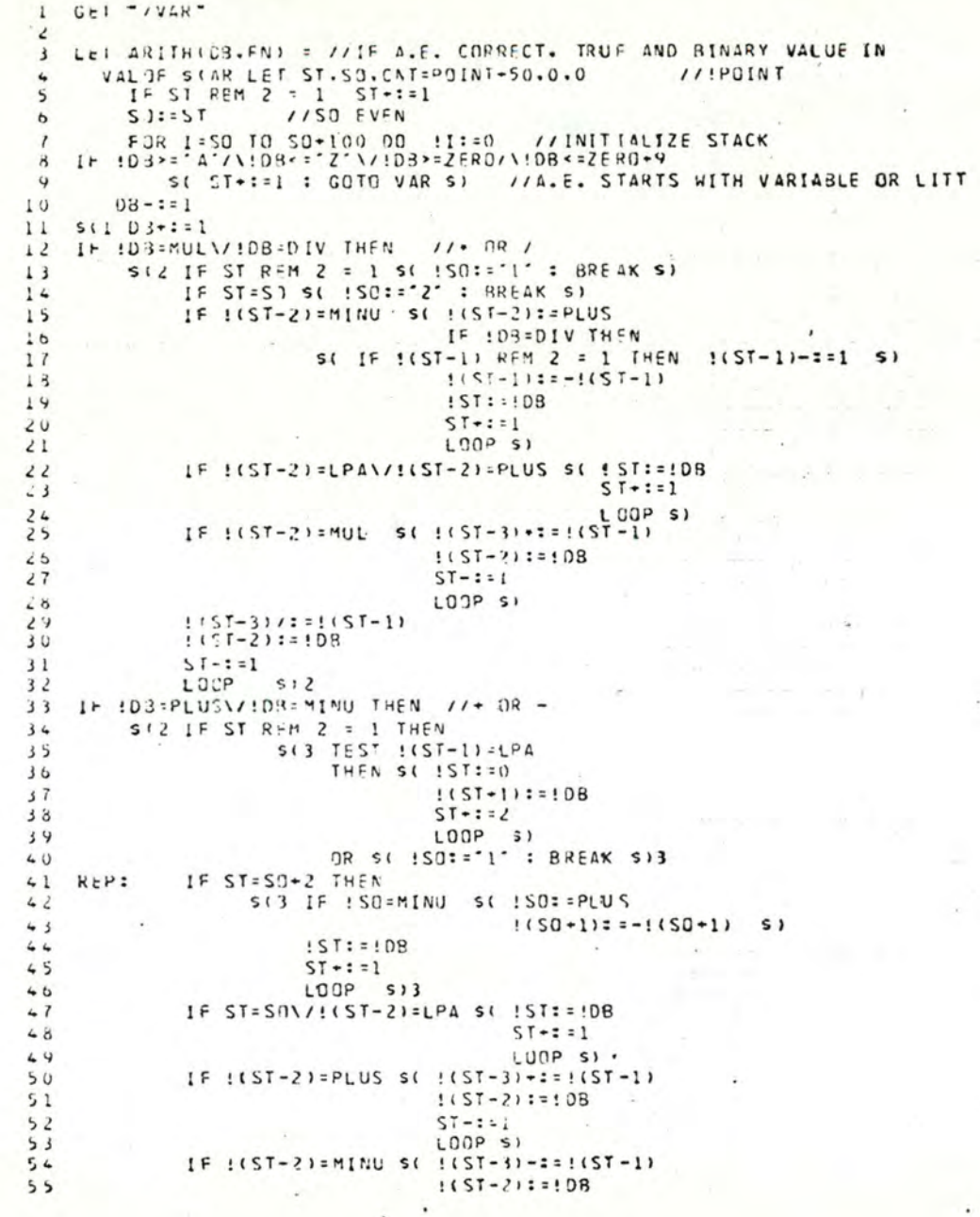

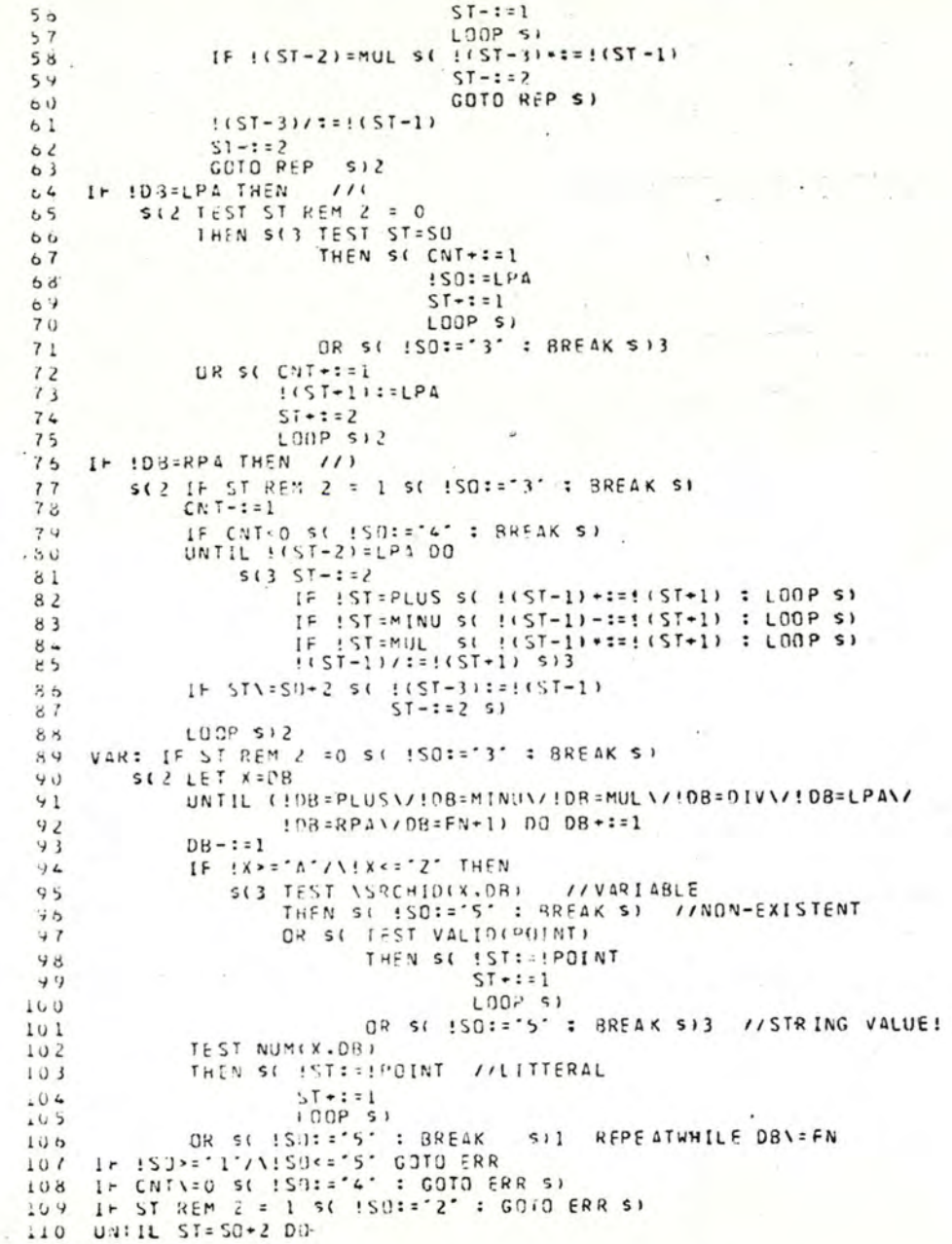

 $\overline{z}$ 

**Contract Contract** 

store he was

La Bénite de la

 $\sim$ 

 $A 25$ 

 $\overline{a}$ 

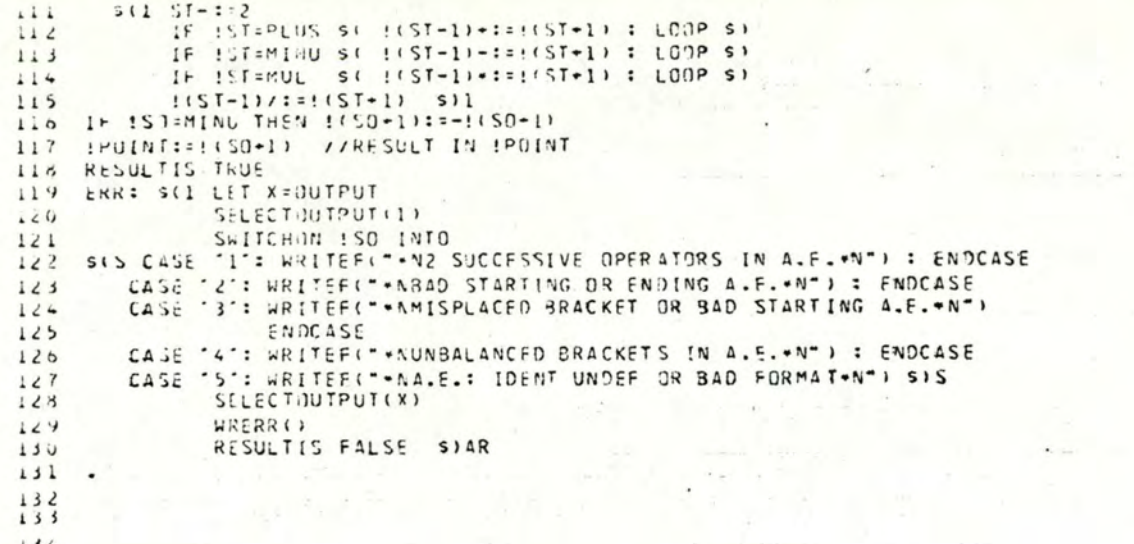

 $\overline{\mathbf{3}}$ 

 $\sim 80$ 

continued to the first state of the

 $\omega_{\rm{eff}}=1$  and  $\omega_{\rm{eff}}=1$  . All

THE REAL A

 $\sim$   $\sim$ 

 $\sim$  $\label{eq:1.1} \left( \hat{x} \right) \left( \hat{x} \right) = \hat{x} \left( \hat{x} \right) = \left( \hat{x} + \hat{x} \right)$ 

 $\bullet$ 

 $\sim 10^{-1}$ 

 $135$ 

```
1 Gel 7VAR\lambdaLET DEC(A) BE //PUTS'DEC FORM OF BINARY NUMBER A IN CELLS POINT...
 \overline{\mathbf{3}}SI LEI KIL
 \overline{\phantom{a}}IF A<0 DO St A: = - A
 5
                      !POINT: = MINU
 6
 \overline{7}POINT-151UNTIL 10*K>4 00 K*:= 10
 \mathbf{a}S( !POINT:=7FRO+4/K
 \overline{9}10PQ11:1**:1A REM: K11K/::10 S) REPEATUNTIL K<1
12RETURN SI
1314AND BIN(A.B) =
15VALUE SILET I.K=0.1 //CONVERTS NUMBER STRING A-B TO'BINARY
16UNTIL B<4 DO
1751 + 1 = 119 - ZERO) * K
31K*:=10 : B-1=1 5)
19
               RESULTIS I SI
20
21AND NUM(A.6) = //TRUE AND BINARY VALUE IN IPOINT IF DEC STRING
22VALUE SC LET X = A
23IF : A=MINU THEN SC TEST B=A
24THEN RESULTIS FALSE
250R A + z = 1 S2<sub>6</sub>27WHILE A<= 8 DO
                 SI IF ! A< ZERC\/!A>ZFRU+9 RESULTIS FALSE
284 + 7 = 1 51
24TEST !X=MINU
50THEN IPOINT := - BIN(X-1.8)
31
                  OR !POINT: = BIN(X.B)
32RESULTIS TRUE SI
33
34AND SKIP() = //TRUE AND SKIP FXECUTED IF SK>0
35VALUE SI IF SK<= 0 RESULTIS FALSE
3637ITOP: 10UNTIL SK=0 00
38SC WHILE ! JO=TELF DO SC MATS=! (MAT-4)
3 +J0:=f(MAT-3) si
40IF MAT=CONST+2 THEN
41SC UNTIL SK=C 00
42st POINT:=MAT : READIN() : SK-:=1 S)
43RESULTIS TRUE . S )
44IF !JO=FSC/\!(JO-l)="F"/\!(JO-2)=ZERO+7 THEN
4, 5S( ITOP+:= ! : GOTO WE S)
40IF !JO=ESC/\!(JO-l)="F"/\!(JO+2)=ZERO+8 THEN
 \sim 7
                            S( IF ITOP>0 THEN S( ITOP-:= 1 : GOTO WF S)
 48TEST : CP:O44
                               THEN SC CR+C=9 : GOTO WE SI //END COUNT LTER
 50OR SE SCHEELCR-41. ! (MAT-4)-11//END CONTEXT
 51IF ! (CR-3) = TRUE THEN // CONTR ITER
 52s(11P4ST+211=11CR-5)53(1 (P A S Y - 3) :: 1 (CR - 6) S)541(1!MAT-4)-11:= (CR-8)55
```
 $\overline{\mathbf{z}}$ 

 $\mathcal{I}$ 

 $\frac{\dot{r}^2}{r}$ 

 $\bullet$  . <br> <br> :

**ALC** 

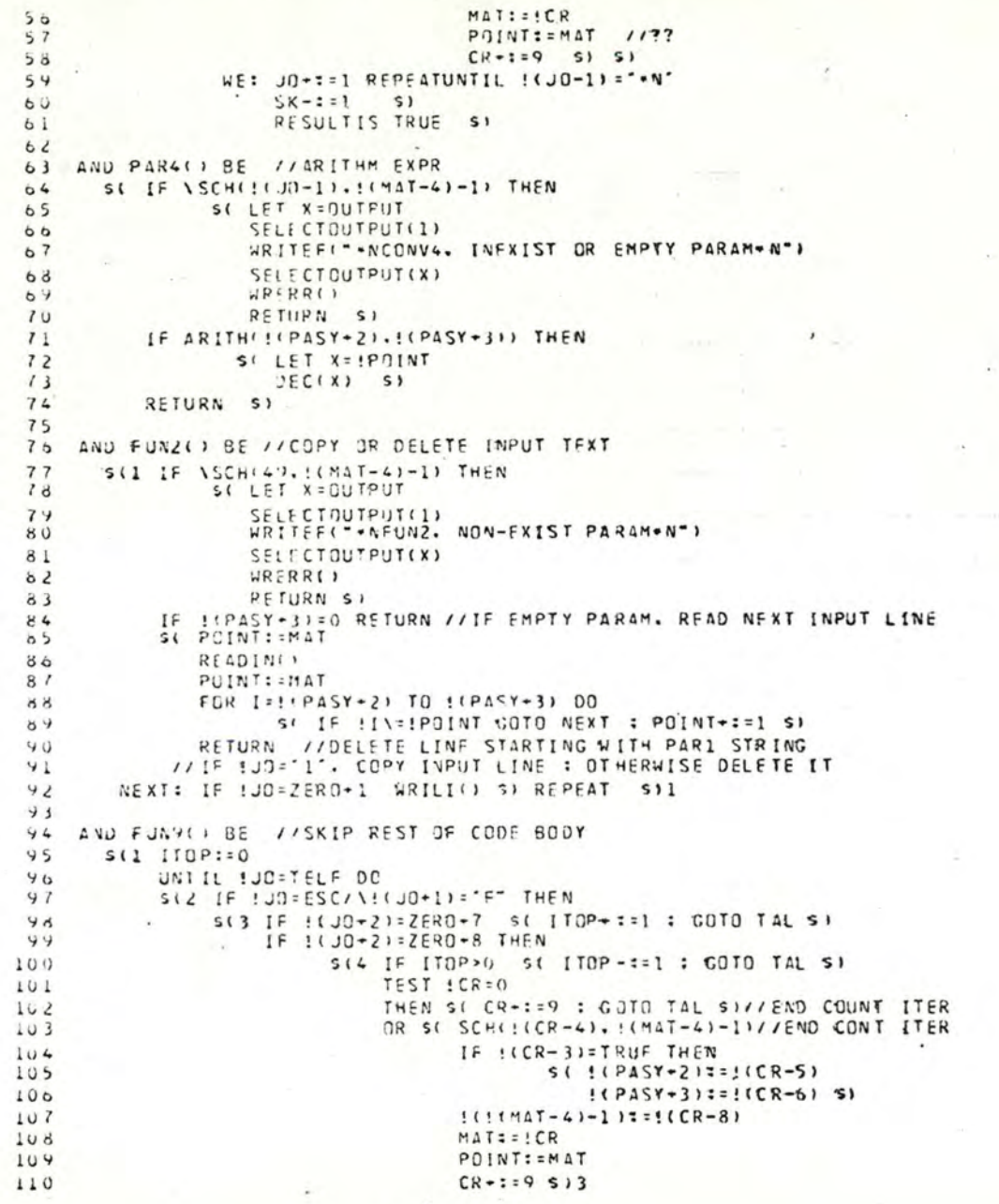

 $100 - 100$ 

TAL: JO+:=1 REPEATUNTIL !(JO-1)="\*N" .. \$)1

 $\cdot$  .

 $\overline{\mathbf{3}}$ 

for 1933

 $\begin{pmatrix} 1 & 0 & 0 & 0 \\ 0 & 0 & 0 & 0 \\ 0 & 0 & 0 & 0 \end{pmatrix}$ 

 $\label{eq:3.1} \frac{1}{2} \left( \frac{1}{2} \left( \frac{1}{2} \right) \right) \frac{1}{2} \frac{1}{4} \frac{1}{4} \left( \frac{1}{2} \left( \frac{1}{2} \right) \right) \frac{1}{4} \frac{1}{4} \frac{1}{4} \frac{1}{4} \frac{1}{4} \frac{1}{4} \frac{1}{4} \frac{1}{4} \frac{1}{4} \frac{1}{4} \frac{1}{4} \frac{1}{4} \frac{1}{4} \frac{1}{4} \frac{1}{4} \frac{1}{4} \frac{1}{4} \frac{1}{4} \frac{1}{$ 

The amount

**STATISTICS** 

details and

 $\sim$ 

 $\label{eq:1.1} \left\langle \left( \hat{q}_{1} \right) \right\rangle = \left\langle \hat{q}_{2} \right\rangle \left\langle \hat{q}_{1} \right\rangle = \left\langle \left( \hat{q}_{1} \right) \hat{q}_{2} \right\rangle = \left\langle \hat{q}_{1} \right\rangle \left\langle \hat{q}_{2} \right\rangle = \left\langle \hat{q}_{1} \right\rangle \left\langle \hat{q}_{2} \right\rangle = \left\langle \hat{q}_{1} \right\rangle \left\langle \hat{q}_{2} \right\rangle$ 

 $\omega_{\rm{eff}} = \omega_{\rm{eff}} - \omega_{\rm{eff}} = \omega_{\rm{eff}} - \omega_{\rm{eff}}$ 

 $\cdot$ 

 $\lambda$ 

 $\sim$   $\sim$ 

 $-144 - 12$ 

- $1.1$  $112 - 1$  $113$
- $114$  $115$
- 116
- 117

 $\sim$ 

#### CREATED AT 10 10 ON 21 JAN /PARAM -

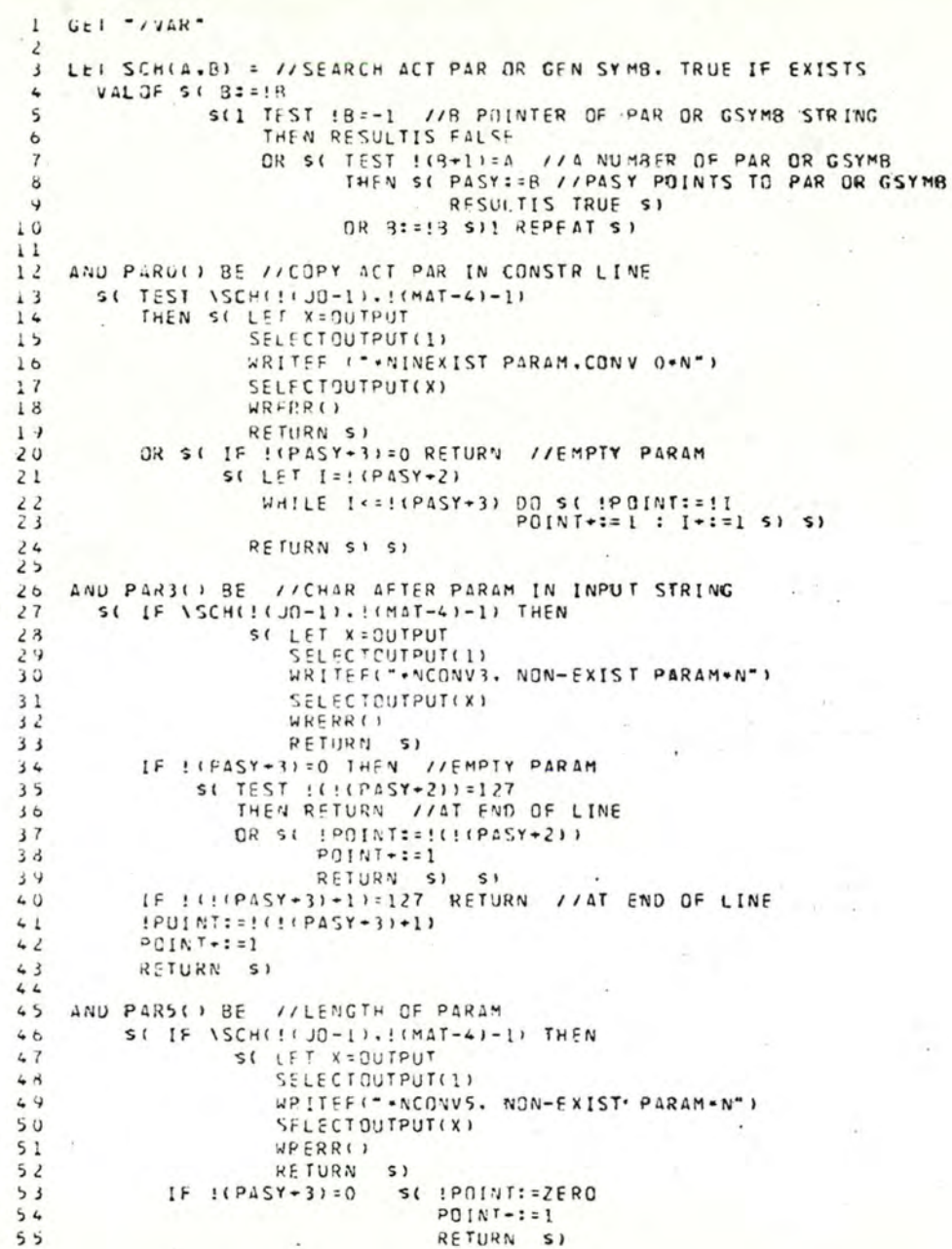

 $\mathbf{1}$ 

Œ

С

С

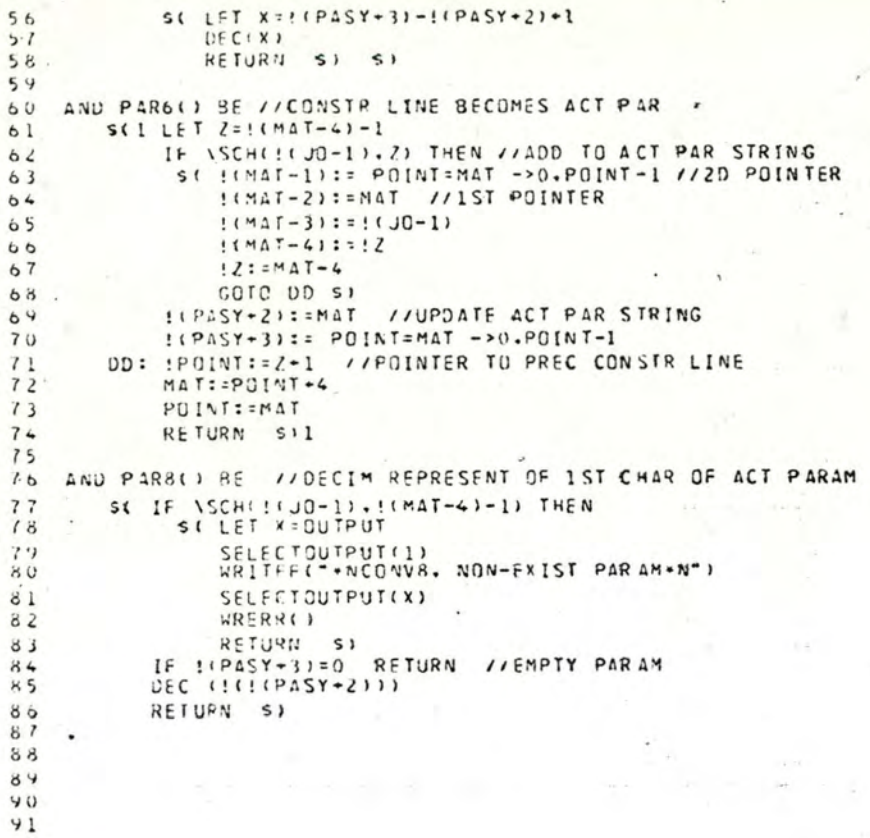

 $\overline{z}$ 

 $\ddot{\phantom{0}}$ 

 $\pm 0$  ...

 $\overline{\phantom{a}}$ 

 $\sim 10^{-1}$ 

×

**Contractor** 

# /PAREU - CREATED AT 21 0 ON 23 JAN

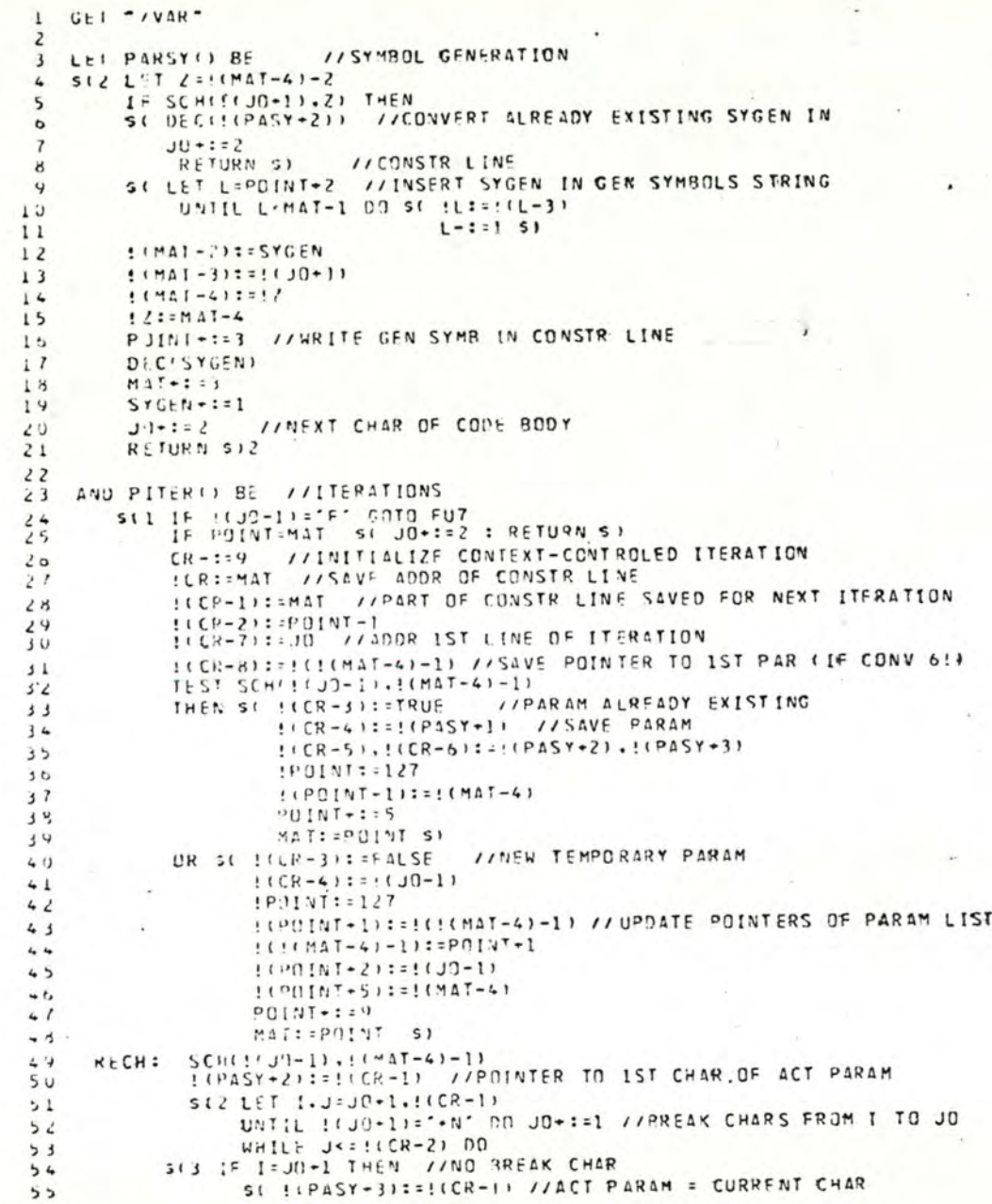

 $\cdot$  $\lambda$ 

 $\mathcal{N}=\mathbf{1}$ 

 $\sim$ 

 $\sim$   $\sim$ 

the control of the complete and the second

# $A$  32

this map.

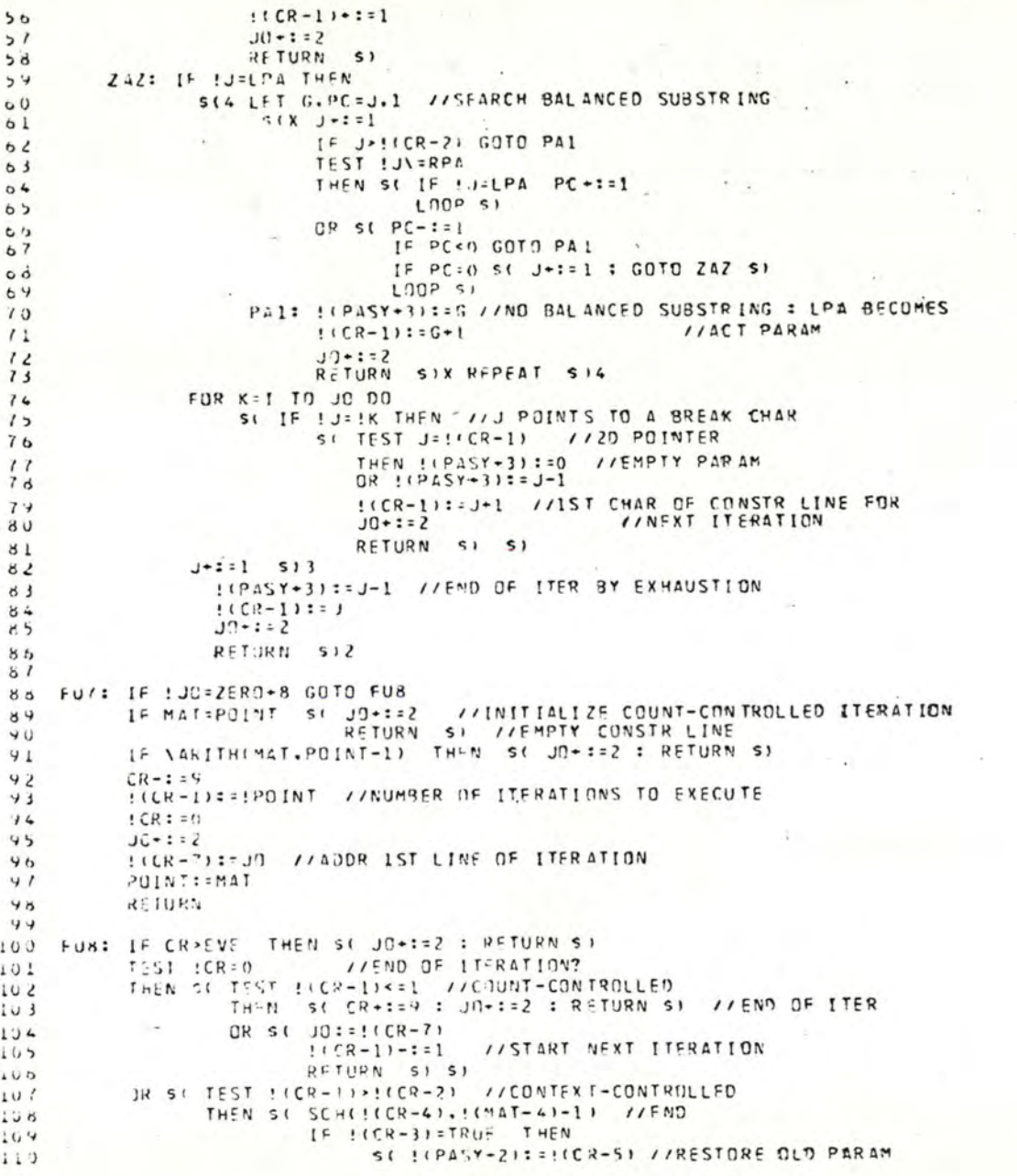

 $A$  3 3

 $10 - 2$ 

Support the company 

الواحد المتوجه المهاجر ومراجي

 $\sim$   $\,$   $\,$   $\,$ 

 $\sim$  100  $\sim$  100  $\sim$ 

 $\mathbb{R}^{\mathcal{X}}$  .

 $\label{eq:1} \begin{array}{ll} \alpha & \alpha & \alpha & \alpha \\ \alpha & \alpha & \alpha & \alpha \end{array}$ 

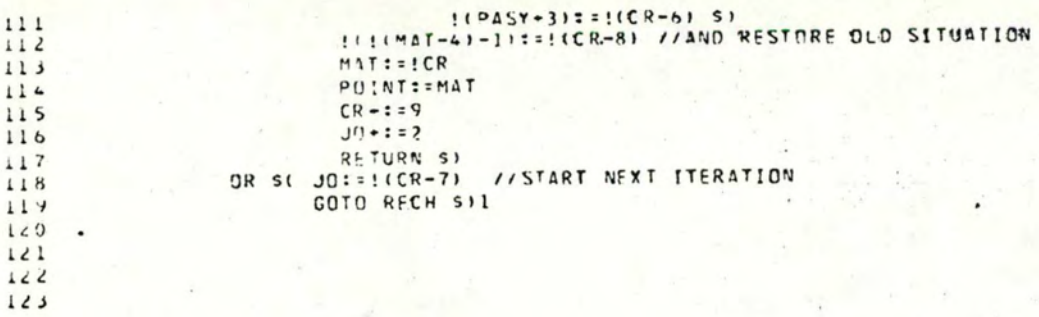

## FUNC - CRESTED AT 17 20 ON 22 JAN

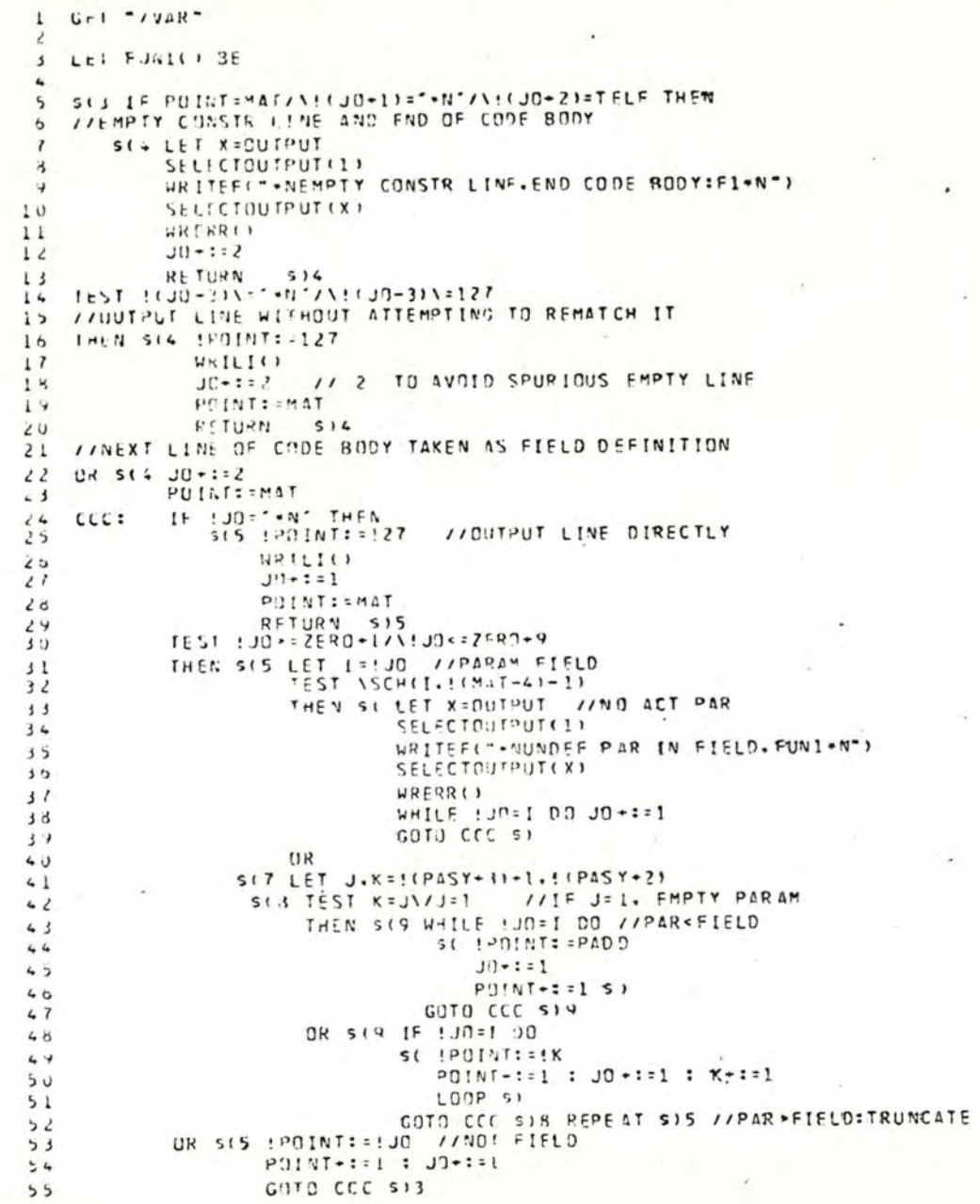

 $\sim$  $\mathbf{c}$ 

 $\mathbf{1}$ 

# FUNC - CREATED AT 1. 20 MW 22 JAN

 $\alpha$ 

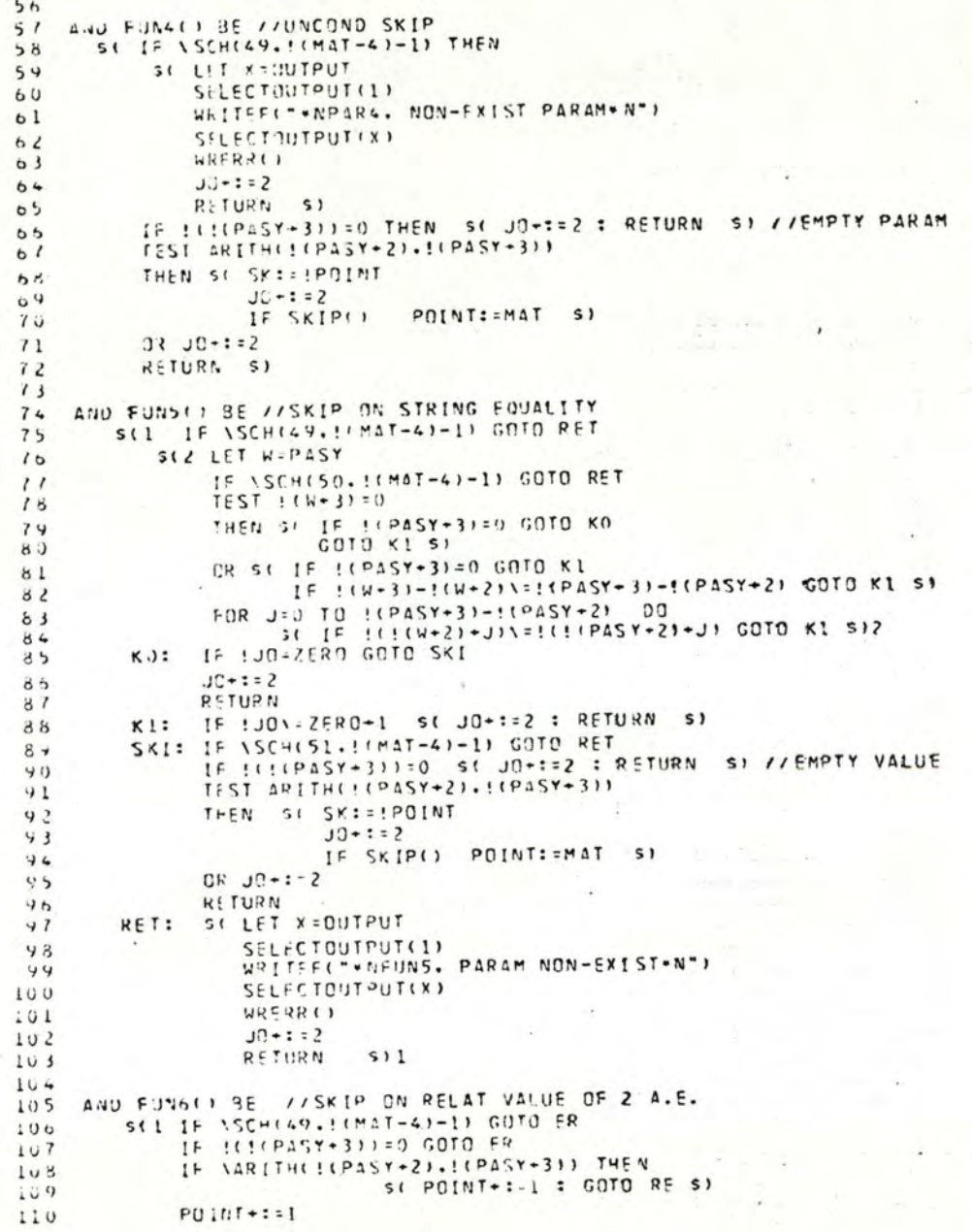

### ≃  $\omega$  $\sim$

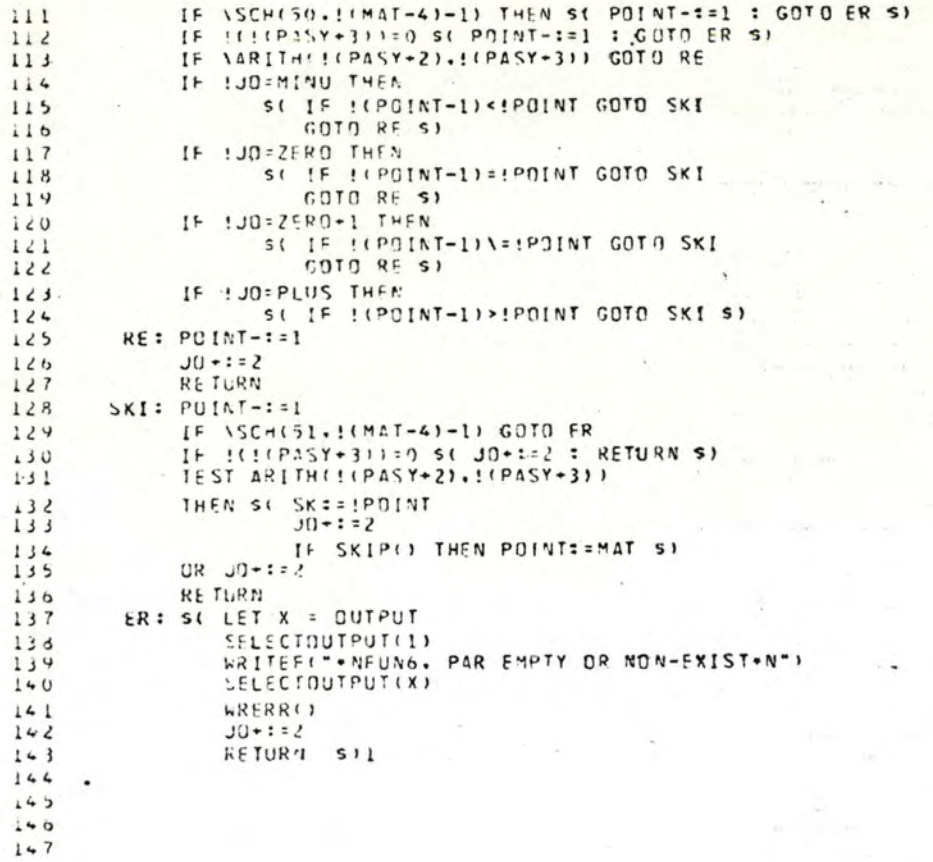
The contract of the contract of the contract of

```
1 GEI "/VAR"
 2 //input FRCY FILE /DATAST : OUTPUT ON FILE /RESULT
 \overline{\mathbf{3}}4 LEI REAFLAIN 35
 \mathbf{5}// INPUT FLAG LINE
    //NEWLINES BEFORE FLAG LINE ARE IGNORED
 \mathbf{A}SELECTINPUT(INFI)
 \overline{1}52SELF: =ROCH() REPEATWHILE SELF="*N"
 8SPAF: = RDCH(): TELF: = RDCH(): ESC: = RDCH(): ZFRO: = RDCH()
 \mathbf{y}PADD: : RDCH(): LPAI=RDCH(): PLUS: =RDCH(): MINU: =RDCH()
10MUL: = ROCH(): DIV: = RDCH(): RPA: = RDCH() //IF USER DEFINES
11//ZERD \= '0', INTERN CODE OF DIGITS I TO 9 MUST FOLLOW
12AAA: UNLESS RDCH()="+N' GOTO AAA //NEW DEFINED ZERO
13RETURN SI
141516 AND READING BE
17IIREADING OF INPUT LINE
          SI SELECTINPUTINED
18S( !POINT:=RDCH(): POINT+:=1 S)
19REPEATUNTIL ! (POINT-1) = "*N'\/! (POINT-1) =SELF
20! (P01Y1 - 1) : 12721RETUR1
22512324 AND WREAK () BE
    //ERROR MESSAGES
25SC LET K.X=MAT.QUIPUT
20SELFCTOUTPUT(1)
21WRITEF("CONSTR LINE: ")
2d24UNIIL K=PUINT OU SC WRCHCIKI : K+:= 1 SI
30WRCHI'+N')
           K = 1 (MAT-4)
31
           UNTIL K=CUNST+2 DO
32SC2 WRITEFC "CONSTR LINE: ")
33S(3 \mid ET) P=X34UNTIL !P=127 DO SC WRCH(!P) : P+:=1 SI
35WRCHI ...
3031K := \{ (K-4) \} 5) 2
           WRITEF("INPUT LINE: ")
38UNIIL !K=127 DO SC WRCHCIK) : K+:=1 S)
39
           URCHI'+N'):URCHI'+N')
40SELECTOUTPUT(X)
4142RETURN SI
43AND WRILIO BE
44ITURITING OF AN UUTPUT LINE
45St LET K.X=MAT.OUTPUT
40SELECTOUTPUT(OUTFI)
41LNTIL : K=127 DO SC WRCH' ! K) : K+:=1 S)
48
44WRCHI' .N' )
               SELECTOUTPUT(X)
50RETURN
5151525<sub>3</sub>5455
```
 $A39$ 

TYPE /DATAST TEXTE SOURCE  $FNDS$ END'F1\$  $.105$ TEXTE DE DEFINITION  $\frac{1}{2}$  EQU  $\cdot$  s  $+F35$ s.  $SKIP$  's \*F4\$  $\epsilon$  $IF' = '$  SKIP's  $\mathbf{S}$ IF ' NE ' SKIP 'S **'F515** r.  $\frac{\text{VAR}}{\text{F1s}}$  . . . 11111 RESERVE 22222222225  $\mathbf{s}$ **b**<br> **IF** '41 **\*** '20 SKIP '5<br> **IF** '41 **\*** '20 SKIP 25<br> **IF** '41 **\*** '30 SKIP 45<br> **FETCH** '20'F1  $'20'$ F15 s SAVE 'S IF '10 = AC SKIP 15<br>STORE '10'F15 AC EQU '105  $\frac{1}{2}$ DO ADD '20 '30 AC SKIP 15 SAVE .185  $\frac{1}{2}$ <br> $\frac{1}{2}$ <br> $\frac{1}{2}$ <br> $\frac{1}{20}$ <br> $\frac{1}{20}$ <br> $\frac{1}{20}$ <br> $\frac{1}{20}$ <br> $\frac{1}{20}$ <br> $\frac{1}{20}$ <br> $\frac{1}{20}$ <br> $\frac{1}{20}$ <br> $\frac{1}{20}$ <br> $\frac{1}{20}$ <br> $\frac{1}{20}$ NEGATE'FIS SAVE '10S<br>S<br>"= '+'S<br>DO MULT '20 '30 AC SKIP 15 SAVE .NILT  $'20'F15$  $\frac{5}{16}$  ,  $\frac{1}{15}$ DO DIV '20 '30 AC SKIP 25 38'FIS  $SAVE \cdot \frac{DI}{105}$  $$5$  $A = B + C S$ GENERATION TEXTE  $D C$  $DOG=EAST+AS$ **MITTS=DOG/EASTS** AC=EAST\*MITTSS<br>AC=B-ACS NO=MITTS-FASTS<br>NO=NO/AS VAR A. 15 VAR C. 15<br>VAR DOG. 15 VAR EAST, 15 VAR MITTS. IS EN D<sub>S</sub> WHAT NOW? TEXTE CIBLE  $\blacktriangleleft$ **TYPE /RESULT** FETCH  $\overset{\mathbf{B}}{\mathbf{c}}$  . ADD STORE  $\mathbf{A}$  $ADD$ EAST **STORE**  $\rm{D}\text{O}\,\rm{G}$ DI V FAST STORE. MI TTS MULT **EAST NEGATE**  $ADD$  $\, {\bf B}$ **FETCH MITTS SUH** FAST STOKE:  $_{\rm NO}$ DI V  $\mathsf A$ STORE. NO **RESERVE**  $\mathsf{A}$  $\mathbf{1}$  $\, {\bf B}$ **RESERVE**  $\mathbf{1}$  $\mathbf c$ **RESERVE**  $\mathbf{1}$  ${\bf LO}$  G **RESERVE**  $\mathbf{1}$ **EAST RESERVE**  $\mathbf{1}$ MITTS RESERVE 1

**NO** 

**RESERVE** 

**FND** 

 $\mathbf{1}$ 

```
TYPE /DATAST
                                TEXTE SOURCE 2
 51510 (1 - 87)ENDS
                                7.5 \times 7.52\epsilonDEFINITION
 VARS RESERVE '00$
        END'FIS
  'Fas
 \frac{5}{100} is
 "F3$\mathbf{s}SKIP 's
 'F4S
 \mathbf{S}IF ' = ' SKIP 's
 'F50$
 s
 IF ' NE ' SKIP 'S
 'F515
 \mathbf{S}VAR ...s
 51511111 RESERVE 22222222225
 $
 DO . . . . SKIP 'S
 IF '41 = '20 SKIP 25<br>IF '41 = '30 SKIP 55<br>FETCH VARS+
                 VARS+'22'FIS
 VARS+'32'365
 *FIS 11111111 33333333333333335
 SKIP '505
 5
 SAVE 'S
 IF '10 = AC SKIP 15
      STORE.
                 VARS+'12'FIS
 AC EQU '105
\frac{5}{16}DO ADD '20 '30 AC SKIP 15
      ADD
               VARS+'22'FIS
SAVE '105
 s
 1.1 - 15DO SUB '20 '30 AC SKIP 25
      NEGATE'FIS
      ADD
                 VARS+'22'FIS
 SAVE '105
\sum_{n=1}^{5}DO MULT '20 '30 AC SKIP 15
                VARS+'22'F15
SAVE '105
\pmb{\mathsf{s}}1.115DO DIV '20 '30 AC SKIP 25
      FETCH VARS+'22'FIS
       DIV
                 VARS+'22'F15
SAVE '105
SS.
                                          DE GENERATION
A = B + C STEXTEDOG = EAST - ASMITTS=DOG/EASTS
AC=EAST*MITTS$
AC = B - ACSNO=MITTS-EASTS
NO = NO/ASENDS
WHAT NOW?
C
WHAT NOW?
/STAGE2
LIMPID 1.1
PCPL
WHAT NOW?<br>TYPE /RESULT
                                 T E Y T Eci316\mathbf{r}FETCH
                 VARS + 1ADD
                 VAHS + 2STORE.
                 VARS + 3NEGATE
       ADD
                 VARS+4
      STORE:
                 VARS +5
       DIV
                 VARS +4
       STORE
                 VARS +6
       MILT
                 VARS +4
       NEGATE
       ADD
                 VARS + 1FETCH
                 VARS +6
      SUB
                 VARS + 4STORE.
                 VARS + 7DIV
                 VARS +3
      STONE
                 VARS +7
VARS
      RESERVE
                \, H
```
E.VD

 $A$ 40

.

### JOATA - CREATED AT 11 47 ON 24 JAN

TEXTE SOURCE 3

 $1 5.5.0 (+-1)$  $2 : A351 : 15$ FETCH  $20$  F<sub>15</sub>  $3^{\circ}$ PLUSJUMP C'00'F15  $\epsilon_{\rm e}$  $\mathbf{5}$ NEGATE FIS  $00.955$  $\ddot{\phantom{a}}$  $7 - F15$ C999 STORE 11111111111111  $\mathbf{a}$  $9<sub>5</sub>$ 10 LENG . . . . . s  $15.25.35.45.555$  $11$  $12$  $\sim$ 13 DEC  $\cdots$  $18 - 23 - 38 - 48 - 585$  $1 +$  $15<sup>5</sup>$ 16 VAL 'S  $11'$  '12'F15  $18S$ 19 CUPY TO 'S  $20$   $r215$  $21<sub>s</sub>$ 22 DELETE TO 'S  $23$  $r205$  $24S$  $25$  ENDS 20 VARS RESERVE 286°F15 27 IF MAX LT 0 SKIP 25  $23$   $MAX - 1.965$ 24 TEMP RESERVE '94'FIS END FIS  $10$  $31 + 05$  $32S$  $33$   $"PHI (}'$ 34 IF '10 = FETCH SKIP 55 35 IF CNT LT MAX SKIP IS 36 MAX SET MAX-15 37 Cal SET CNT+15 38 CNI 855 34 STORE TEMP-'81'FIS  $40 LF.965$ 41 OP 600 05  $42 \div 20 \div 27 - 5$ 43 It '91 =  $\div$  SXIP 35 44 IF '91 = - SKIP 45 45 FEICH FRI '205 46 SKIP 35 47 ADD PRI 1205 48 SKIP 15 49 SUB PRI '205 50 UP EQU '235  $51$   $'$ r85 52 IF '10 = FETCH SKIP 45 53 IF '10 = ADD SKIP 15 54 NEGATE FIS  $55$ AOD TEMP+'81'F15

#### DEFINITION TEXTE  $26$

 $\begin{array}{ccc} \bullet & \bullet & \bullet & \bullet \end{array}$ 

and the complete of the control of the complete of the complete that a second complete the complete of the complete of

 $\mathbf{1}$ 

 $\overline{\phantom{a}}$ 

```
56 CNI SET CNT-15
51S58 IF ' LT ' SKIP 's
59 - 5 - 560S61 IF ' LE ' SKIP 's
62 IF '10 LT '20 SKIP '30+15
    +60563
64S65 IF " EQ " SKIP "S
66 7605
67S68 IF ' NEQ ' SKIP 'S
69 - 51570 $
71 IF " GE " SKIP "S
72 IF '10 GT '20 SKIP '30+15
73 + 60574S75 IF ' GT ' SKIP 's
76 - 5571S-PRI -s
7879 '20'9701234567895
80 IF '90 NE SKIP 35
81 + 1511111111 = 22222222582
33 - 19584 \t21 \t2585 + 1511111111 vARS+2225
86
   +85B \cdot 788<sub>5</sub>"="S | TRANSLATION OF ASSIGNEMENT STMT
 84MUST ACCESS OLD FROM MEMORY
 90 ULD 965
 91 OLD E.JU S
                        SFT PREVIOUS OP
                        BREAK A.F. ON OPERATORS + AND -
 92 \t - 20 \t - 27 + -593 IF '91 = + SKIP 55
 94 1-'91 = - SKIP 25 DECCDE PREVIOUS OP
95 FEICH PRI '205
 96 SKIP 35
                        GO SET NEXT OP
 97 SUB PRI "205
 98 SKIP 15
99 ADD PRI 1205
100 0LD EQU 1235
                        SET NEXT OPERATOR
101 . r85
                        ADVANCE TO NEXT UPERAND
102 SIURE PRI '105
1035104 - FQU 'S
105 + 35106<sub>s</sub>107 SKIP 's
108 +45109S110 IF ' = ' SKIP 's
```
医肠病毒 网络人名 医原始性细胞 最大的 医血管 医心理学 网络阿尔夫人的

### /GATA - CREATED AT 11 48 ON 24 JAN

 $111 - 505$  $112S$ 113 IF ' NE ' SKIP 'S  $114$   $7515$  $115S$  $116 : 5tT : s$ 117 '10 EJU '245  $118<sub>s</sub>$ 114 VARSS  $120 V11.955$ 121 VLI EJU 05 122 ABCUEFCHIJKLMNOPORSTUVWXYZ'175 123 10 E 20 1915 124 VCI SET VCT+15 125 0123456789-275 120 10'20 EQU '915 127 VLI SET VET-15  $128$   $+85$  $129 - 185$ 130 MAX EQU -15 131 CNI EQU - 15  $132S$ 133 CUIPUT . . . 134 It 10 GE '20 SKIP '305  $135$   $Avx$ <br> $137$   $r35$  $138S$ 139 RELURSION 'S 140 '10'265  $141 - 20.355$  $142 - 30.465$  $143 '40'555$  $144 \t- 50'653$ <br>  $145 \t- 60'755$ <br>  $146 \t- 70'855$  $147.30.965$ 148 RECURSION '105  $149S$ 150 DATA 'S 151 DAIA : 265 152 10 1701234567895 153 IF '10 = /'' SKIP 35 154 IF '10 = ''/'' SKIP 25  $155$  ir '10 = ''.'' SKIP 35  $156$   $1 - 13 = 77$  SKIP 55  $157 - 20/14'13'265$ 158 SKIP 15  $159.20 - 14.13.265$  $160 + 15$  $101 - 785$  $102$   $201$  Fis 164 55  $165$  A =  $A3SIB15$ 

#### GENERATION TEXTE  $DE$

 $\overline{\mathbf{3}}$ 

 $\mathbf{r}$ þ  $\omega$ 

O

€

C

O

O

**Construction of the Construction** 

 $\hat{\mathbf{r}}$ 

 $\label{eq:2.1} \begin{array}{lll} \mathbb{E}\left[\mathbb{E}\left[\mathbb{E}\right]\right] & \mathbb{E}\left[\mathbb{E}\left[\mathbb{E}\right]\right] & \mathbb{E}\left[\mathbb{E}\left[\mathbb{E}\right]\right] \\ \mathbb{E}\left[\mathbb{E}\left[\mathbb{E}\right]\right] & \mathbb{E}\left[\mathbb{E}\left[\mathbb{E}\right]\right] & \mathbb{E}\left[\mathbb{E}\left[\mathbb{E}\right]\right] \\ \mathbb{E}\left[\mathbb{E}\left[\mathbb{E}\right]\right] & \mathbb{E}\left[\mathbb{E}\left[\mathbb{E}\right]\right] & \mathbb$ 

 $\label{eq:3.1} \frac{1}{\sqrt{2\pi}\sqrt{2}}\sum_{i=1}^{\infty}\frac{1}{\sqrt{2\pi}}\sum_{i=1}^{\infty}\frac{1}{\sqrt{2\pi}}\sum_{i=1}^{\infty}\frac{1}{\sqrt{2\pi}}\sum_{i=1}^{\infty}\frac{1}{\sqrt{2\pi}}\sum_{i=1}^{\infty}\frac{1}{\sqrt{2\pi}}\sum_{i=1}^{\infty}\frac{1}{\sqrt{2\pi}}\sum_{i=1}^{\infty}\frac{1}{\sqrt{2\pi}}\sum_{i=1}^{\infty}\frac{1}{\sqrt{2\pi}}\sum_{i=1}^{\infty$ 

 $\label{eq:3.1} \begin{array}{lllllllllllll} \mathbf{1}_{\{1,2\}\times\mathbb{R}^3\times\mathbb{R}^3\times\mathbb{$ 

165 LENG 3 ABCCEFGHIJKLMNOPORSTUVWXYZ -1234 1488 17/715 167 UUIPUT 10 5 55 168 UVER THIS 189 NULTHIS<br>170 PRINT NUM 171 RECURSION WITHOUT ENDTESTS 172 LUPY TO TOTS. 172 LUPY TO 1015<br>
173 AdCD<br>
174 PRIVITS<br>
175 LIST<br>
176 IULALS<br>
177 ZUZUS<br>
179 FIRST<br>
179 FIRST<br>
179 FIRST<br>
180 SELGUND<br>
181 IULALITY<br>
182 D = A3S(E)s<br>
183 IULS<br>
184 X = A3S(E)s<br>
183 IULS<br>
186 N = A3S(E)s<br>
189 DEC O & D .. 187 IF 1 NE 2 SKIP 25 188 HERE  $189$   $14HRF$ 190 PRINT 191 IF 2 LE 2 SKIP 15 192 NU PRINT  $\label{eq:1} \alpha_{\rm c} = \alpha_{\rm c} - 1$ 194 CUPY TO REPS<br>195 THIS COULD<br>196 Be FORTRAN<br>197 BePLACE<br>198 DALA (198 DALA COULD) 198 DAIA /1'.'2'/'6'/'3'.'7','8'/'4'/ 179 DATA / 1 . 2 / 0 / 3 . 1 . 3 / 4 /<br>199 A EQU 1235<br>201 X = A35(R)S<br>201 X = A35(R)S<br>204 VAL AS<br>205 WE EQU ABCDEFGHIJS<br>205 VAL A35 205 VAL X425 200 VAL RJS  $207$  VAL 85  $208$  VAL XAS  $209$  VAL WES  $210 B EQU - 125$  $\angle 11$  A  $\angle 01$  48  $212$  WE EUU ZS 213 VAL WES  $214$  WE EQJ -123455 215 VAL RJS  $216$  VAL WES  $217$  VAL X45  $218$  VAL AS  $219$  VAL 85  $220 \text{ VA} 405$ 

THE RESIDENCE OF PARALLEL PROPERTY

 $\rightarrow$ 

 $\mathbf{r}$  $\overline{r}$ 

# JOLTA - CREATED AT 11 49 ON 24 JAN

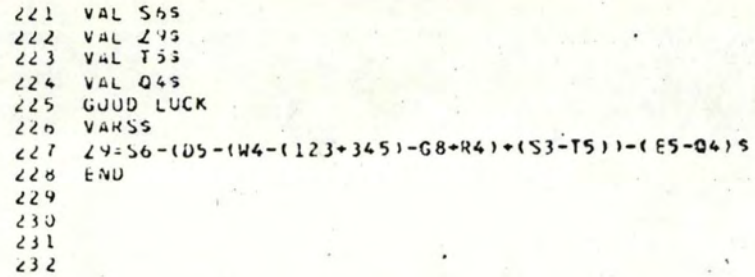

 $5<sup>5</sup>$ 

 $\sim$   $\sim$ 

 $\left[ 1.33\, (30 - 5) + 3.1 \right] \quad \left[ 9 - 7 \right] \quad \left[ 3.7 \right]$ 

da ann sin

the parameters for any part of the

i al mar samba

**Contractor** 

**Service** in the

The contract of the

where the set  $\mathcal{L}(\mathcal{A})$  is  $\mathcal{L}(\mathcal{A})$  . Hence,  $\mathcal{L}(\mathcal{A})$ 

 $\label{eq:3.1} \sup_{\theta\in\mathbb{R}^d}\sup_{\theta\in\mathbb{R}^d}\frac{d\theta}{\theta}=\frac{1}{2}\sup_{\theta\in\mathbb{R}^d}\sup_{\theta\in\mathbb{R}^d}\frac{d\theta}{\theta}\sup_{\theta\in\mathbb{R}^d}\frac{1}{\theta}\sup_{\theta\in\mathbb{R}^d}\frac{1}{\theta}\frac{1}{\theta}\frac{d\theta}{\theta}.$ 

 $\overline{\phantom{a}}$ 

the company of the company

and any angle of

TEXTE CIBLE  $\overline{3}$ 

Commenced on the Commence of the Commence of the

**Cardinal** 

 $\begin{array}{ccccccccc}\n\ddots & \ddots & \ddots & \ddots & \ddots\n\end{array}$ 

**College College** 

THE PERSON WAS CITED AND RELEASED TO PERSON TO AN INCOME.

*Contact Contact Contact Contact Contact Contact Contact Contact Contact Contact Contact Contact Contact Contact Contact Contact Contact Contact Contact Contact Contact Contact Contact Contact Contact Contact Contact Cont* 

FETCH  $\mathbf{1}$  $\mathbf{B}$ PLUSJUMP C1  $\mathbf{z}$ NEGATE  $\mathbf{3}^{\circ}$ 4 C1 STORE  $\overline{A}$  $5126545$ O PRINT NUW  $I$   $A B CD$  $8$   $PKIM$  $9 L15I$ 10 2020 11 FETCH £  $\cdot$   $\cdot$ PLUSJUMP CZ  $12$  $13<sup>2</sup>$ NEGATE 14 CZ STORE  $\bullet$  $15$   $111$ FETCH  $\mathsf{Y}$  $1<sub>0</sub>$ PLUSJUMP C3  $17$ 18 **JEGATE** 14 CJ STURE  $\times$  $20$  48 64 55 44 41  $21$  FETCH Y 22 PLUSJUMP C4 24 L4 STURE X<br>25 PRINT<br>26 ITPE  $\sim$ 27 IHIS COULD 28 BE FORTRAN 29 DAIA /IH1.1H2/1H5/1H3.1H7.1H8/1H4/ 30 FSTCH R PLUSJUMP CS  $31$ **NEGATE**  $32$ 33 Co STORE  $\pmb{\times}$  $34123$  $35 - 435$  $36<sub>6</sub>$  $31$   $dXY$  $38<sub>7</sub>$ 34 ABLDEFCHIJ  $4JL$  $416$  $42 - 12345$  $431$  $44 48$  $45 - 12$  $458$  $47.9$  $4810$  $4911$  $5012$ 51 GUUD LUCK 52 FEICH VARS+205 STORE  $TEMP+0$  $5<sub>3</sub>$  $54$ FETCH  $VARS + 39$ 55 STORE  $TEMP - 1$ 

Ъ h  $\sim$ 

### JOUT - CREATED AT 11 49 ON 24 JAN

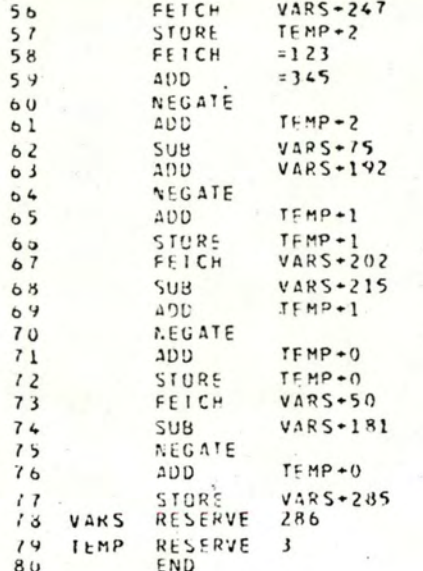

in any membership to the plane of the company with the second second second second second second second second

changement a must be considered when the same of the constant

at make a series in the collection and with a series a first distance of the state

 $\label{eq:2.1} \begin{array}{ll} \mathcal{L} & \left( \begin{array}{cc} \mathcal{L}^{\mathcal{A}} & \mathcal{L}^{\mathcal{A}} \\ \mathcal{L}^{\mathcal{A}} & \mathcal{L}^{\mathcal{A}} \end{array} \right) & \mathcal{L}^{\mathcal{A}} & \mathcal{L}^{\mathcal{A}} & \mathcal{L}^{\mathcal{A}} \\ \mathcal{L}^{\mathcal{A}} & \mathcal{L}^{\mathcal{A}} & \mathcal{L}^{\mathcal{A}} & \mathcal{L}^{\mathcal{A}} \end{array} \end{array} \end{array}$ 

 $\label{eq:1.1} \mathcal{H} = -\frac{1}{2} \mathcal{H} \mathcal{H}^{\frac{1}{2}} \mathcal{H}^{\frac{1}{2}} \mathcal{H}^{\frac{1}{2}} \mathcal{H}^{\frac{1}{2}} \mathcal{H}^{\frac{1}{2}} \mathcal{H}^{\frac{1}{2}} \mathcal{H}^{\frac{1}{2}} \mathcal{H}^{\frac{1}{2}} \mathcal{H}^{\frac{1}{2}} \mathcal{H}^{\frac{1}{2}} \mathcal{H}^{\frac{1}{2}} \mathcal{H}^{\frac{1}{2}} \mathcal{H}^{\frac{1}{2}} \mathcal{H}^{\$ 

 $\omega_{\rm c}$  , and  $\omega_{\rm c}$  are  $\omega_{\rm c}$  , and  $\omega_{\rm c}$  are  $\omega_{\rm c}$  and  $\omega_{\rm c}$  and  $\omega_{\rm c}$  and  $\omega_{\rm c}$ 

 $\label{eq:12} \mu(\cdot) = -\min\{ \tau \in \mathcal{C} \mid \xi \in \mathcal{A} \} \ \text{ for } \xi \in \mathcal{A} \ \ \text{ for } \xi \in \mathcal{A} \ \ \text{ for } \xi \in \mathcal{A}$ 

and the state of the line

 $\sim$   $\mu$  .

 $\log\left( -1-\frac{1}{2}\right)$  as  $\log\left( 1-\frac{1}{2}\right)$  . There is an<br>excess to

## TABLE DES MATIERES

pages SOMMAIRE  $\circ$ . INTRODUCTION : QU'EST-CE QU'UN MACROGENERATEUR 0.1 Aperçu historique  $0.2$ 0.2 Principe de base d'un macrogénérateur  $0.4$ 0.3 Plan de travail  $0.5$  $1.$ ETUDE COMPARATIVE DE SEPT MACROGENERATEURS 1.1 L'environnement  $1.2$ 1.1.A Environnement initial  $1.2$ 1.1.B Parties statiques et dynamiques de l'environnement  $1.4$ 1.1.B.1 Macrodéfinitions statiques ⇒ variables 1.6  $1.76$ <br> $1.8$ 1.1.B.2 Macrodéfinitions dynamiques 1.1.C Contenu instantané de l'environnement 1.1.C.1 Environnement global et local 1.9 1.1.C.2 Création et suppression des liaisons 1.1.C.3 Accès aux liaisons 1.10 · 1.2 Syntaxe des macrolangages 1.15  $1.16$ 1.2.A Syntaxe des macro-instructions 1.17 1.2.A.1 Délimitation des macro-instructions  $1.17$ 1.2.A.2 Identification de la macrodéfinition appelée  $1.18$ 1.2.A.3 Reconnaissance des arguments 1.2.A.3.1 XPOP: notation étendue<br>1.2.A.3.2 ML/I: structure de délimiteurs 1.18 1.19 1.2.A.3.3 LIMP et STAGE2:noms distribués  $1.24$ 1.2.A.4 Nombre variable d'arguments  $1.27$ 1.2. B Syntaxe des macrodéfinitions 1.27 1.3 Mécanismes d'évaluation 1.29 1.3.A Conversions de paramètres 1.29 1.30 1.3.B Macro-instructions 1.34 1.3.C Macrodéfinitions  $1.34$ <br> $1.35$ 1.3.D Variables de macrogénération 1.3. E Directives de macrogénération 1.35 1.3.E.1 Directives de calcul  $1.36$ 1.3.E.2 Directives de transfert 1.3. F Inhibitions des mécanismes d'évaluation 1.36 1.4 Macrogénération différée  $1.41$ 

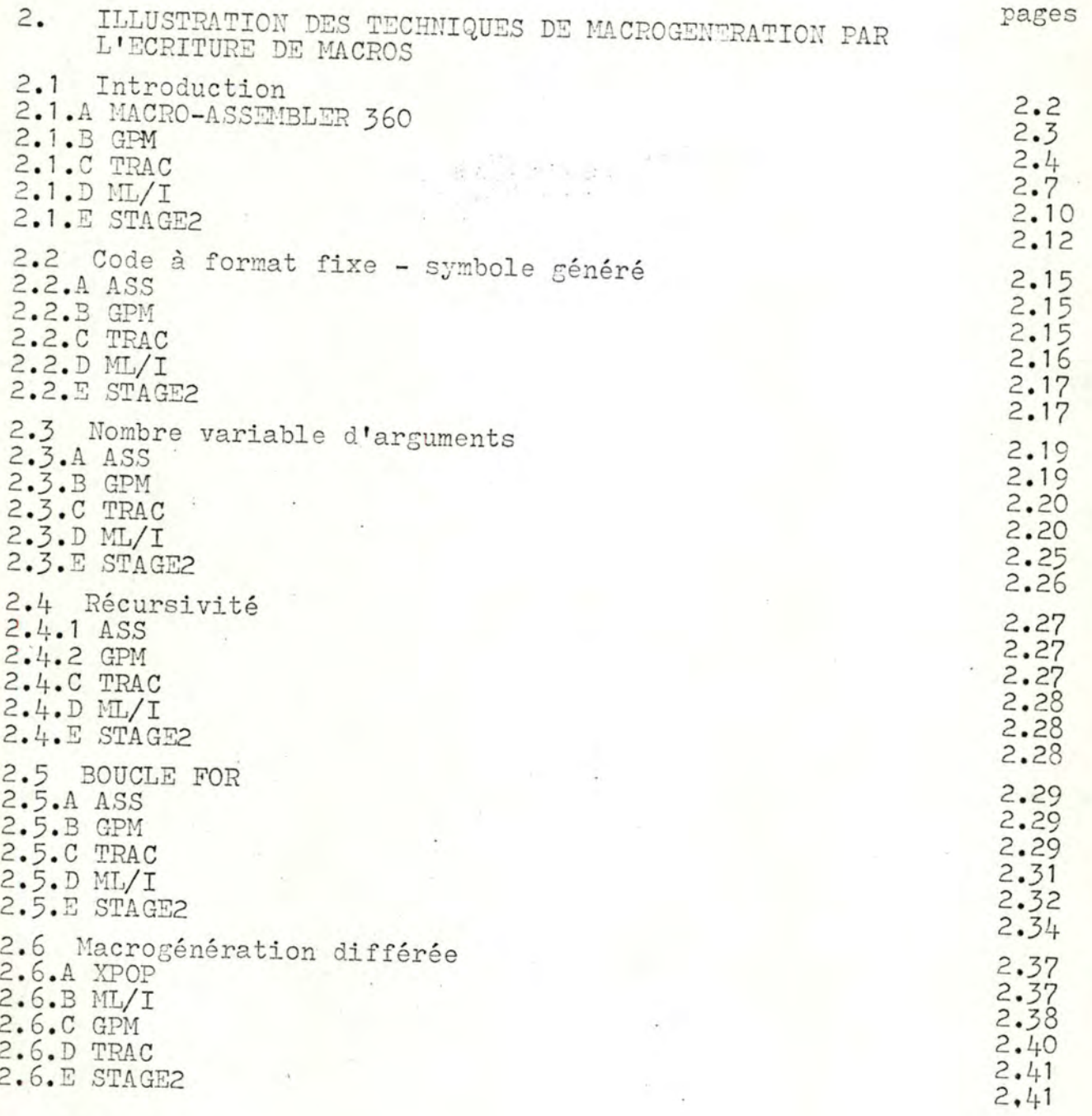

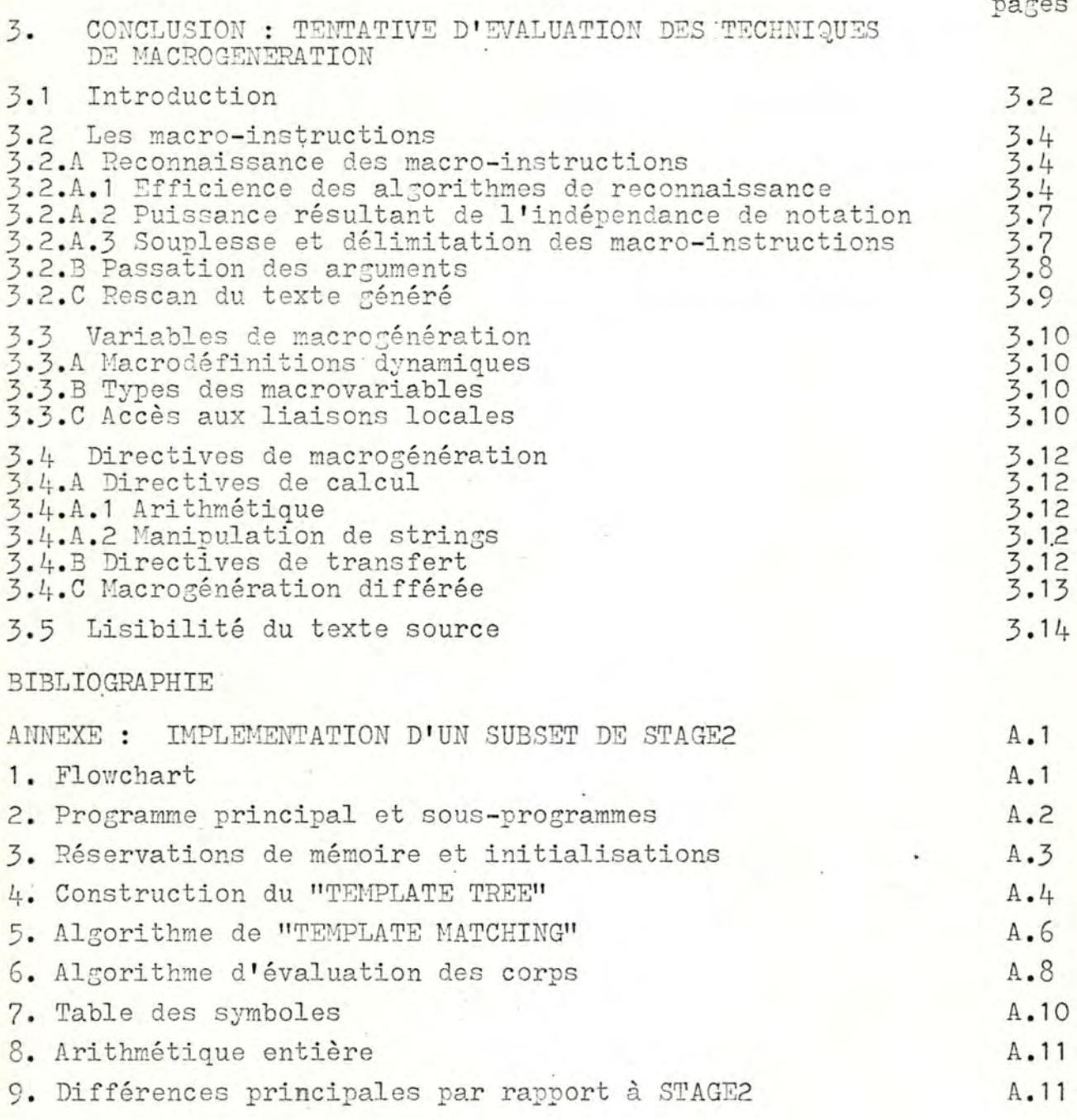

ò,

ETUDE COMPARATIVE DE MACROGENERATEURS - ERRATA

1.13 ligne 5 : lire "évaluée" au lieu de "évoluée"

1.15 ligne 23 : lire "seront conditionnées par" au lieu de "se déduiront immédiatement de"

1.16 ligne 9 : lire"le non-terminal" au lieu de "le nom terminal"

1.22 lignes 15 à 18 : lire

b.- soit une macro dont la syntaxe d'appel serait

A ::= IF arg THEN arg 
$$
\left\{ \begin{bmatrix} \text{ELSE arg} & ? \\ \text{ELSE} & A & ? \end{bmatrix} \right\}
$$
 END

où les arguments ne peuvent pas contenir les atomes 'IF', 'THEN' ou 'ELSE'

\* 1.23 trois dernières lignes : lire

3.- l'écriture du texte de génération est souple. Outre les limitations commentées dans les pages 1.20 et 1.21, notons que l'utilisateur peut spécifier uniquement la syntaxe de ce qui suit le nom de la macro, jamais celle du texte qui précède. On remarqueraque la grammaire des structures de délimiteurs est régulière, ce qui est assez restrictif.

1.24 lignes 5 et 6 : lire "de chaque macrodéfinition" au lieu de "des macrodéfinitions" 1.25 lignes 11 à 14 : lire

$$
\left\{ e_{i,0} \; \; e_{i,2} \; \; \ldots \; \ldots \; \; e_{i,2n_i} \; \; \; \mathfrak{C} \; e_{i,2(n_i+1)} \; \; \; \; \mathfrak{C} \; \; \ldots \; \; \mathfrak{C} \; \; \right. \; \; \qquad \qquad \textbf{C} \; \; \mathfrak{C} \; \; \ldots \; \; \mathfrak{C} \; \; \mathfrak{C} \; \; \ldots \; \mathfrak{C} \; \; \mathfrak{C} \; \; \mathfrak{C} \; \; \ldots \; \mathfrak{C} \; \; \mathfrak{C} \; \; \mathfrak{C} \; \; \ldots \; \mathfrak{C} \; \; \mathfrak{C} \; \; \mathfrak{C} \; \; \ldots \; \mathfrak{C} \; \; \mathfrak{C} \; \; \mathfrak{C} \; \; \ldots \; \mathfrak{C} \; \; \mathfrak{C} \; \; \mathfrak{C} \; \; \ldots \; \mathfrak{C} \; \; \mathfrak{C} \; \; \mathfrak{C} \; \; \ldots \; \mathfrak{C} \; \; \mathfrak{C} \; \; \ldots \; \mathfrak{C} \; \; \mathfrak{C} \; \; \ldots \; \mathfrak{C} \; \; \mathfrak{C} \; \; \ldots \; \mathfrak{C} \; \; \mathfrak{C} \; \; \ldots \; \mathfrak{C} \; \; \ldots \; \mathfrak{C} \; \; \mathfrak{C} \; \; \ldots \; \mathfrak{C} \; \; \mathfrak{C} \; \; \ldots \; \mathfrak{C} \; \; \ldots \; \mathfrak{C} \; \; \mathfrak{C} \; \; \ldots \; \mathfrak{C} \; \; \ldots \; \mathfrak{C} \; \; \ldots \; \mathfrak{C} \; \; \ldots \; \mathfrak{C} \; \; \ldots \; \mathfrak{C} \; \; \ldots \; \mathfrak{C} \; \; \ldots \; \mathfrak{C} \; \; \ldots \; \mathfrak{C} \; \; \ldots \; \mathfrak{C} \;
$$

$$
e_{i,1} \cdot e_{i,2} \cdot \ldots \cdot e_{i,2n_{i}-1} \cdot [e_{i,2n_{i}+1} \cdot 3] [ \cdot 3] \underline{\mathbb{RL}}
$$
 (II)

avec  $\begin{cases} 1 \le n_i \le 8 \\ e_{i,j} = \frac{\text{chain}}{2} \end{cases}$  j 0,1,......,18<br>ligne 18 : lire "s<sub>0</sub>s<sub>1</sub>s<sub>2</sub>.......s<sub>k</sub>"

ligne 21 : lire "s, = string" au lieu de "s<sub>k</sub> = string"

1.27 ligne 4 : lire "qu'il y a de nombres d'arguments possibles"

 $\angle$  2.15 ajouter en bas de page :

Note : pour les besoins de la cause, nous n'avons pas utilisé l'instruction-assemb LPR dans l'exemple

2.20 ligne 26 : lire "STORE X" au lieu de "LOAD X"

 $\alpha$  2.32 ligne 7 : lire "& (AD, 1" au lieu de "& (AD. 1"

 $\checkmark$  2.39 ligne 23 : lire "I RES 1" au lieu de "i  $111$ **RES** 

A.2 ajouter en bas de page :

Note : la fonction-système 'eFO' indique la fin de macrogénération